Gustavo Rodrigues Dufrayer

*Um panorama sobre o ensino da Semelhança de Figuras*

Trabalho de conclusão de curso apresentado ao Programa de Pósgraduação em Matemática PROFMAT da UNIRIO, como requisito para obtenção do grau de MESTRE em Matemática.

Orientador: Ronaldo da Silva Busse

Doutor em Matemática – UFRJ

Rio de Janeiro

2015

DUFRAYER, Gustavo Rodrigues

Um Panorama sobre o ensino da Semelhança de Figuras/ Gustavo Rodrigues Dufrayer - 2015

Gustavo Rodrigues Dufrayer

*Um panorama sobre o ensino da Semelhança de Figuras*

Trabalho de conclusão de curso apresentado ao Programa de Pósgraduação em Matemática PROFMAT da UNIRIO, como requisito para obtenção do grau de MESTRE em Matemática.

Aprovado em 23 de novembro de 2015.

### **BANCA EXAMINADORA**

Ronaldo da Silva Busse Doutor em Matemática – Unirio

\_\_\_\_\_\_\_\_\_\_\_\_\_\_\_\_\_\_\_\_\_\_\_\_\_\_\_\_\_\_\_\_\_\_\_\_\_\_

Gladson Octaviano Antunes Doutor em Matemática – Unirio

\_\_\_\_\_\_\_\_\_\_\_\_\_\_\_\_\_\_\_\_\_\_\_\_\_\_\_\_\_\_\_\_\_\_\_\_\_\_\_

Augusto César de Castro Barbosa Doutor em Matemática - Uerj

\_\_\_\_\_\_\_\_\_\_\_\_\_\_\_\_\_\_\_\_\_\_\_\_\_\_\_\_\_\_\_\_\_\_\_\_\_\_\_\_

*A meus pais, pelo apoio e incentivo ao estudo.*

*A minha esposa Viviane e a minha enteada Eduarda pelo apoio e paciência durante o curso.*

*Aos meus professores do curso, pelo empenho, orientação e ensinamentos preciosos.*

#### **AGRADECIMENTOS**

Agradeço a Deus, por me proporcionar saúde física e mental para realizar o curso. Sem a fé em Deus e nos meus objetivos não teria concluído esta etapa tão importante em minha vida.

Agradeço aos meus pais por terem me mostrado a importância de estudar, e terem me proporcionado uma educação de qualidade, e a minha amada esposa Viviane pelo companheirismo e pelos seus conhecimentos em Inglês que me ajudaram na elaboração do Abstract.

Agradeço também aos meus professores da UNIRIO, por ensinar tão bem os conteúdos e sempre estarem dispostos a me dar direção não somente na sala de aula, mas na vida. Em especial a Ronaldo Busse, pela orientação nesse trabalho.

Agradeço aos colegas de curso pela união e pelas dúvidas sanadas, pelos momentos de descontração e pelo carinho e apoio ao longo de nossa caminhada.

### **RESUMO**

Neste trabalho é realizado um estudo sobre o conteúdo de Semelhança de figuras a partir da análise de alguns materiais didáticos e de um questionário destinado a alguns professores. Após isso, são propostas algumas atividades seguindo as sugestões dos Parâmetros Curriculares Nacionais de Matemática (PCN's de Matemática), com destaque para o uso do software Geogebra, buscando complementar o trabalho docente.

Palavras-chave: Semelhança de figuras, Parâmetros Curriculares Nacionais de Matemática, Geogebra.

### **ABSTRACT**

In this project a study is made on the contents of Similarity of figures from the analysis of some teaching materials and of a questionnaire to some teachers. After that, some activities are suggested following the patterns of the National Curriculum Guidelines of Mathematics (Mathematics PCN's), highlighting the use of the Geogebra software, trying to complement the teaching work.

Keywords: similarity of figures, National Curriculum Guidelines of Mathematics, Geogebra.

### **SUMÁRIO**

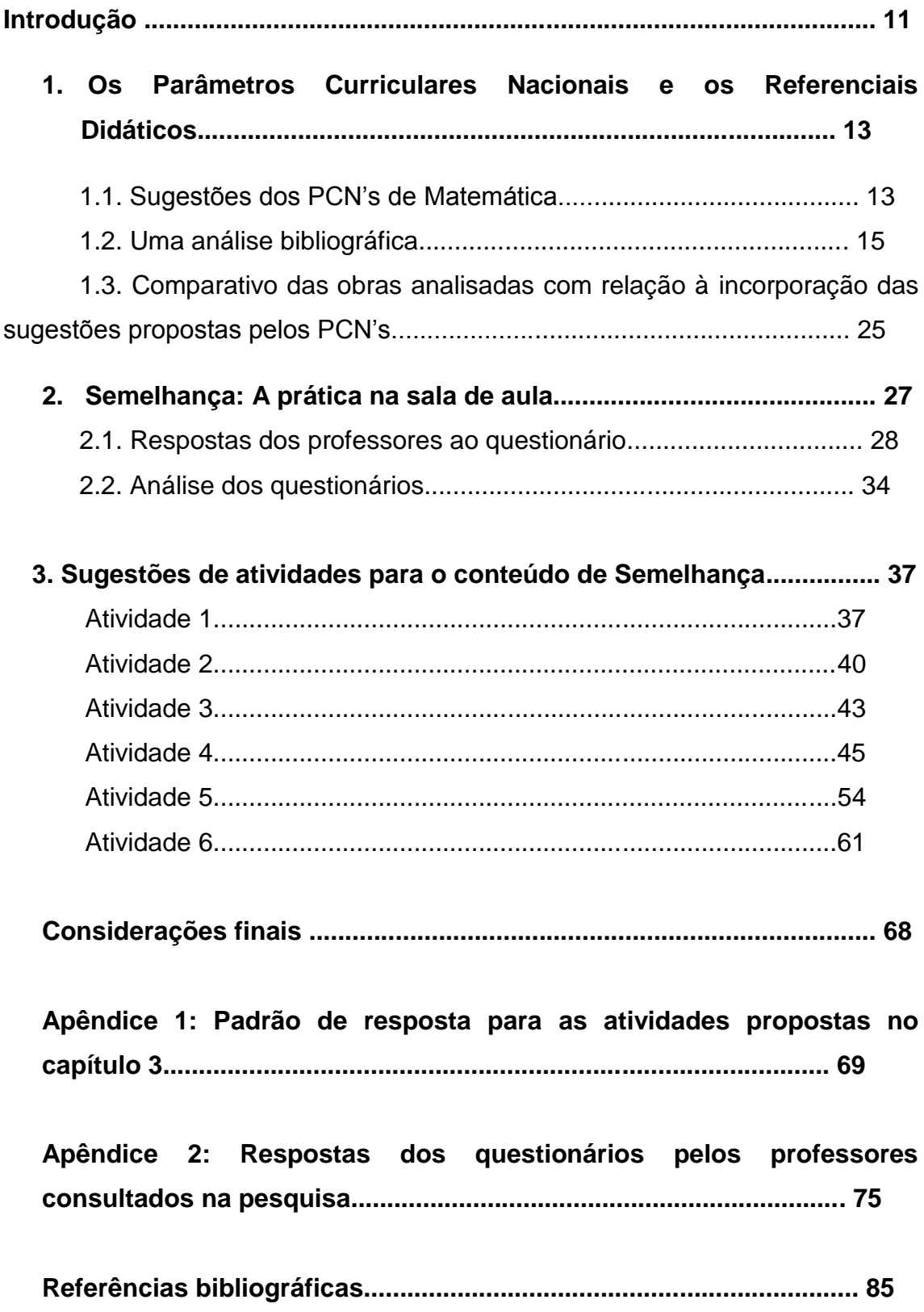

### **Lista de figuras**

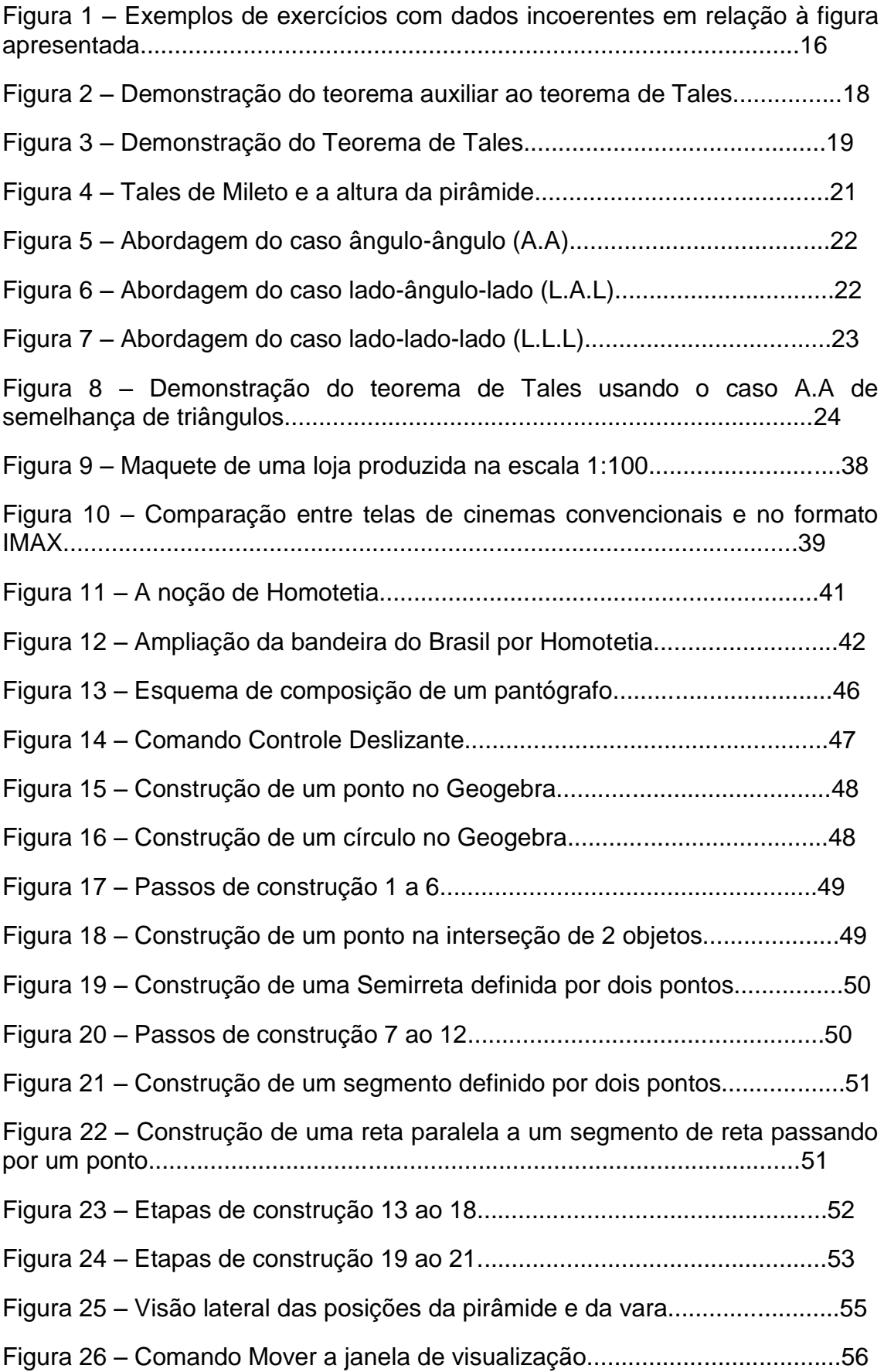

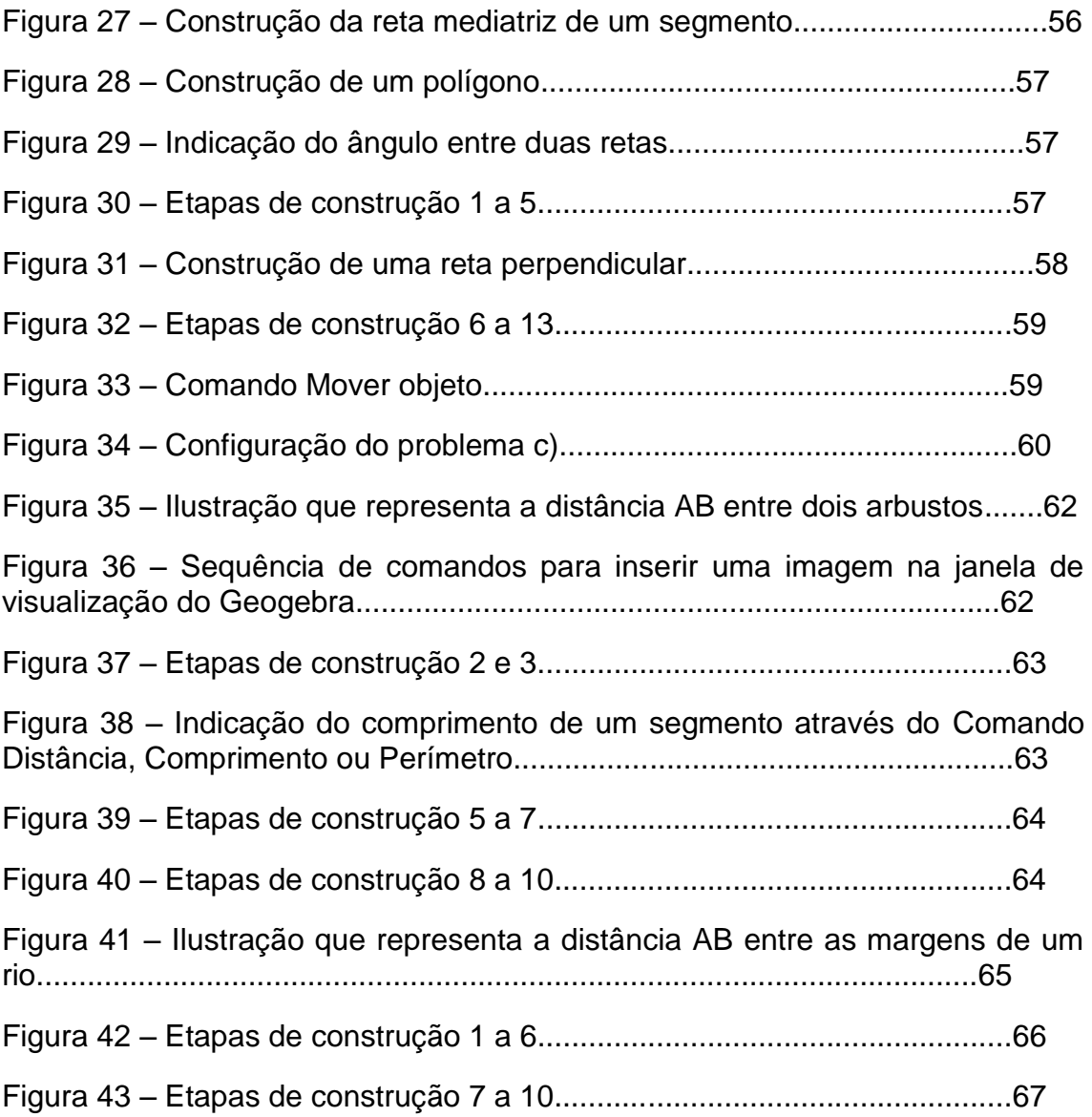

# Introdução

A sociedade atual exige, cada vez mais, respostas a perguntas relativas aos mais variados temas e assuntos. No caso da Matemática, por se tratar de uma ciência que envolve bastante abstração, existe um desejo natural em relacioná-la a situações mais concretas, o que raramente é feito. Por exemplo, a maioria das pessoas desconhece que grande parte do seu conteúdo foi e continua sendo utilizado na elaboração dos mais sofisticados programas computacionais, o que impacta diretamente na sociedade atual.

Cabe à escola, nesse momento, mostrar aos alunos a importância que cada disciplina tem para as questões atuais, para a melhoria de vida dos povos e para seus anseios. Nesse contexto, nota-se que os conteúdos de Matemática ainda são, em boa parte, distante da realidade dos alunos, principalmente pelo fato de que ainda existe a ideia associada à mera reprodução de exercícios resolvidos e à memorização de fórmulas. Além disso, há alguns anos, diversos programas foram criados a fim de facilitar o entendimento e o desenvolvimento dos conteúdos matemáticos. Contudo, sua utilização é muito pequena por parte das escolas por vários motivos, que vão da falta de estrutura física, ao baixo incentivo à formação continuada dos professores e a pouca afinidade que muitos ainda encontram com ambientes virtuais.

Um dos conteúdos de grande relevância e apelo visual na Matemática é a semelhança de figuras, presente no campo da Geometria, cada vez menos abordado nas escolas. Esse assunto está intimamente relacionado a aplicações na área da proporção, com forte presença em problemas antigos, principalmente no Egito, e possui um grande apelo ao uso de programas computacionais, possibilitando ao aluno construir seu conhecimento, através da formulação de conjecturas, do estabelecimento de padrões e da presença em situações do cotidiano. O uso desses programas no campo da geometria é conhecido como geometria dinâmica.

A partir dessas motivações, procurou-se fazer uma abordagem do conteúdo de semelhança, sob a diretriz dos Parâmetros Curriculares Nacionais - PCN's - de Matemática, documento nacional produzido com o objetivo de construir referências nacionais comuns ao processo educativo em todas as regiões brasileiras, permitindo aos jovens terem acesso a um conjunto de conhecimento socialmente elaborado e reconhecido como necessário para o exercício da cidadania.

Dentre os objetivos dos PCN's destacam-se a capacidade de os alunos saberem utilizar diferentes fontes de informação e recursos tecnológicos para adquirir e construir conhecimentos e questionar a realidade formulando-se problemas e tratando de resolvêlos, utilizando para isso o pensamento lógico, a criatividade, a intuição, a capacidade de análise crítica, selecionando procedimentos e verificando sua adequação. Tais objetivos vão ao encontro do que é proposto para o trabalho e servem como diretriz para algumas análises feitas e atividades propostas.

Para tanto, o presente trabalho foi dividido em três capítulos. O primeiro capítulo destinase à análise de alguns livros didáticos utilizados em muitas escolas de renome e com bons resultados em exames de vestibular, buscando observar como o conteúdo é trabalhado, seguindo as sugestões propostas pelos PCN's. No capítulo seguinte, é feita a análise de uma pesquisa, realizada em diferentes colégios do município do Rio de Janeiro, sobre como o conteúdo é trabalhado, tomando como referência questões como: de que maneira o conteúdo é apresentado; se a noção de semelhança em figuras tridimensionais é explorada; se é explorada a noção de razão de semelhança; se o conteúdo de semelhança é abordado para outros polígonos, além dos triângulos; se é explorada a relação entre área e volume de figuras semelhantes; se são apresentadas situações envolvendo a história da Matemática. No terceiro capítulo são propostas atividades para a abordagem do conteúdo de semelhança, incluindo o uso da geometria dinâmica, através do software Geogebra<sup>1</sup>, permitindo ao aluno construir esse conceito através da percepção visual de propriedades importantes e promover atitudes matemáticas favoráveis à absorção de conhecimento. Finalmente, há dois apêndices contendo os padrões de resposta às atividades propostas no capítulo 3 e os questionários respondidos pelos professores consultados na pesquisa.

# Capítulo 1

1

 $1$  Programa computacional criado por Markus Hohenwarter desenvolvido para o ensino e aprendizagem de Matemática.

# 1. **Os Parâmetros Curriculares Nacionais e os referenciais didáticos**

Neste capítulo, seguindo as diretrizes indicadas pelos Parâmetros Curriculares Nacionais (PCN'S) de Matemática, buscou-se realizar a análise de 2 livros didáticos, usados no nono ano e aprovados pelo PNLD (Programa Nacional do Livro Didático), que servem como suporte pedagógico em um grande número de escolas na cidade do Rio de Janeiro, além da apostila usada pela prefeitura da cidade do Rio de Janeiro para auxiliar os professores na abordagem dos conteúdos de Matemática para o nono ano, como se pode ver na tabela abaixo:

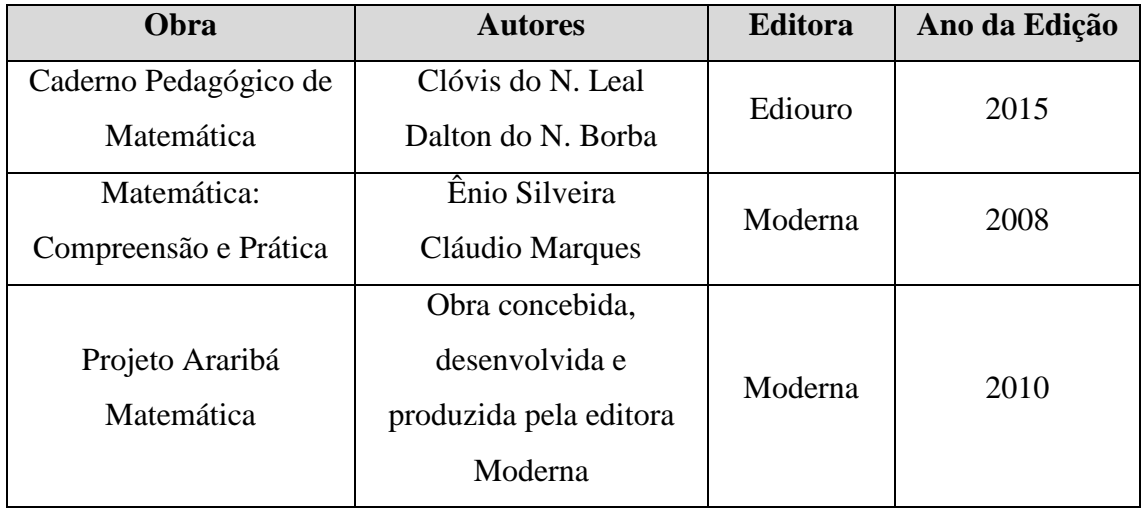

## **1.1 Sugestões dos PCN's de Matemática**

Os PCN's dividem os conteúdos propostos em quatro blocos denominados "Números e operações", "Espaço e forma", "Grandezas e medidas" e "Tratamento da informação". O conteúdo de semelhança se encontra no bloco Espaço e forma, apesar de poder estar inserido em outros blocos. Por exemplo: ao falar da relação entre as áreas de figuras semelhantes pode-se observar um estreitamento com o bloco grandezas e medidas, pela possibilidade de haver conversões entre unidades de área. Já ao comentar sobre algumas razões especiais, como o número de ouro, pode-se observar uma relação com o bloco números e operações.

Segundo os PCN's o estudo da geometria é um campo fértil para trabalhar com situaçõesproblema, além de contribuir para a aprendizagem de números e medidas, pois estimula o aluno a observar, perceber semelhanças e diferenças e identificar regularidades. É fundamental também que os conteúdos no campo da geometria sejam explorados a partir de objetos do mundo físico, de obras de arte, artesanato, pinturas e desenhos, de modo que o aluno estabeleça a relação entre a Matemática e outras áreas do conhecimento.

No estudo da Semelhança, é sugerido o trabalho com a homotetia, pois permite o desenvolvimento de habilidades de percepção espacial, e como recurso para induzir de forma experimental a descoberta para que duas figuras sejam semelhantes, ou seja, a partir da ampliação ou redução de figuras, é possível identificar as medidas que não se alteram (ângulos) e as que se modificam (dos lados, da superfície e perímetro). Vale destacar que a homotetia não é a única forma de obter a ampliação ou redução de figuras. Existem outras formas como, por exemplo, o uso da malha quadriculada. Propõem-se, também, atividades que exploram construções com régua e compasso, consideradas um meio eficaz na percepção de propriedades geométricas, como as dos casos que garantem a semelhança de triângulos.

As abordagens do teorema de Tales e do teorema de Pitágoras são propostas através de verificações experimentais, aplicações e suas respectivas demonstrações. Cabe ressaltar que na fase final do ensino fundamental, onde o conteúdo de semelhança é apresentado, alguns problemas de geometria necessitam de um raciocínio mais dedutivo, porém isso não significa um estudo absolutamente formal e axiomático. Pretende-se que haja um aprimoramento, por parte dos alunos, da capacidade de argumentação, indispensável para as demonstrações, como se pode ver no trecho a seguir:

> A prática da argumentação é fundamental para a compreensão das demonstrações. Mesmo que a argumentação e a demonstração empreguem frequentemente os mesmos conectivos lógicos, há exigências formais para uma demonstração em Matemática que podem não estar presentes numa argumentação. O refinamento das argumentações produzidas ocorrem gradativamente pela assimilação de princípios de lógica formal, possibilitando as demonstrações.

[PCN's de Matemática, 1998, p.86]

Os PCN's também sugerem que exemplos onde não ocorrem semelhança sejam trabalhados, como em garrafas de refrigerante com capacidades diferentes, onde a razão

entre as alturas é diferente da razão entre os diâmetros dos gargalos do recipiente, possibilitando ao aluno a construção do conceito de razão de semelhança.

Como desenvolvimento e aprofundamento do conceito, pode-se trabalhar com problemas históricos como procedimentos utilizados pelos antigos egípcios para determinar a altura das suas pirâmides, ou problemas que procurem determinar o cálculo de distâncias inacessíveis.

Apesar de os PCN's terem sido produzidos em 1998, foi possível notar sugestões para o uso de softwares como ferramenta educacional, sendo um facilitador para a construção do conhecimento e como recurso para aprimorar as múltiplas formas de comunicação entre os alunos, como se pode ver no trecho abaixo:

> Assim, o que se propõe hoje é que o ensino de Matemática possa aproveitar ao máximo os recursos tecnológicos, tanto pela receptividade social como para melhorar a linguagem expressiva e comunicativa dos alunos.

[PCN's de Matemática, 1998, pag 46]

## **1.2 Uma análise bibliográfica**

Nessa sessão, é realizada a análise dos materiais didáticos, conforme a tabela apresentada no início do capítulo.

#### **Caderno Pedagógico**

(Washington do Nascimento Leal e Dalton do Nascimento Borba)

Há alguns anos, a Secretaria Municipal de Educação do município do Rio de Janeiro envia bimestralmente para todas as escolas sob sua gestão, apostilas que servem como referência para a abordagem dos conteúdos relativos à grade curricular da série vigente. O conteúdo de semelhança de figuras, como acontece na maioria das escolas, é abordado no nono ano.

Inicialmente é trabalhado o conceito de proporcionalidade em segmentos de reta, procurando resgatar o significado matemático de razão, que geralmente já foi trabalhado em séries anteriores. São colocados apenas exemplos onde há proporcionalidade, com ênfase nas razões cujo resultado é um número racional, ou seja, comensuráveis. Razões que resultam em um número irracional (incomensuráveis) são trabalhadas apenas em exercícios de fixação. Além disso, situações cotidianas são apresentadas apenas em exercícios de aplicação e não como motivação para a construção do conhecimento.

Após trabalhar o conceito de proporcionalidade, a apostila aborda o teorema de Tales, procurando dar atenção a alguns termos comuns ao trabalhar esse conteúdo, como feixe de retas paralelas e reta transversal, contudo não há menção à demonstração do teorema ou passagens que possam sugerir uma conclusão empírica do resultado.

Nos exercícios, nota-se uma discrepância grande entre as medidas que o problema apresenta para os segmentos determinados pelas transversais com a figura colocada. Em muitos casos, a figura induz à percepção de que os segmentos determinados eram congruentes ou próximos a isso, contradizendo tais hipóteses.

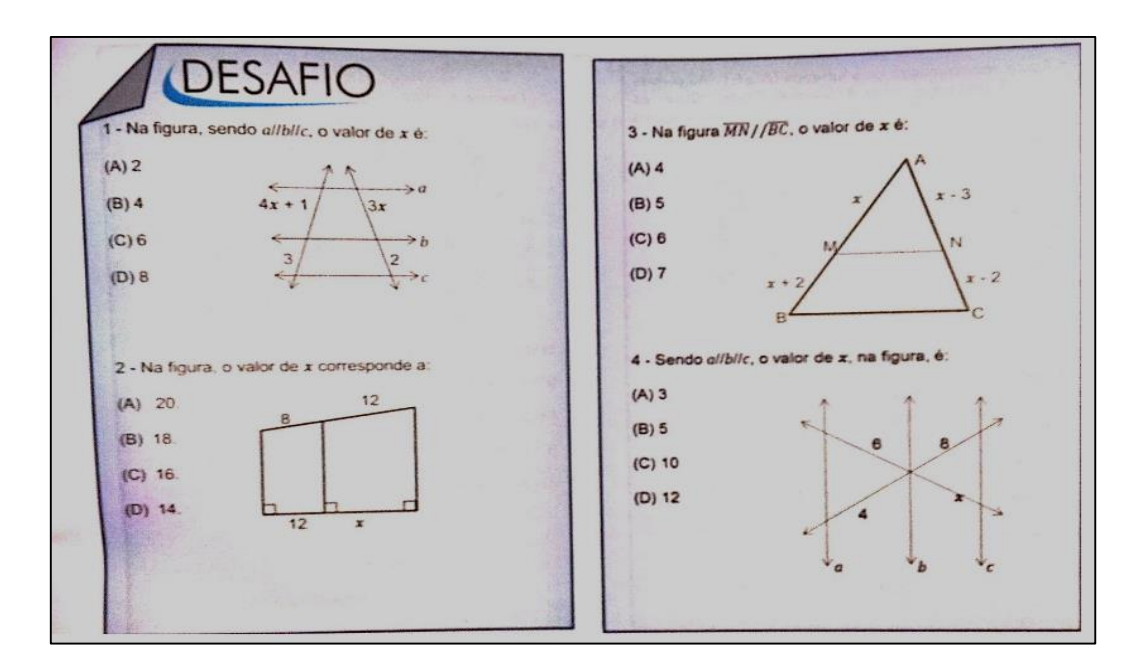

**Figura 1.** Exemplos de exercícios com dados incoerentes em relação à figura apresentada. Fonte: Caderno Pedagógico de Matemática- M9- 1º bimestre- 2015- pag 35.

Há um espaço dedicado à particularidade para o teorema de Tales nos triângulos, quando há o encontro entre duas retas transversais a um par de retas paralelas, caracterizando assim a presença de dois triângulos semelhantes.

Para a explicitação do conteúdo de semelhança, são colocados apenas exemplos de figuras semelhantes, que servem como base para apresentar o conceito da seguinte forma:

"De um modo geral, duas figuras são semelhantes se tiverem a mesma forma (não importando o tamanho)."

**[Caderno Pedagógico de Matemática- 9º Ano- 2015- Pag 37]**

De forma análoga, alguns exemplos servem como base para apresentar o conceito de polígonos semelhantes, procurando enfatizar a particularidade para os triângulos semelhantes ao colocar os casos que garantem a semelhança de triângulos sem que seja necessário mostrar a proporcionalidade entre seus lados homólogos ou correspondentes e a congruência entre os ângulos correspondentes. Contudo, não há exemplos que procurem mostrar que no caso dos polígonos que não são triângulos, apenas a proporcionalidade entre seus lados correspondentes ou a congruência entre seus ângulos correspondentes, não garantem a semelhança entre eles, que ocorre pelo fato de não representarem figuras rígidas, ou seja, diferentemente dos triângulos, é possível obter polígonos que tenham lados correspondentes proporcionais, mas que não possuam ângulos correspondentes congruentes.

Nota-se a presença de alguns exercícios envolvendo situações do mundo físico, colaborando para aproximar o conteúdo do cotidiano, mas a maioria dos exercícios tem o caráter de reprodução do conhecimento.

## **Matemática: Compreensão e Prática**

(Ênio Silveira e Cláudio Marques)

Intitulado "Segmentos proporcionais e semelhança" o livro procura inicialmente resgatar o conceito de razão e proporção, sobretudo em elementos geométricos, como nos segmentos de reta. São apresentados casos que envolvem segmentos comensuráveis e incomensuráveis, citando, para o caso dos segmentos incomensuráveis, o número de ouro <u>ou razão áurea<sup>2</sup>.</u>

**.** 

<sup>&</sup>lt;sup>2</sup> Número de ouro ou razão áurea, cujo valor é  $1+\frac{\sqrt{5}}{2}$  $\frac{1}{2}$  representa uma razão presente em um grande número de elementos da natureza.

Para a abordagem do teorema de Tales são evidenciadas as expressões feixe de retas paralelas e transversais, correntemente utilizadas. Além disso, é realizada a demonstração do seguinte teorema:

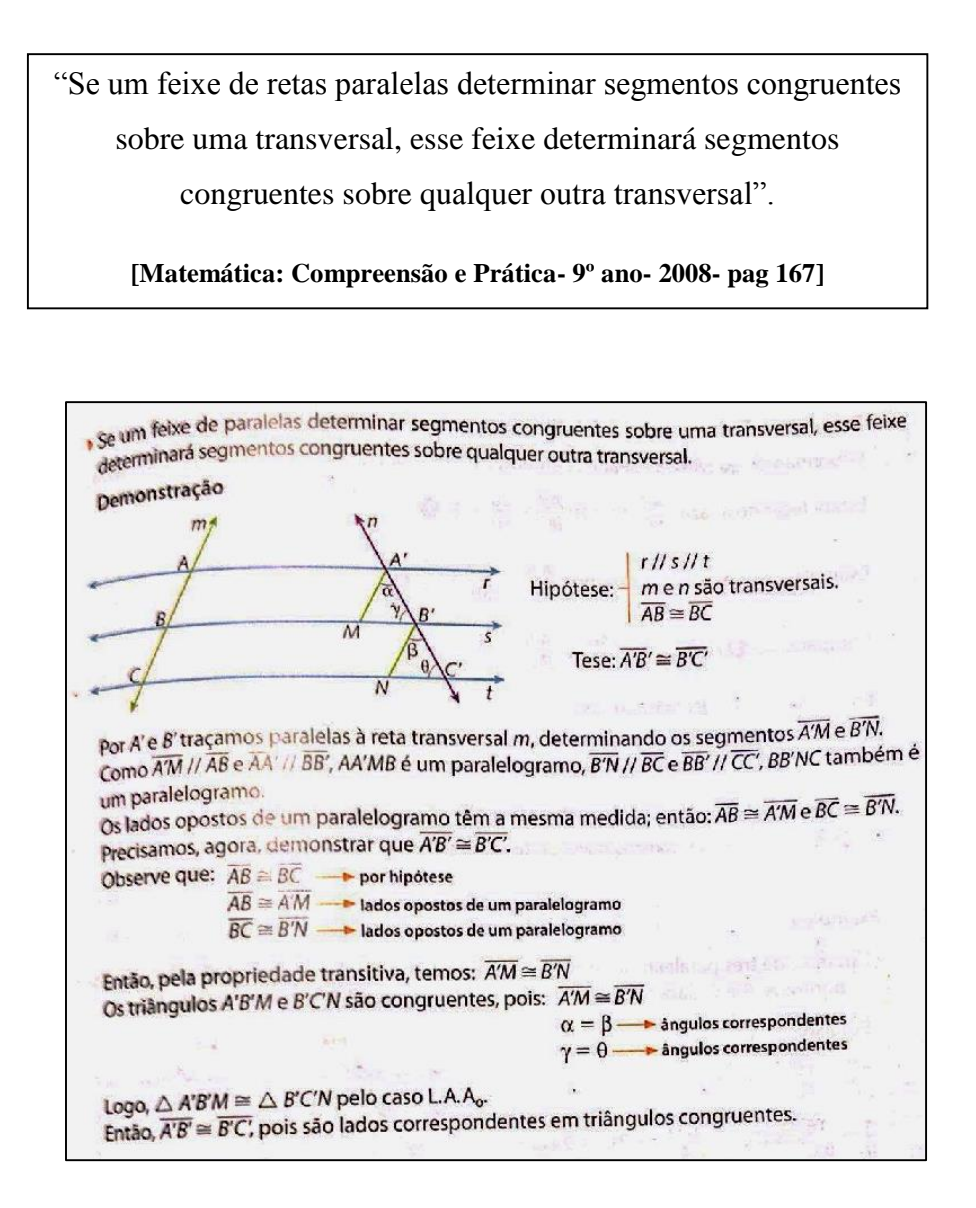

**Figura 2.** Demonstração do teorema auxiliar ao teorema de Tales. Fonte: Matemática: Compreensão e Prática: 9º Ano- 2008- pag 167.

A demonstração resgata propriedades envolvendo paralelogramos e congruência de triângulos, buscando enriquecer a relação que pode haver entre diversos conteúdos, além de servir como instrumento para afirmar o teorema de Tales, que veio logo depois:

"Se um feixe de retas paralelas é cortado por duas transversais, os segmentos determinados sobre a primeira transversal são proporcionais a seus correspondentes determinados sobre a segunda transversal".

**[Matemática: Compreensão e Prática- 9º ano- 2008- pags 167 e 168]**

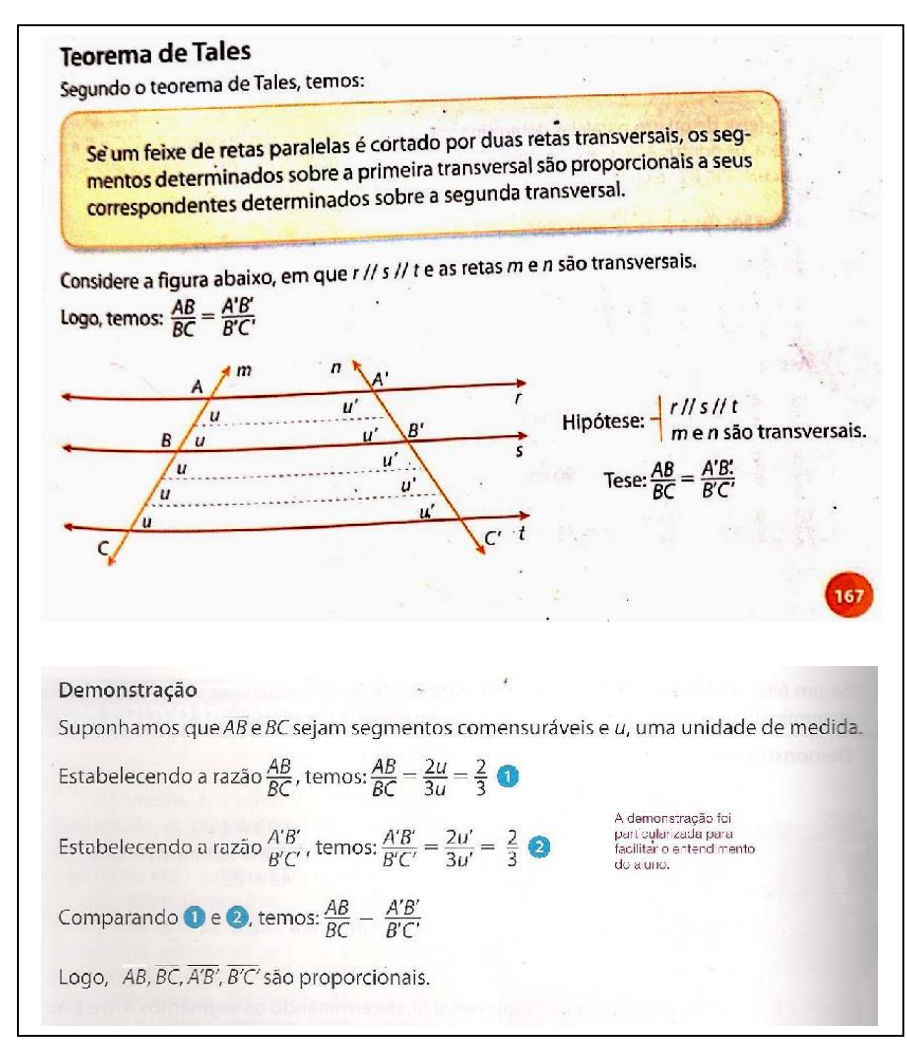

**Figura 3.** Demonstração do Teorema de Tales.

Fonte: Matemática: Compreensão e Prática. 9º Ano- Pags 167 e 168.

São colocadas aplicações do teorema de Tales, como a construção geométrica para a divisão de um segmento, o teorema de Tales nos triângulos e os teoremas da bissetriz interna e externa, sendo realizadas suas respectivas demonstrações.

Os exercícios buscam trabalhar apenas a reprodução dos conceitos estudados, não havendo situações do cotidiano ou exercícios que fomentem a construção do conhecimento, além de apresentar figuras que estão em desacordo com as características métricas que o problema apresenta.

Para a abordagem da semelhança de figuras, são colocados apenas exemplos onde ocorre semelhança, além de mostrar as condições necessárias para que haja a semelhança de polígonos, particularizando para os casos que garantem a semelhança de triângulos, mas sem mostrar o porquê disso ocorrer somente no caso dos triângulos.

É realizada uma análise sobre o valor da razão entre os perímetros e as áreas de figuras planas semelhantes, sendo assim definidos:

> "Se dois polígonos são semelhantes, então a razão entre seus perímetros é igual à razão entre as medidas de dois lados correspondentes quaisquer dos polígonos."

**[Matemática: Compreensão e Prática: 9º Ano, 2008, pag 181]**

"A razão entre as suas áreas é igual ao quadrado da razão de semelhança entre eles."

**[Matemática: Compreensão e Prática: 9º Ano, 2008, pag 182]**

Na seção de exercícios, a maioria procura servir como reprodução dos conceitos apresentados, sendo poucos associados a situações cotidianas. Há um espaço reservado para a abordagem de um problema bastante famoso, que atribui a Tales a determinação da altura de uma pirâmide egípcia.

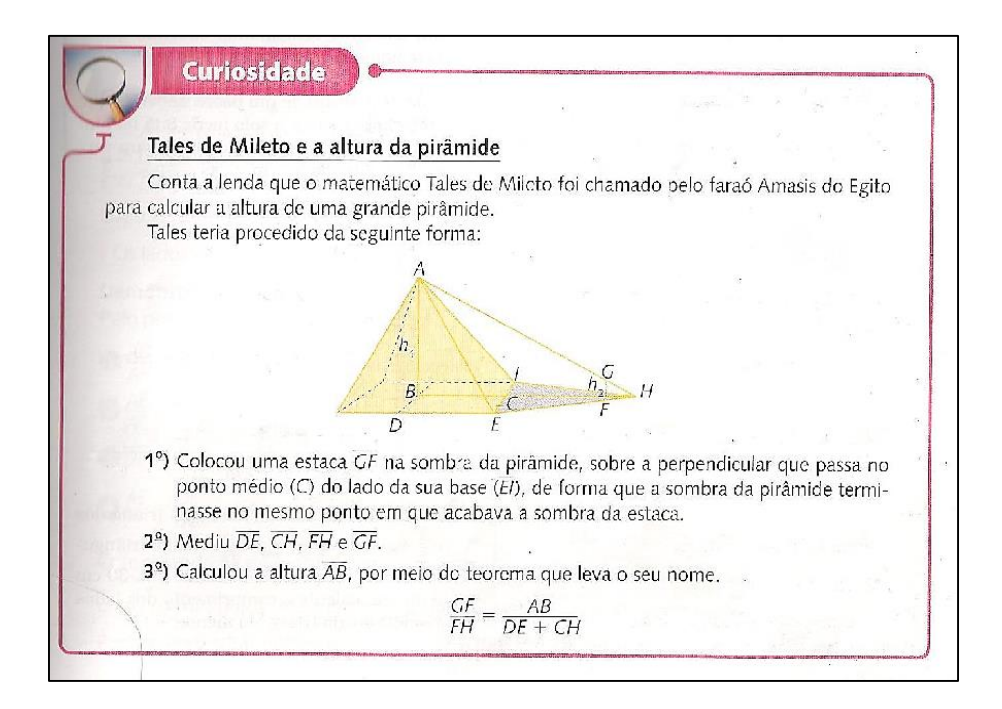

**Figura 4.** Tales de Mileto e a altura da pirâmide.

Fonte: Matemática: Compreensão e Prática: 9º ano- 2008- pag 185.

O livro aborda também a transformação geométrica homotetia, na qual é possível transformar uma figura geométrica em outra preservando sua forma, ou seja, obtendo figuras semelhantes.

Além disso, é realizada, no capítulo posterior, denominado relações métricas num triângulo retângulo e razões trigonométricas, a demonstração das relações métricas, incluindo o Teorema de Pitágoras, usando semelhança de triângulos.

> **Projeto Araribá Matemática: 9º Ano** (Obra concebida, desenvolvida e produzida pela editora Moderna)

Intitulado "Semelhança e relações no triângulo retângulo", o livro procura apresentar alguns exemplos cotidianos que sugerem figuras semelhantes, além de mostrar a obtenção de figuras semelhantes através da malha quadriculada, onde a figura obtida mantém sempre a mesma forma da figura original, alterando-se de forma proporcional o comprimento dos seus elementos.

Os primeiros exercícios procuram apresentar situações para fixação do conteúdo, além de um que trabalha a relação que há entre as maquetes de edifícios com seus exemplares reais, mostrando que obrigatoriamente deve haver uma relação de semelhança entre eles, e outros que buscam trabalhar a relação que há entre os perímetros e as áreas de figuras semelhantes, com o intuito de que o aluno observe essa relação.

Adiante é realizada a abordagem sobre os casos que garantem a semelhança dos triângulos, buscando mostrar a particularidade que há com relação aos outros polígonos, através de exercícios que exploram a construção geométrica de alguns triângulos.

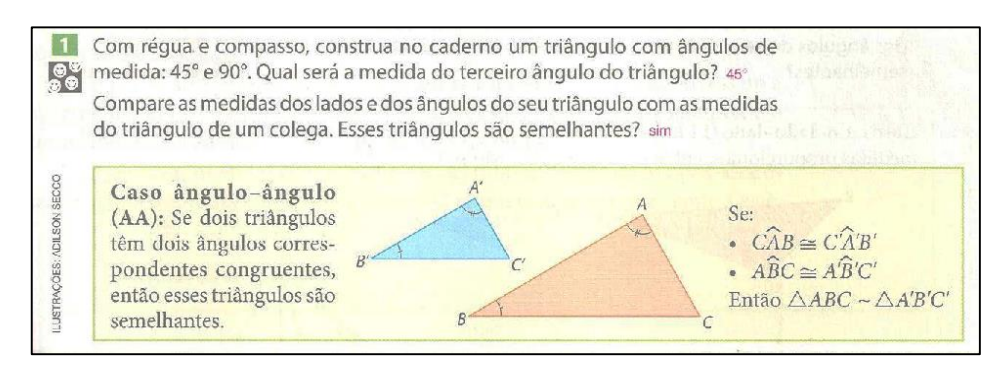

**Figura 5.** Abordagem do caso ângulo-ângulo (A.A). Fonte: Projeto Araribá Matemática: 9º Ano- 2010- pag 89.

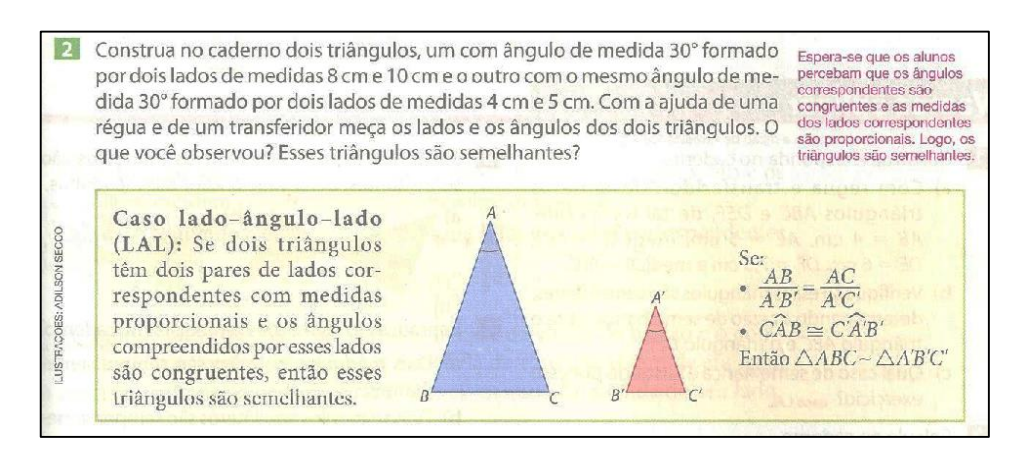

**Figura 6.** Abordagem do caso lado-ângulo-lado (L.A.L).

Fonte: Projeto Araribá Matemática: 9º Ano- 2010- pag 89.

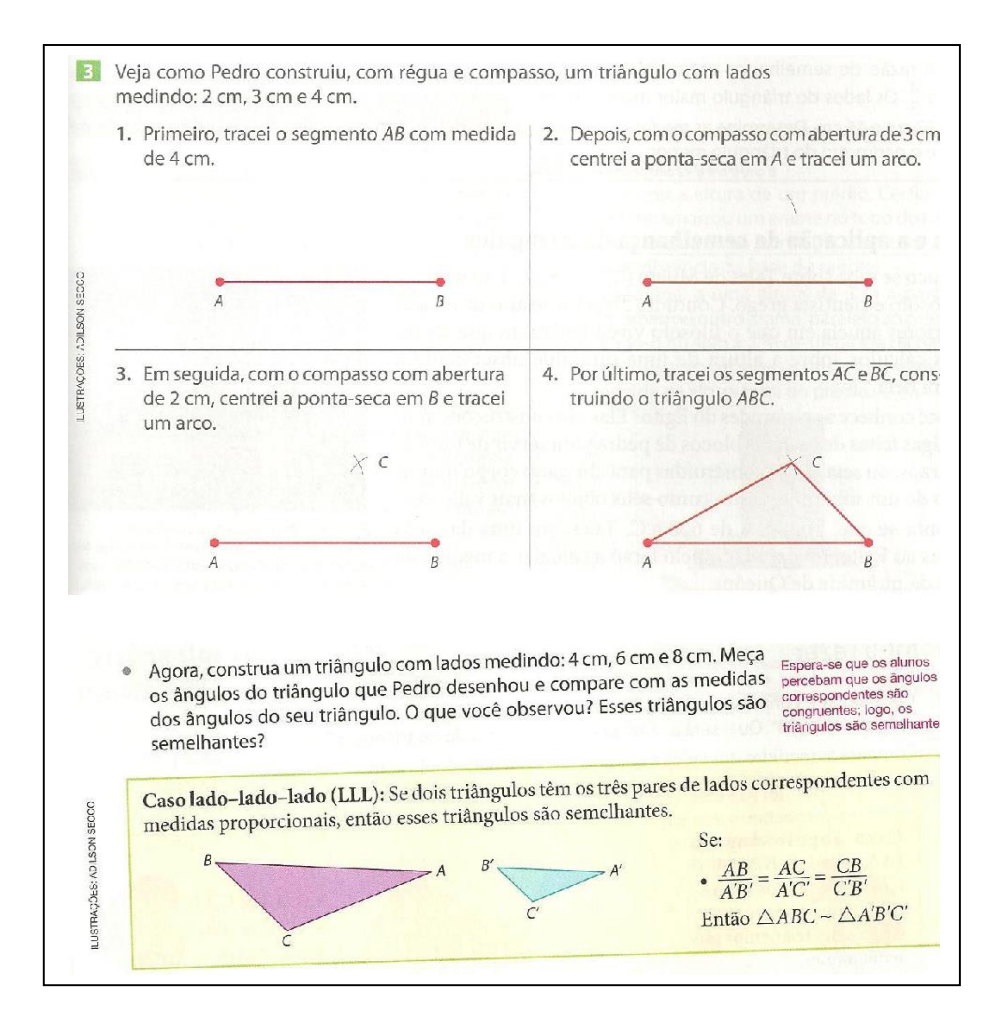

**Figura 7.** Abordagem do caso lado-lado-lado (L.L.L). Fonte: Projeto Araribá Matemática- 9º Ano- 2010- pags 89 e 90.

Da mesma forma que ocorreu com o livro analisado anteriormente, também é realizada uma abordagem sobre o modelo pelo qual Tales usou para determinar a altura de uma pirâmide de base quadrada, explorando o uso da semelhança.

Para a explicação do Teorema de Tales, o livro apresenta a demonstração de uma forma diferente da usada na obra analisada anteriormente, onde se faz uso da translação das retas transversais às retas paralelas dadas, procurando explorar a semelhança dos triângulos formados através de um dos casos especiais, que foi o caso A.A (os triângulos possuem os ângulos correspondentes congruentes). Observa-se a presença de alguns exercícios que exploram o Teorema de Tales em situações cotidianas e outros que objetivam a reprodução do conhecimento pré-adquirido.

Na abordagem das relações métricas no triângulo retângulo, também foi explorada a demonstração das relações usando semelhança de triângulos.

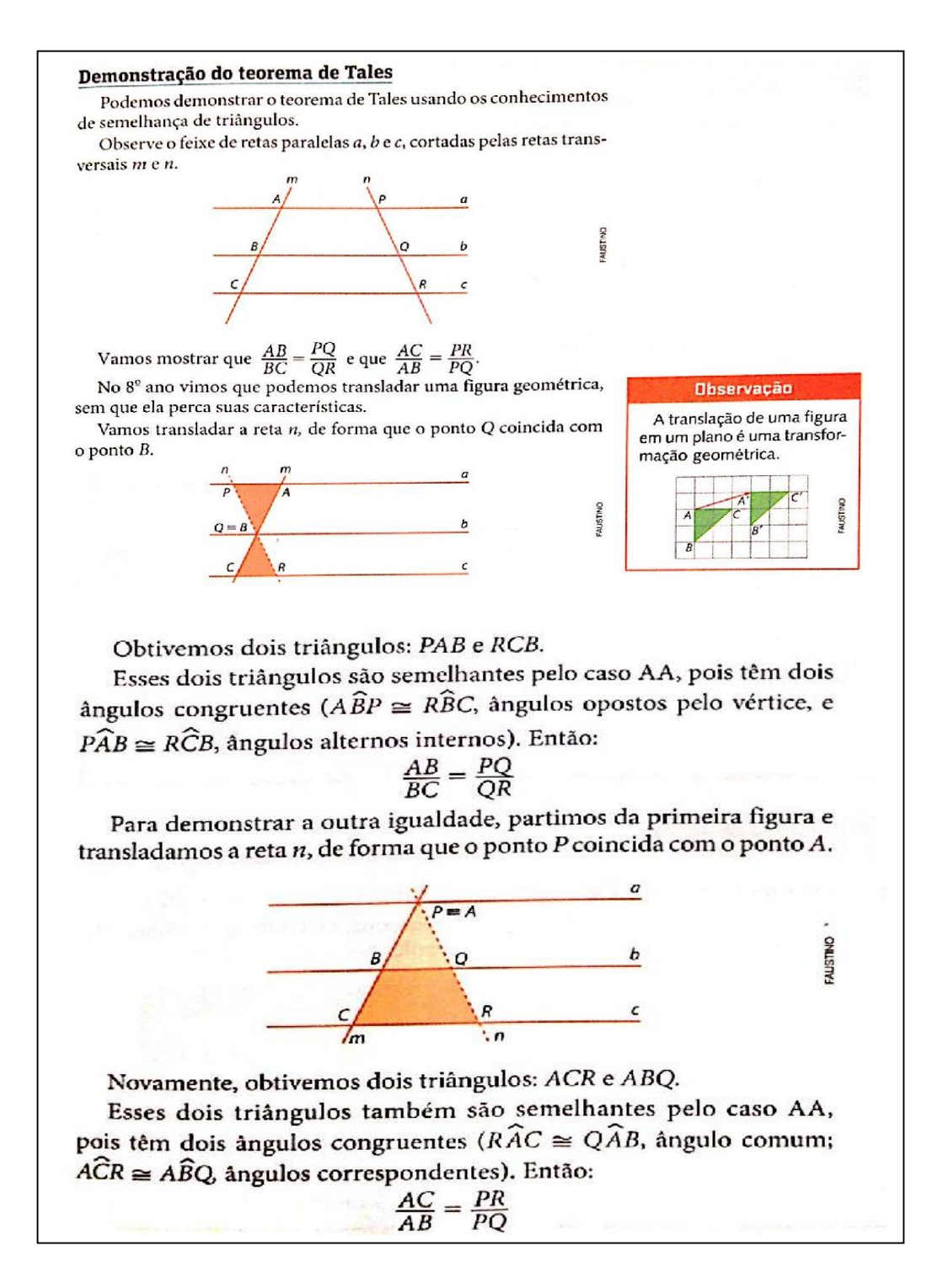

**Figura 8.** Demonstração do teorema de Tales usando o caso A.A de semelhança de triângulos. Fonte: Projeto Araribá Matemática- 9º Ano- 2010- pag 93

# **1.3 Comparativo das obras analisadas com relação à incorporação das sugestões propostas pelos PCN's.**

Pretende-se, nesta seção, mostrar, através de uma tabela, se as obras analisadas na pesquisa atendem às propostas mencionadas para o conteúdo de semelhança. Para tanto, foram atribuídas as opções "SIM" ou "NÃO" para mostrar o nível de adequação às propostas.

A tabela apresenta as obras analisadas pelas letras A, B e C, buscando seguir a ordem cronológica que foi trabalhada no capítulo, como se pode ver abaixo:

- A Caderno Pedagógico de Matemática- 9º Ano- 2015
- B Matemática: Compreensão e Prática- 9º Ano- 2008
- C Projeto Araribá Matemática: 9º Ano- 2010

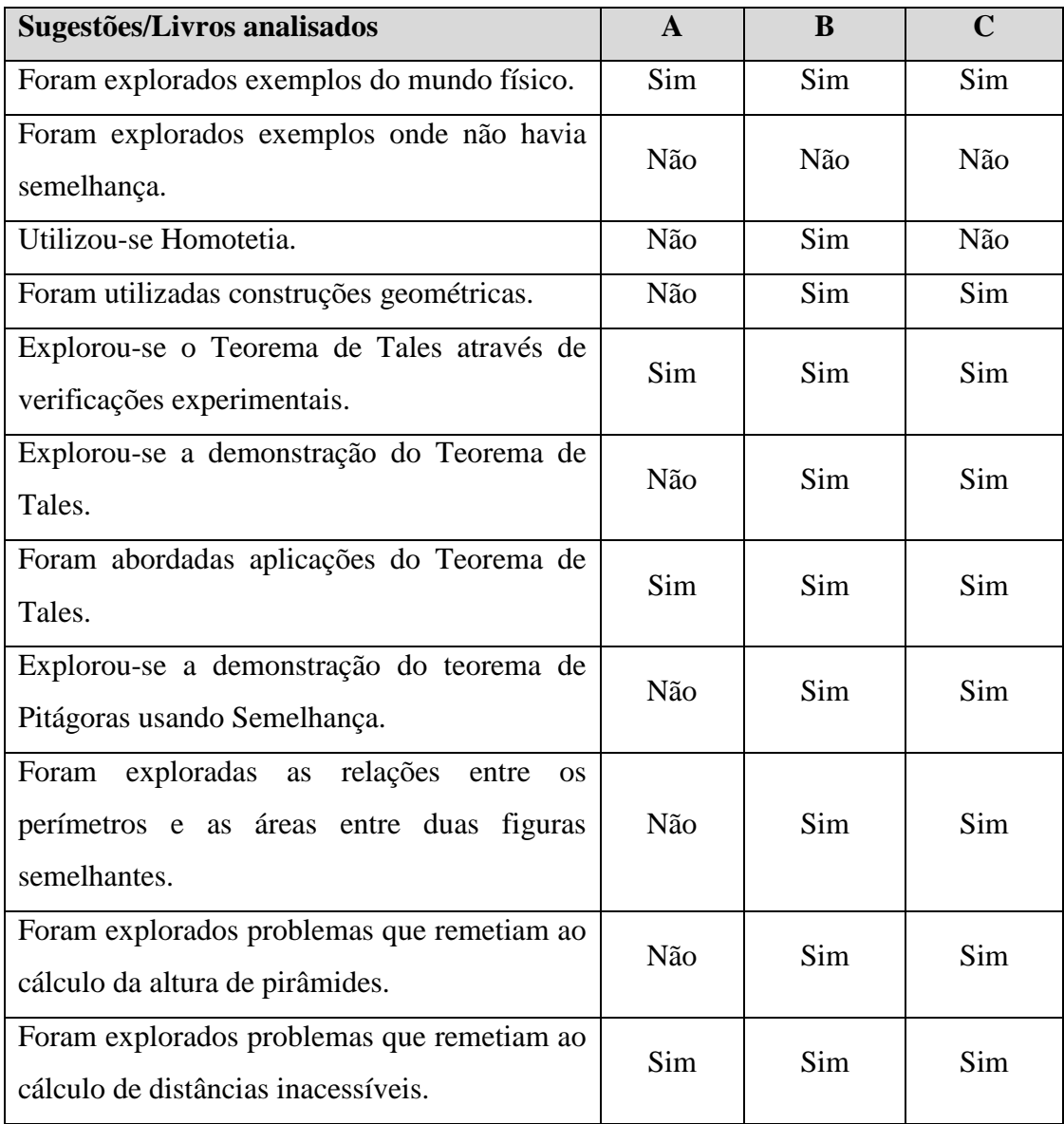

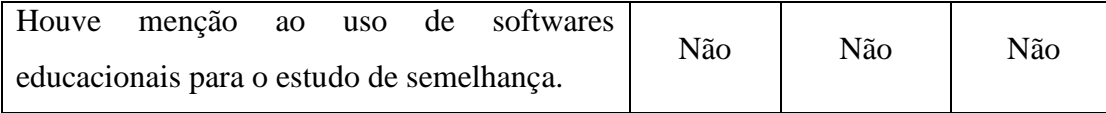

# Capítulo 2

# 2. Semelhança: A prática na sala de aula

No presente capítulo procura-se realizar a análise, mediante um questionário, de como o conteúdo de semelhança é apresentado em algumas escolas na cidade do Rio de Janeiro, buscando seguir as propostas sugeridas pelos PCN's. Para isso, foram selecionadas 5 escolas, sendo 2 escolas particulares de renome, 1 escola federal, 1 escola militar e 1 escola municipal, às quais possam representar características pedagógicas heterogêneas. São atribuídos aos professores as letras A, B, C, D e E, sendo que A trabalha em um colégio municipal situado na zona norte da cidade do Rio de Janeiro e utiliza o Caderno Pedagógico de Matemática para o nono ano; B trabalha em um colégio particular tradicional na zona sul do Rio de Janeiro e utiliza o Projeto Araribá Matemática para o nono ano, C trabalha em um colégio particular tradicional na zona oeste da cidade do Rio de Janeiro e utiliza o livro Matemática: Compreensão e Prática para o nono ano, D trabalha em um tradicional colégio federal no Rio de Janeiro e utiliza uma apostila preparada pelos professores da instituição e E trabalha em um tradicional colégio militar situado na cidade do Rio de Janeiro, e utiliza a bibliografia Vontade de Saber Matemática, dos autores Joamir Souza e Patrícia Moreno Pataro. Na tabela abaixo, encontram-se, na íntegra, as perguntas que contemplaram a pesquisa.

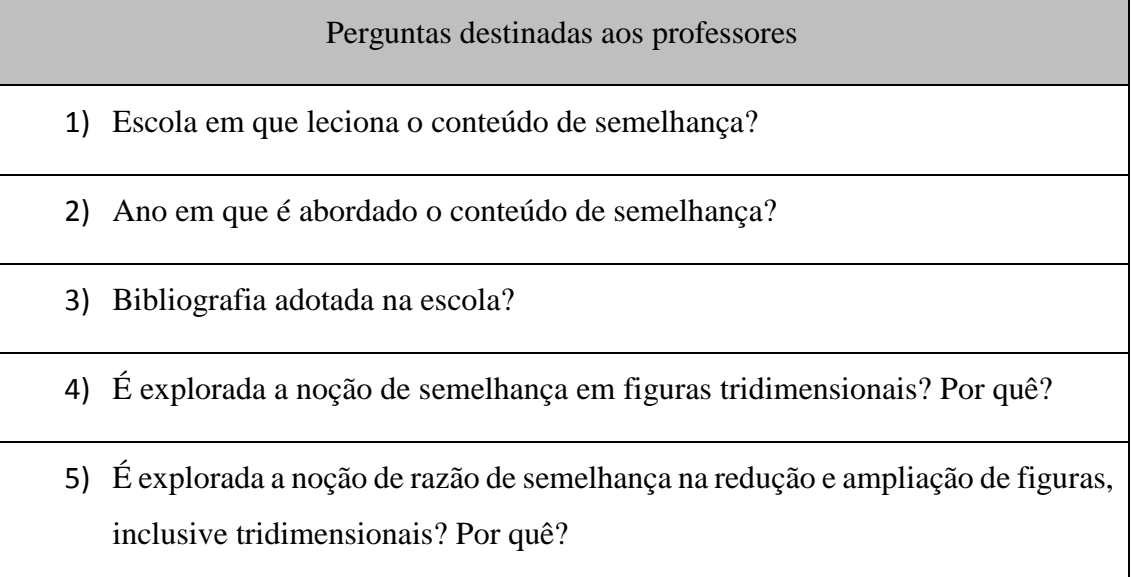

- 6) Procura-se abordar apenas o conceito de semelhança nos triângulos, ou também esse conceito é explorado em outras figuras, inclusive não poligonais? Por quê?
- 7) Procura-se utilizar softwares matemáticos na abordagem do conteúdo de semelhança? Se utiliza, considera ser um instrumento importante para o reconhecimento dos elementos que garantem a semelhança das figuras?
- 8) É explorada a relação entre as áreas de figuras semelhantes? No caso das figuras espaciais, é explorada a relação entre os volumes?
- 9) São exploradas situações envolvendo problemas históricos, como procedimentos utilizados pelos antigos egípcios para determinar a altura das suas pirâmides e situações que envolvem a determinação de distâncias inacessíveis?
- 10) Quais outros tipos de aplicações ou situações são abordadas para o conteúdo de semelhança?
- 11) Observações adicionais que julgue interessante para abordar o conteúdo de semelhança e que já foram utilizadas.

## **2.1- Respostas dos professores ao questionário**

A seguir, são colocadas as respostas ao questionário por cada um dos professores mencionados, a partir da pergunta 4 pois as três primeiras perguntas já foram comentadas na parte inicial do capítulo. Os questionários respondidos foram entregues por email e encontram-se, na íntegra, no apêndice do trabalho, sendo que apenas o professor B respondeu seu questionário à mão, como se pode observar em algumas respostas explicitadas nesta sessão.

Questionário respondido por A Escola Municipal da cidade do Rio de Janeiro

Pergunta 4) O professor A diz que a bibliografia adotada não apresenta situações que envolvem semelhança em figuras tridimensionais e, portanto, não são abordadas. Ele ainda ressalta que os alunos sentem muita dificuldade em lidar com problemas de Geometria.

Pergunta 5) A noção de razão de Semelhança é apresentada, tanto para as figuras bidimensionais, como para as figuras tridimensionais, contudo nos exercícios propostos, são trabalhados apenas para as figuras bidimensionais.

Pergunta 6) A bibliografia aborda mais a semelhança nos triângulos, sendo raras as situações que abordam outros polígonos ou figuras não poligonais.

Pergunta 7) Segundo A, não são utilizados softwares matemáticos para a abordagem do conteúdo de semelhança, apesar dele considerar esse instrumento um grande aliado no reconhecimento de propriedades e como motivador para os alunos.

Pergunta 8) São exploradas as relações entre a área e o perímetro em figuras planas. Já a relação entre os volumes em figuras espaciais não é contemplada.

Pergunta 9) De acordo com A, a História da Matemática é um importante agente motivador nas aulas de Matemática. Porém, em 2014, ele apresentou um filme sobre o tema, onde um dos assuntos abordados foi o procedimento utilizado pelos egípcios para medir a altura das suas pirâmides, e o interesse dos alunos foi mínimo, pouco enriquecendo para o seu trabalho.

Pergunta 10) O Teorema de Tales é abordado nas suas aulas.

Pergunta 11) Não houve observações adicionais.

Questionário respondido por B Escola particular situada na zona sul da cidade do Rio de Janeiro

Pergunta 4) O professor B diz que é explorado, pois o conceito de semelhança é extensível a sólidos geométricos e figuras tridimensionais quaisquer.

Pergunta 5) O professor B destaca a importância que a equipe de professores dá para o estudo de semelhança usando figuras tridimensionais, como se pode ver na sua resposta:

OQUES Quit DOR SO SIM A FOUIRE ENTENDE  $\overline{O}$ OALEXE 3D GERA COURST  $\circ$  $AD$ FORM INTEGRAL E I count at salarism A convicting can

Pergunta 6) Na abordagem da semelhança em figuras bidimensionais, o estudo para os triângulos representa o tema central, de maior importância, mas outras figuras também são estudadas.

Pergunta 7) B também destaca o uso da Geometria dinâmica como facilitador de aprendizagem, citando a utilização do software Cabri-Géomètre<sup>3</sup>.

D SOFTWAM  $AUUA$ FATERVICED LABA  $411$ GAMETTE UNA POTET OUTSTANDIANO LOSOD ALUNO **DO<sub>2</sub>** CUNOVIDAD  $\cdot$   $\cdot$ 

Pergunta 8) As relações entre esses elementos são estudadas, procurando dar atenção especial à diferença entre os valores dessas razões, pois, em geral, os alunos tendem a pensar que os valores são os mesmos.

1

<sup>3</sup> Software para geometria dinâmica, produzido pela companhia francesa cabrilog, disponível para geometria plana ou geometria em 3D.

Pergunta 9) Segundo B, essas situações são exploradas.

Pergunta 10) É destacado o uso de outras situações abordadas, como sombras projetadas, alturas inacessíveis, custo de produção de embalagens e preços de objetos semelhantes.

Pergunta 11) De acordo com o professor B, uma experiência que ele considerou de grande sucesso, foi um trabalho interdisciplinar com Arte, onde os alunos deveriam ampliar ou reduzir uma imagem utilizando uma malha quadriculada, régua e compasso.

> Questionário respondido por C Escola particular situada na zona oeste da cidade do Rio de Janeiro

Pergunta 4) O professor C diz que não é explorada.

Pergunta 5) É explorada, mas apenas para figuras bidimensionais.

Pergunta 6) É abordado para os triângulos e figuras poligonais, não contemplando para as figuras não-poligonais.

Pergunta 7) Utiliza-se o software Geogebra, mas não houve considerações sobre seu uso.

Pergunta 8) É explorada apenas a relação entre áreas, fazendo uma abordagem inicial com áreas de quadrados.

Pergunta 9) São exploradas situações envolvendo problemas históricos, sem haver menção a que tipos de problemas.

Pergunta 10) Segundo C, na disciplina de desenho geométrico são exploradas as propriedades matemáticas entre figuras semelhantes, através da construção de figuras homotéticas.

Pergunta 11) Não houve observações adicionais.

Questionário respondido por D Escola federal situada na cidade do Rio de Janeiro

Pergunta 4) O professor D diz que é explorada, mas somente no ensino médio, principalmente no terceiro ano, quando são estudados volumes de sólidos.

Pergunta 5) É explorada.

Pergunta 6) O conceito de semelhança é explorado para os triângulos, para os outros polígonos e também em figuras não poligonais. Procura-se trabalhar a semelhança em outros polígonos através da decomposição em triângulos, procurando enfatizar as condições que garantem a semelhança neste caso.

Pergunta 7) É utilizado, mas sem fazer menção ao software. Segundo D, os softwares podem representar um elemento exploratório para que o aluno realize conjecturas antes das demonstrações. Além disso, também são uma excelente ferramenta para a visualização das construções.

Pergunta 8) De acordo com D, um dos resultados mais importantes e enfatizados no nono ano é a relação entre as áreas e a razão de semelhança. Já a relação entre os volumes também é explorada, mas somente no ensino médio.

Pergunta 9) Depende muito do professor responsável pela disciplina e que problemas que remetem ao cálculo de distâncias inacessíveis e à determinação de alturas são bastantes comuns, mas não necessariamente partem de uma abordagem histórica.

Pergunta 10) São abordadas situações que envolvem o comprimento de sombras, fotografias, profundidade de poços, mapas e escalas, determinação da quantidade de degraus de uma escada, dentre outras. Segundo D, a semelhança é muito importante para a demonstração de vários teoremas.

Pergunta 11) Não houve observações adicionais.

Questionário respondido por E Escola militar situada na cidade do Rio de Janeiro

Pergunta 4) O professor E diz que não explora a noção de semelhança em figuras tridimensionais, acreditando que não haja necessidade desta abordagem para o 9º ano, pois seria como atropelar etapas.

Pergunta 5) São exploradas situações com ampliação e redução de figuras, principalmente através da Homotetia, porém não contemplando em figuras tridimensionais.

Pergunta 6) O conceito de semelhança é explorado em outras figuras, apesar de o enfoque maior ser para os triângulos.

Pergunta 7) Não há utilização de softwares nesse processo.

Pergunta 8) Dificilmente chega-se a esse nível de aprofundamento com áreas. Já a relação entre volumes não é contemplada.

Pergunta 9) Não há utilização de situações envolvendo problemas históricos.

Pergunta 10) O professor E diz que costuma abordar um problema em que é realizada a ampliação da bandeira do Brasil, utilizando-se Homotetia.

Pergunta 11) Não houve observações adicionais.

## **2.2- Análise dos questionários**

Nesta sessão, busca-se realizar a análise dos questionários respondidos pelos professores, a partir da pergunta 4, com o objetivo de verificar o nível de adequação às propostas sugeridas pelos PCN's de Matemática. Para isso, foi feita uma tabela a fim de mostrar quais os professores seguiram as propostas, além de um gráfico comparativo. Foram contempladas, na tabela, todas as perguntas, exceto as perguntas 10 e 11 que tiveram um caráter mais subjetivo. Em seguida, é feita uma análise relativa ao questionário, buscando enfatizar as vantagens na utilização das abordagens mencionadas.

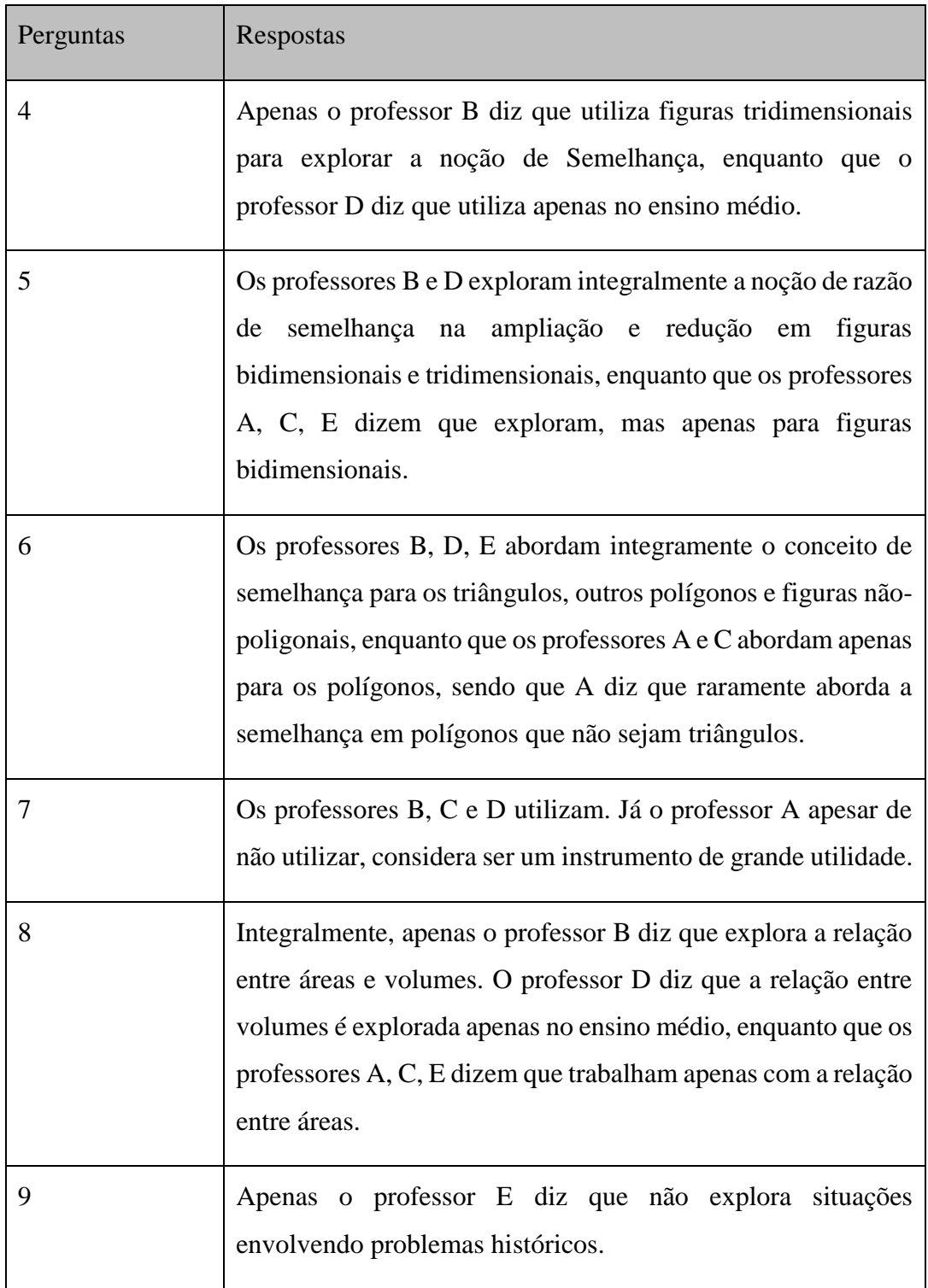

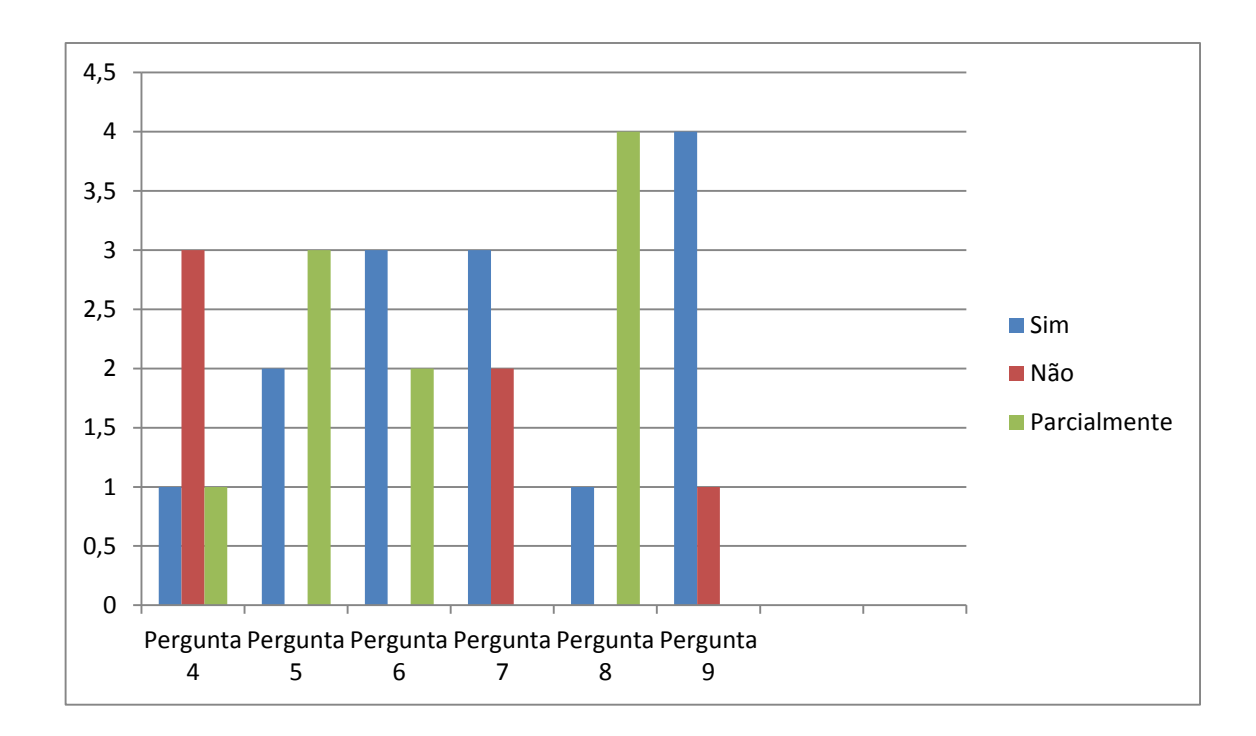

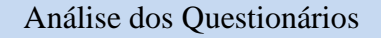

Pergunta 4) Trabalhar com figuras tridimensionais pressupõe um contato mais íntimo com figuras e objetos do mundo físico, algo que também pode ser abordado em semelhança. Contudo, observa-se que a noção de semelhança é explorada, em algumas situações, apenas em figuras bidimensionais, distanciando-se do cotidiano.

Pergunta 5) O trabalho com a redução e ampliação de figuras, usado na homotetia e no uso da malha quadriculada, pode ser um grande facilitador na percepção de propriedades geométricas entre figuras semelhantes, como os elementos variantes e invariantes, evidenciando a razão de semelhança entre as figuras, algo que também pode ser abordado com as figuras tridimensionais, apesar de alguns professores não trabalharem em suas aulas, como foi observado.

Pergunta 6) Para esta abordagem, buscou-se verificar se procura haver uma atenção especial no trabalho com a semelhança de triângulos, como nos casos que garantem a semelhança para os triângulos, diferentemente do que ocorre com os outros polígonos. Essa abordagem também pode ocorrer de forma concreta, na percepção de que o triângulo representa uma figura rígida. Observou-se um caso em que o professor raramente trabalha com polígonos que não são triângulos, o que pode gerar a não percepção de que os casos que garantem a semelhança para os triângulos são uma particularidade para esse caso, não sendo aplicados aos outros polígonos.

Pergunta 7) Como já foi comentado, o uso de softwares em geometria pode ser um grande facilitador na percepção visual de propriedades geométricas, pelo seu caráter dinâmico. Na pesquisa realizada, os professores A, E não utilizam essa ferramenta.

Pergunta 8) Procurou-se dar atenção especial às propriedades que ocorrem entre as áreas e volumes de figuras semelhantes pela inter-relação entre os blocos Espaço e Forma e Grandezas e Medidas. Contudo, pode-se observar o pouco espaço destinado à razão entre volumes de figuras tridimensionais.

Pergunta 9) A abordagem de problemas históricos é de grande importância pois constituem veículos de informação cultural, sociológica e antropológica de grande valor formativo, à medida que mostra a Matemática como instrumento de resolução para os questionamentos e necessidades dos povos antigos e atuais, aproximando os conteúdos à realidade do aluno. Observou-se apenas que o professor E não explora situações que envolvem problemas históricos.

Pergunta 10) Para esta pergunta, observou-se diferentes respostas, onde foram apresentadas um grande número de aplicações que envolvem semelhança, evidenciando a aproximação entre o conteúdo e a realidade.

Pergunta 11) Apenas o professor B respondeu a essa pergunta, mostrando um trabalho interdisciplinar de grande sucesso, na construção de figuras semelhantes, utilizando régua e compasso.
# Capítulo 3

### 3. Sugestões de atividades para o conteúdo de semelhança

Nesse capítulo são sugeridas atividades que abordem o conteúdo de semelhança, procurando seguir as diretrizes dos PCN's de Matemática, sendo algumas delas evidenciadas no questionário mencionado na pesquisa, e buscando seguir uma sequência cronológica na apresentação do conteúdo, que vão desde atividades com foco na construção do conceito de semelhança a outras como aplicação do conceito.

> Atividade 1 Explorando o conceito de Semelhança a partir de objetos do mundo físico

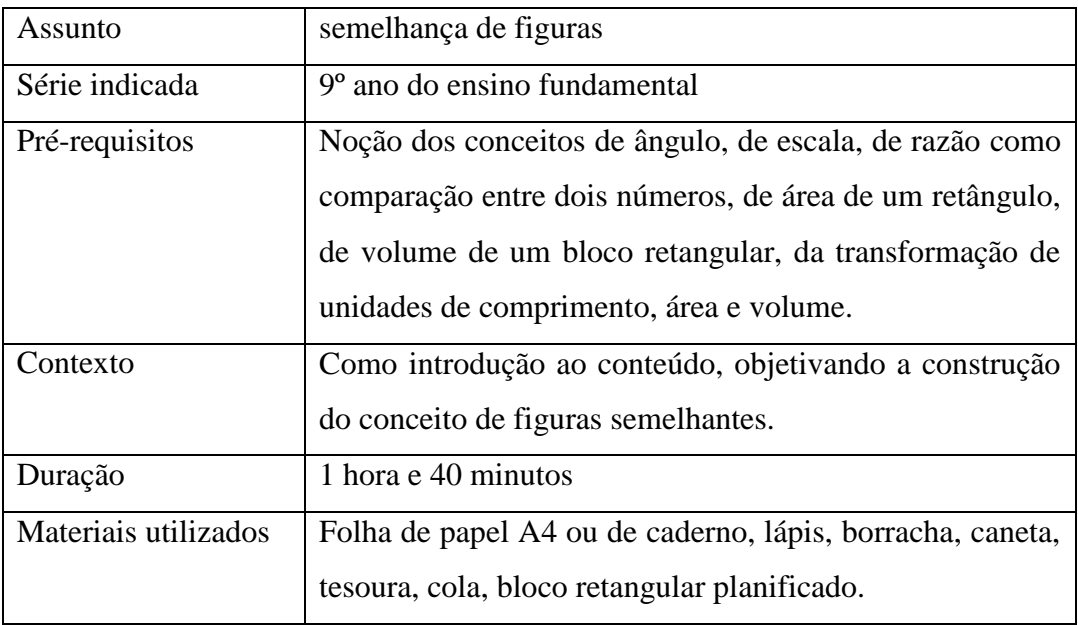

Nesta atividade, como sugerem os PCN's para uma abordagem inicial, são colocadas situações do mundo físico que apresentam figuras semelhantes e figuras não semelhantes, com o objetivo de que haja a percepção dos elementos variantes e invariantes nas figuras

semelhantes, e onde isto não ocorre nas figuras não semelhantes, além de explorar o conceito de razão de semelhança. Foram contemplados exemplos de figuras tridimensionais, com o intuito de aproximar-se à realidade do aluno.

Situação 1: Verificação das propriedades que ocorrem entre duas figuras semelhantes.

Construa a maquete de uma loja na forma de um bloco retangular com as dimensões expostas na figura abaixo e compare com seu tamanho real, através da escala 1:100, ou seja, 1 cm na maquete corresponde a 100 cm na realidade.

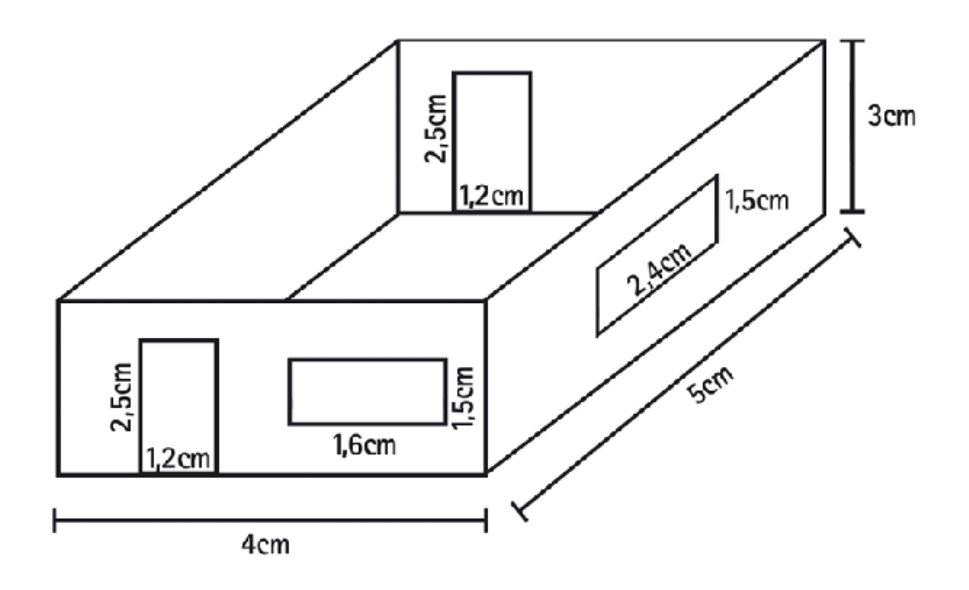

**Figura 9 :** Maquete de uma loja produzida na escala 1:100

Fonte: http://clientes.mobidevel.com/c7s/

Perguntas:

- a) Ao comparar a maquete com a figura em tamanho real, qual a relação que ocorre entre as medidas dos comprimentos explicitados na maquete com a figura real? Indique esta relação na forma de razão.
- b) O que ocorre com a medida dos ângulos formados por segmentos com comprimentos indicados na maquete e na figura real?
- c) Para que duas figuras sejam semelhantes, os segmentos correspondentes nas figuras devem ser proporcionais e os ângulos correspondentes devem ser congruentes. Isto ocorre nesta situação?
- d) Qual a razão de semelhança na situação abordada?
- e) Quais as medidas do perímetro e da área da porta (1,2 cm x 2,5 cm) na maquete e na figura real? Que relação ocorre entre a razão dos perímetros e a razão indicada no item "d"? Que relação ocorre entre a razão das áreas e a razão indicada no item "d"? Faça o mesmo para o perímetro e a área das janelas (1,6 cm x 1,5cm) e (2,4 cm x 1,5 cm) e das paredes (3 cm x 4 cm) e (3 cm x 5 cm).
- f) Qual a medida do volume da maquete e da figura real? Que relação ocorre entre a razão dos volumes e a razão indicada no item "d"? Converta a medida do volume para m<sup>3</sup>. A relação entre as razões se mantém?

Situação 2: Verificação da ausência de semelhança entre telas de cinema convencionais e IMAX

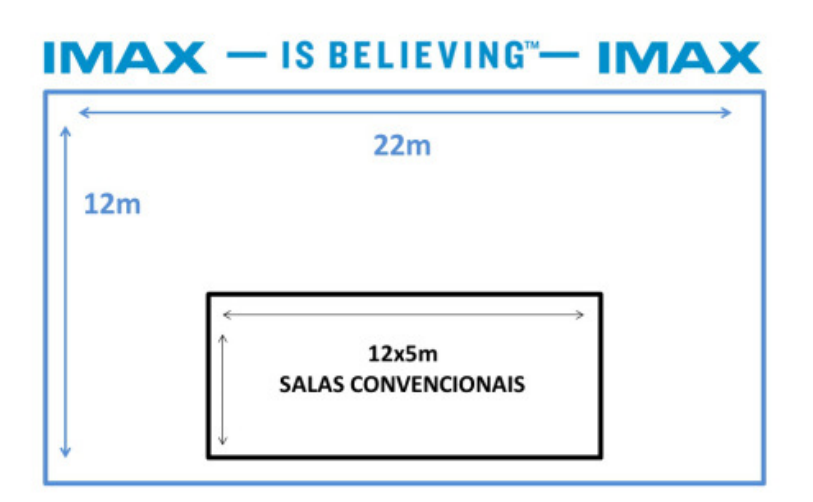

**Figura 10**: Comparação entre telas de cinema convencionais e no formato IMAX.

Fonte:<https://blogjatefalei.wordpress.com/tag/projecao/>

IMAX (Image Maximum) é um formato de cinema com o objetivo de dar mais nitidez à imagem produzida, inclusive no formato 3D. A tecnologia usada é a 4K, que resume a um maior número de pixels, o dobro da resolução da versão convencional.

Considere as dimensões entre as telas de cinema nos formato IMAX e convencional.

Perguntas:

- a) Determine a razão entre os comprimentos e a razão entre as alturas das telas. Elas representam o mesmo valor?
- b) Qual a relação entre os ângulos correspondentes nas telas nos formatos IMAX e convencional?
- c) Podemos afirmar que os polígonos que representam as telas são semelhantes?
- d) Uma das técnicas utilizadas para a reprodução de imagens em telas que não representam figuras semelhantes é chamada de CROPAGEM, onde a imagem é cortada nas suas laterais (na horizontal ou vertical) a fim de preencher totalmente a tela do dispositivo, sendo possível obter uma figura semelhante ao formato desejado. Utilizando a técnica de CROPAGEM e mantendo a proporção entre os comprimentos das telas (22:12), qual deverá ser a perda na altura da tela no formato IMAX para que seja possível uma reprodução posterior no formato convencional?

### Atividade 2 A identificação das propriedades entre figuras semelhantes obtidas por Homotetia.

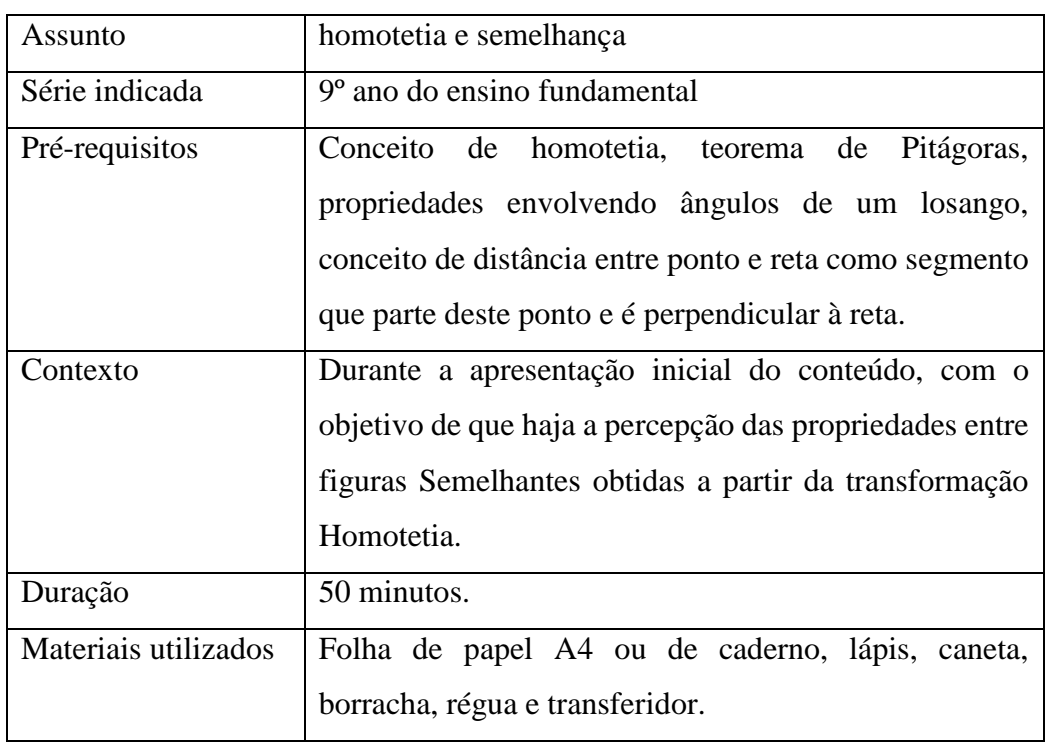

Para esta atividade, propõe-se mostrar a relação entre a transformação homotetia e a semelhança, possibilitando a percepção das propriedades que ocorrem entre essas figuras. Para tanto, faz-se necessário, inicialmente, familiarizar o leitor com esse tipo de transformação.

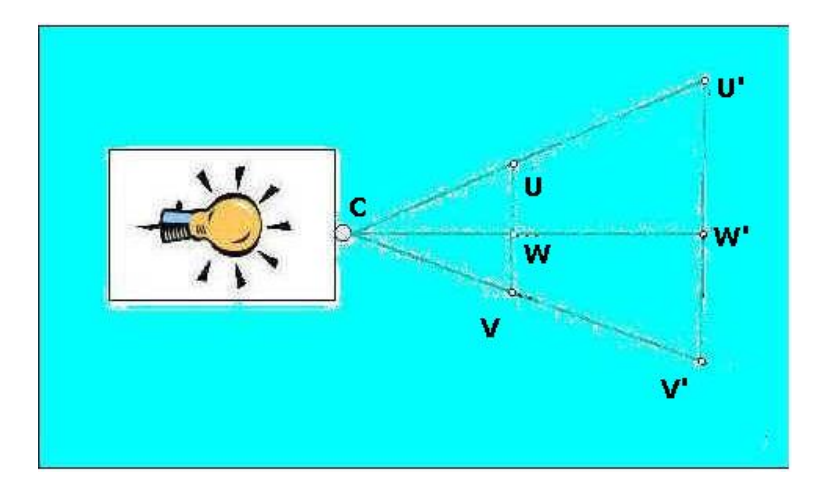

**Figura 11**: A noção de Homotetia.

Fonte: UFRGS (Homotetia, p1)

Utilizando, como exemplo, uma lâmpada dentro de uma caixa, e um foco luminoso que passa através de um orifício C, este vai refletir-se em UV, determinando assim sua imagem, paralela a esta, representada na figura por U'V'. Ou seja:

**U' é a imagem de U**

 **V' é a imagem de V**

#### **W' é a imagem de W**

Generalizando, percebe-se que a cada ponto de UV corresponde um ponto de U'V'. A correspondência estabelecida entre os pontos é unívoca, e é por isso uma aplicação. A esta aplicação dá-se o nome de Homotetia, onde Homo significa mesmo e tetia está relacionada a posicionamento, sendo a razão de homotetia obtida, no exemplo citado, por  $\overline{c}U'$  $\frac{\partial v}{\partial u}$ . À imagem de um ponto damos o nome de homotético desse ponto.

A atividade proposta é uma adaptação da atividade citada pelo professor "E" na pergunta "10" do questionário abordado na pesquisa e considerada de grande aceitação por parte dos seus alunos.

Observe, na figura a seguir, a ampliação da bandeira do Brasil feita a partir de uma homotetia de centro no ponto A. Apenas algumas linhas de construção foram mantidas no desenho.

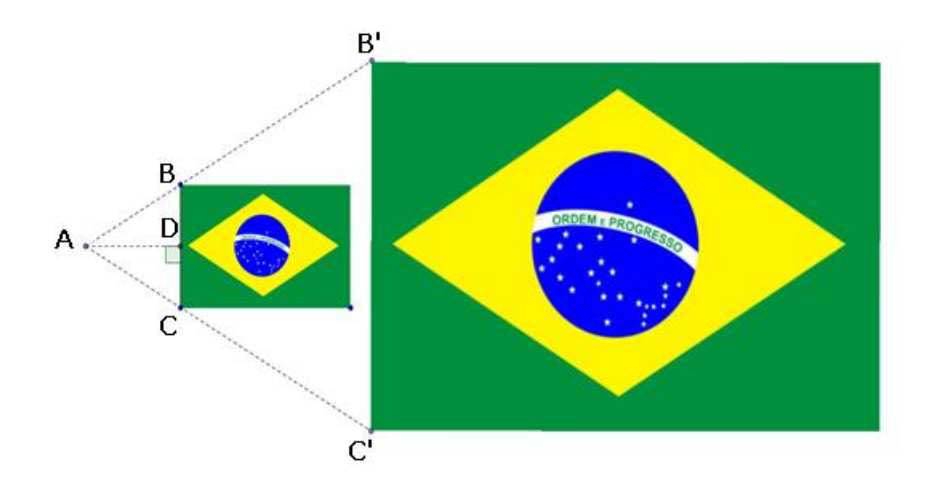

**Figura 12**: Ampliação da bandeira do Brasil por Homotetia.

Para caracterizar a ampliação, uma pessoa determinou com a régua, as seguintes medidas:

AD= 4cm, BD=DC= 3cm, BB'= 15cm, B'C'= 24cm.

Perguntas:

- a) Determine o comprimento de AB.
- b) Calcule a razão  $\frac{AB}{AB'}$ , que representa a razão de Homotetia.
- c) O maior ângulo do losango da bandeira original mede 115º. Qual a medida do maior ângulo do losango da bandeira ampliada? Explique seu raciocínio.
- d) Qual a medida do menor ângulo do losango da bandeira ampliada?
- e) Qual a medida do segmento AC? Justifique sua resposta.
- f) Calcule a distância do ponto A até o lado B'C' da bandeira ampliada.

Atividade 3

Explorando os casos de Semelhança de Triângulos através de construções com régua e compasso

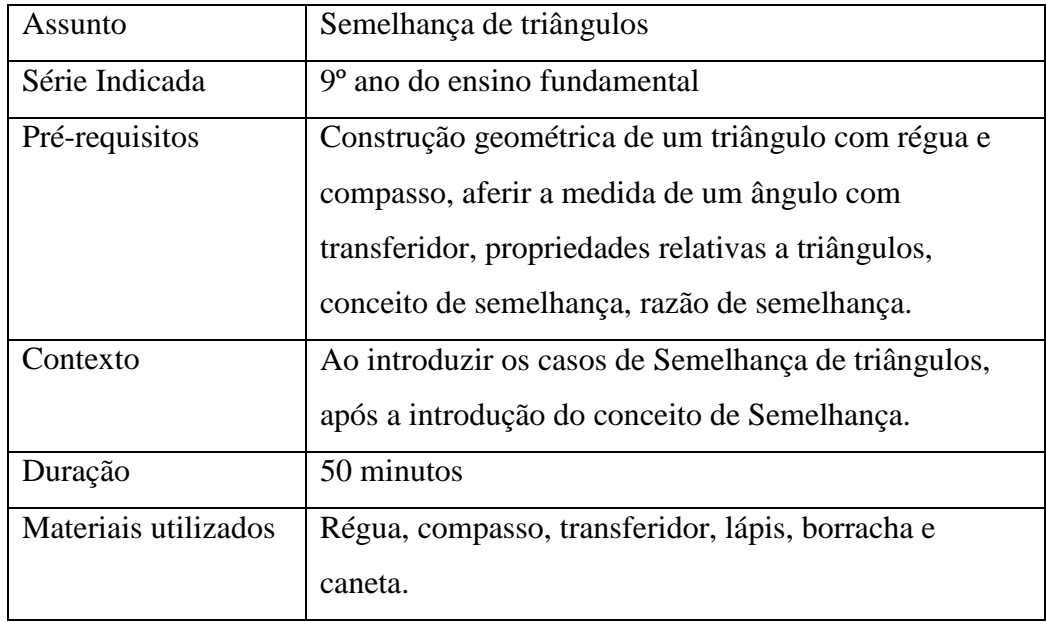

Esta atividade objetiva a percepção dos casos que garantem a semelhança de triângulos através de construções geométricas com régua e compasso. Tais construções são adaptações dos exercícios propostos na sessão "Vamos fazer" do Projeto Araribá Matemática para o nono ano, pags 89 e 90, e que foram explicitadas no capítulo 1 da pesquisa. No livro, o exercício sugere um trabalho em grupo, possibilitando a exposição de ideias e a formulação de conjecturas.

#### Situação 1: **Caso A.A (ângulo-ângulo)**

Com régua e compasso, construa no caderno um triângulo com ângulos de medidas 45º e 90º.

#### Perguntas:

- a) Qual será a medida do terceiro ângulo do triângulo?
- b) Compare as medidas dos lados e dos ângulos do seu triângulo com as medidas dos triângulos dos seus colegas. Esses triângulos são semelhantes?
- c) Para que dois polígonos sejam semelhantes, eles devem possuir os lados correspondentes proporcionais e os ângulos correspondentes congruentes. Podemos afirmar que no caso dos triângulos, apenas a informação de os ângulos correspondentes serem congruentes garante a semelhança entre dois triângulos, ou seja, os lados correspondentes obrigatoriamente serão proporcionais?

#### Situação 2: **Caso L.A.L (lado-ângulo-lado)**

Construa no caderno dois triângulos, um com ângulo de medida 30º formado por dois lados de medidas 8cm e 10cm e outro com o mesmo ângulo de medida 30º formado por dois lados de medidas 4cm e 5cm. Com a ajuda de uma régua e de um transferidor meça os lados e os ângulos dos dois triângulos.

#### Pergunta:

Esses triângulos são semelhantes?

#### Situação 3: **Caso L.L.L (lado-lado-lado)**

Construa, com régua e compasso, um triângulo ABC com lados medindo 2cm, 3cm e 4cm, seguindo as instruções a seguir:

- 1) Trace o segmento AB com medida de 4cm.
- 2) Depois, com o compasso com abertura de 3cm, centre a ponta seca em A e trace um arco.
- 3) Em seguida, com o compasso com abertura de 2cm, centre a ponta seca em B e trace um arco.
- 4) Por último, trace os segmentos AC e BC, construindo o triângulo ABC.

Agora, construa um triangulo DEF com lados medindo 4cm, 6cm e 8cm. Meça os ângulos dos triângulos ABC e DEF e compare-os.

Perguntas:

- a) Os triângulos são semelhantes?
- b) Para que dois polígonos sejam semelhantes, eles devem possuir os lados correspondentes proporcionais e os ângulos correspondentes congruentes. Podemos afirmar que no caso dos triângulos, apenas a informação de os lados correspondentes serem proporcionais garante a semelhança entre dois

triângulos, ou seja, os ângulos correspondentes obrigatoriamente serão congruentes?

Atividade 4 Construção da estrutura de um Pantógrafo de ampliação utilizando o software Geogebra

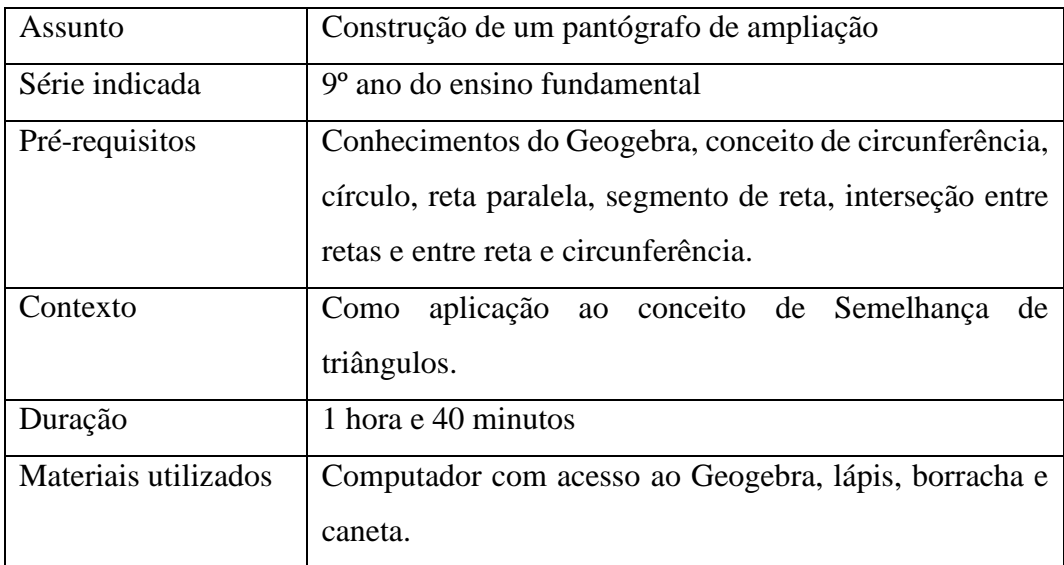

Para esta atividade, sugere-se o uso do software Geogebra para a construção do Pantógrafo, sistema articulado que realiza mecanicamente a ampliação ou redução de figuras. Ele consiste em quatro hastes, como mostra a figura 13, sendo que as hastes 1 e 3 são dispostas paralelamente, e sobre elas são montadas as hastes 2 e 4, também paralelas entre si. O dispositivo é preso à base pelo ponto pivô E e os pontos de encaixe F, G, H e I são também pivotados. Se o pantógrafo é de ampliação, como o que será reproduzido no Geogebra, o ponto G é o ponto de guia (ponta seca) e o ponto J é o ponto de escrita. Se o pantógrafo é de redução, há uma troca entre G e J, onde J passa a ser o ponto de guia, enquanto G será o ponto de escrita. A variação da escala depende das dimensões das hastes: considerando-se uma ampliação, é a razão entre os segmentos HJ (haste maior) e FG (haste menor).

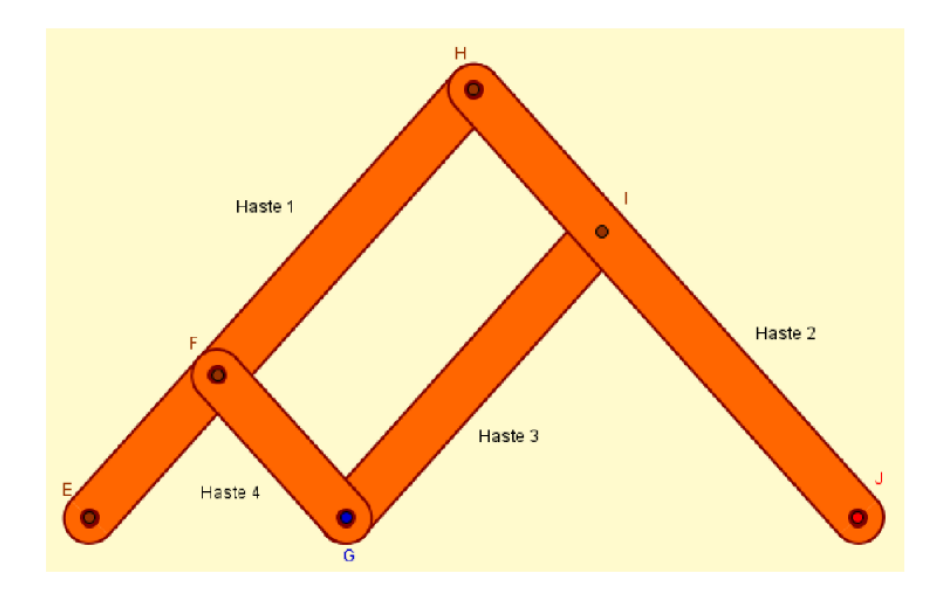

**Figura 13**: Esquema de composição de um pantógrafo.

Fonte: Bittencourt, 2014, pag 30.

#### Sequência de construção do pantógrafo no Geogebra:

Para a construção no Geogebra, o parâmetro inicial considerado é o tamanho da haste menor. O programa nomeia automaticamente os elementos geométricos conforme sua construção, sendo possível ao usuário renomear os itens a qualquer momento. Todos os elementos desta construção foram renomeados de maneira a manter certa organização entre eles.

1) Construa o controle deslizante hastemenor, selecione a **opção número, variando de 15 a 45, com incremento de 15**, conforme figura abaixo. Este controle regula o comprimento da haste menor do pantógrafo.

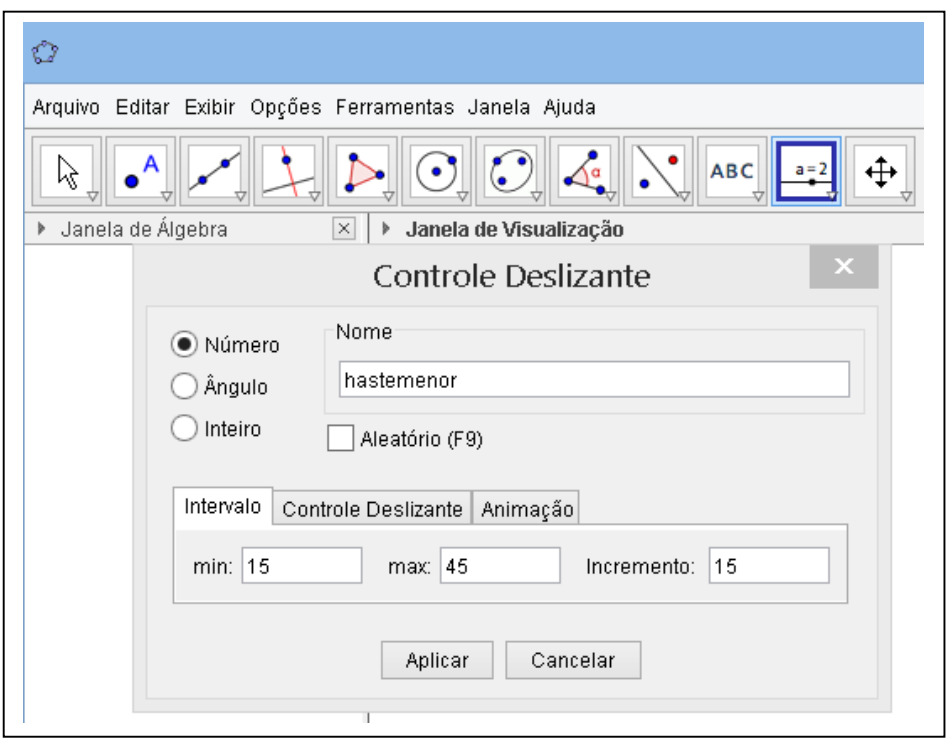

**Figura 14**: Comando Controle Deslizante

- 2) Construa agora o controle deslizante da haste maior, número, variando de 60 a 150, com incremento de 10. Este controle regula o comprimento da haste maior do pantógrafo e também será utilizado como indicador da escala escolhida.
- 3) Construa um ponto P qualquer, no **comando Novo Ponto**. Este ponto será o ponto inicial de construção e o ponto fixo do instrumento.

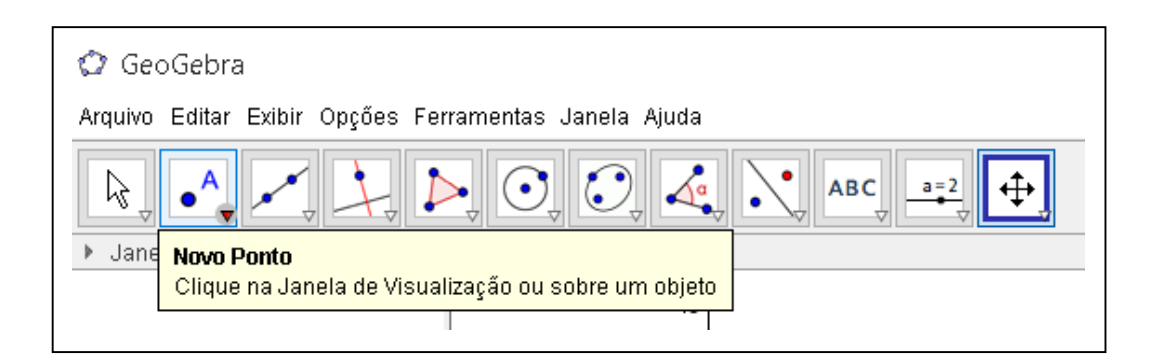

**Figura 15**: Construção de um ponto do Geogebra.

4) Construa o círculo c<sup>1</sup> 4 , de centro P e raio hastemenor, no **comando Círculo dados centro e raio.**

**.** 

<sup>4</sup> Para escrever o número subscrito no Geogebra devemos digitar c\_1 e o programa indicará como c1.

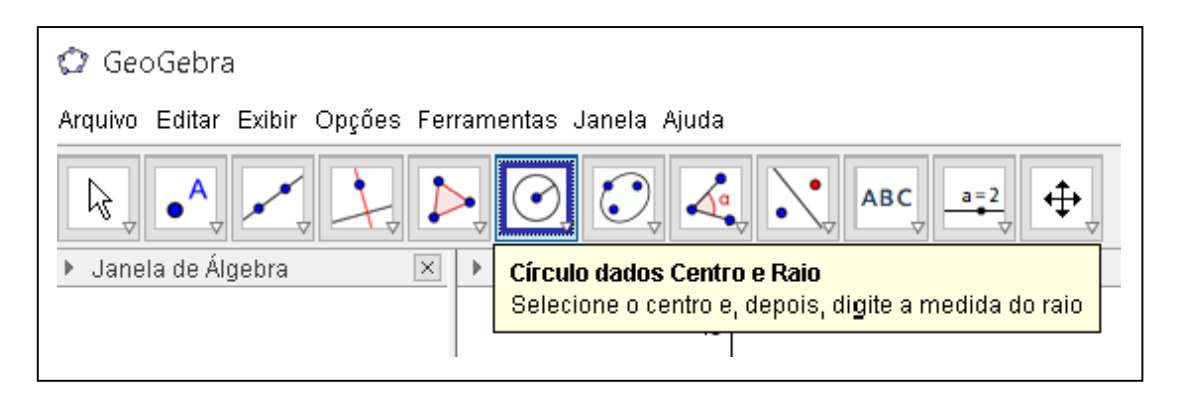

**Figura 16**: Construção de um círculo no Geogebra.

- 5) Construa o círculo c0, de centro P e raio 2hastemenor. Clique com o botão direito do mouse nesse círculo e escolha a opção Propriedades. Na guia Cor, altere para a transparência 5. Isto é necessário para que o programa reconheça a área do círculo como região para o próximo passo.
- 6) Construa o ponto P<sup>0</sup> no círculo c0, utilizando o **Comando Ponto em Objeto e**  clicando dentro do círculo. Observe que o movimento de P<sub>0</sub> fica limitado à circunferência. Esse ponto será a ponta de guia do pantógrafo de ampliação e, portanto, seu movimento é limitado pelo tamanho da haste.

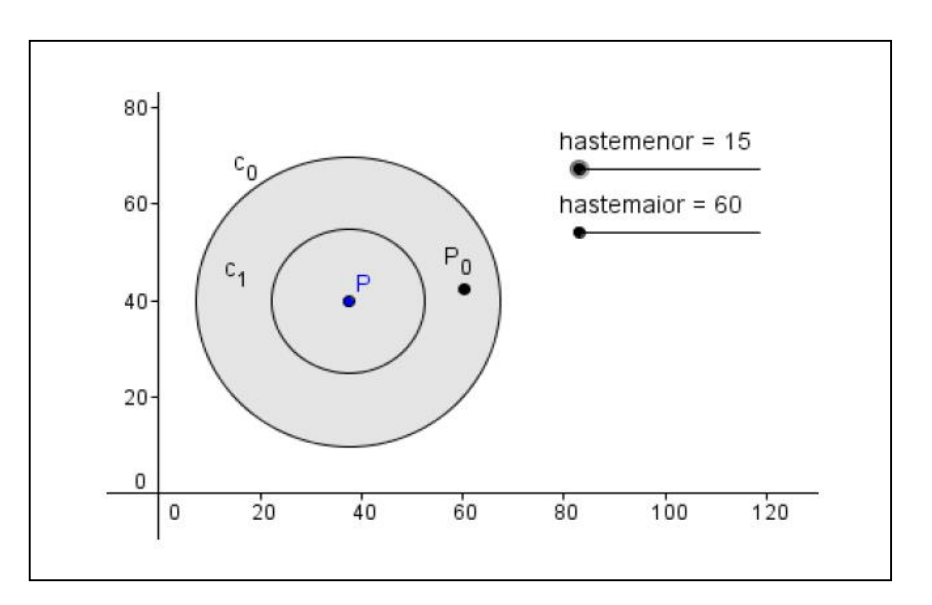

**Figura 17**: Passos de construção 1 a 6

- 7) Construa o círculo  $c_2$ , de centro  $P_0$  e raio hastemenor.
- 8) Construa o círculo c3, de centro P e raio hastemaior.
- 9) Construa o ponto P<sup>1</sup> na interseção dos círculos c<sup>1</sup> e c2, utilizando o **Comando interseção de dois objetos**. Para isso, oculte o círculo c<sub>0</sub> clicando com o botão

direito sobre ele e escolhendo a opção Exibir Objeto ou clicando no ícone indicador de  $c_0$  na janela de álgebra.

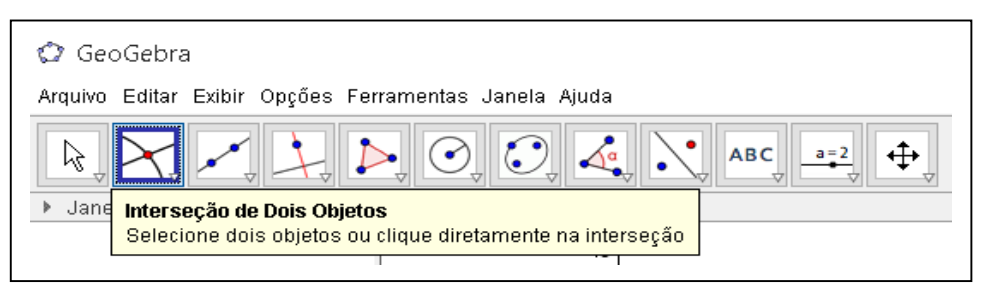

**Figura 18**: Construção de um ponto na interseção de dois objetos.

10) Trace a semirreta g de origem no ponto P e passando por P1, no **Comando Semirreta definida por dois pontos.**

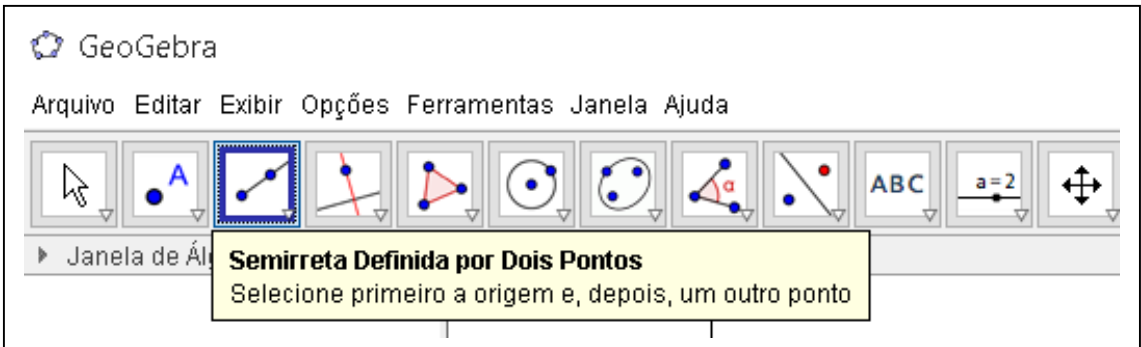

**Figura 19**: Construção de uma Semirreta definida por dois pontos.

- 11) Construa o ponto P<sub>2</sub> na interseção do círculo c<sub>3</sub> com a semirreta g. Oculte a semirreta g.
- 12) Trace o segmento K<sup>1</sup> do ponto P ao ponto P2, utilizando o **Comando Segmento definido por dois pontos.**

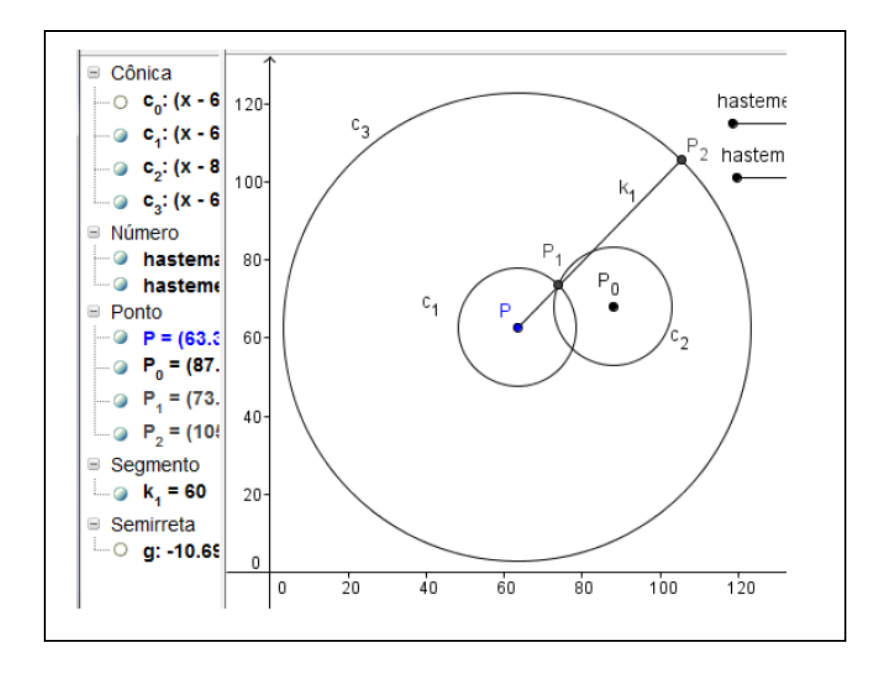

**Figura 20**: Passos de construção 7 ao 12

13) Trace o segmento K<sup>3</sup> do ponto P<sup>1</sup> a P0, no comando **Segmento definido por dois pontos.**

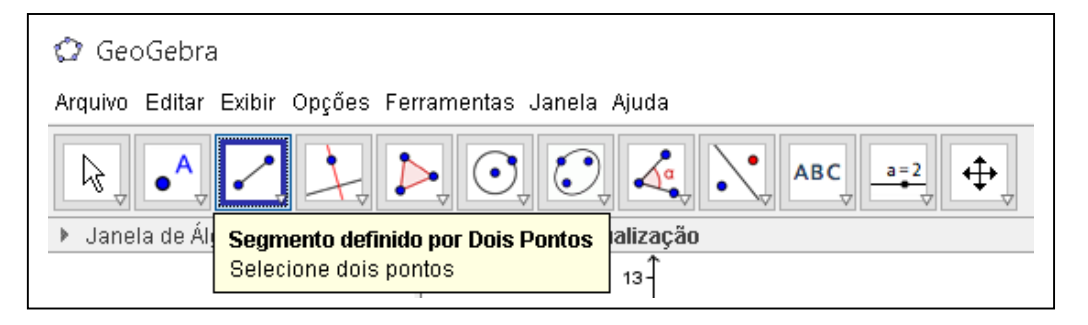

**Figura 21**: Construção de um segmento definido por dois pontos.

- 14) Construa o círculo c<sup>4</sup> de centro P<sup>2</sup> e raio hastemaior.
- 15) Trace a reta l, paralela ao segmento  $K_1$ , passando pelo ponto  $P_0$ , utilizando o

#### **Comando reta paralela.**

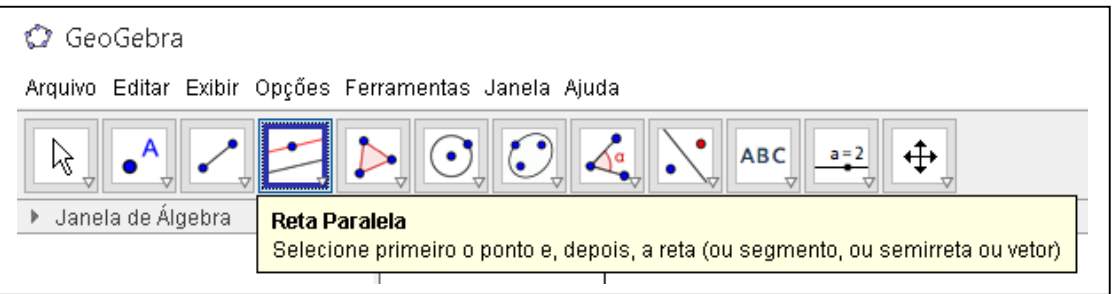

**Figura 22**: Construção de uma reta paralela a um segmento de reta passando por um ponto.

- 16) Trace a reta j, paralela ao segmento  $K_3$  e passando por  $P_2$ .
- 17) Marque o ponto  $P_3$  na interseção das retas l e j.
- 18) Marque o ponto A na interseção da reta j com o círculo c4.

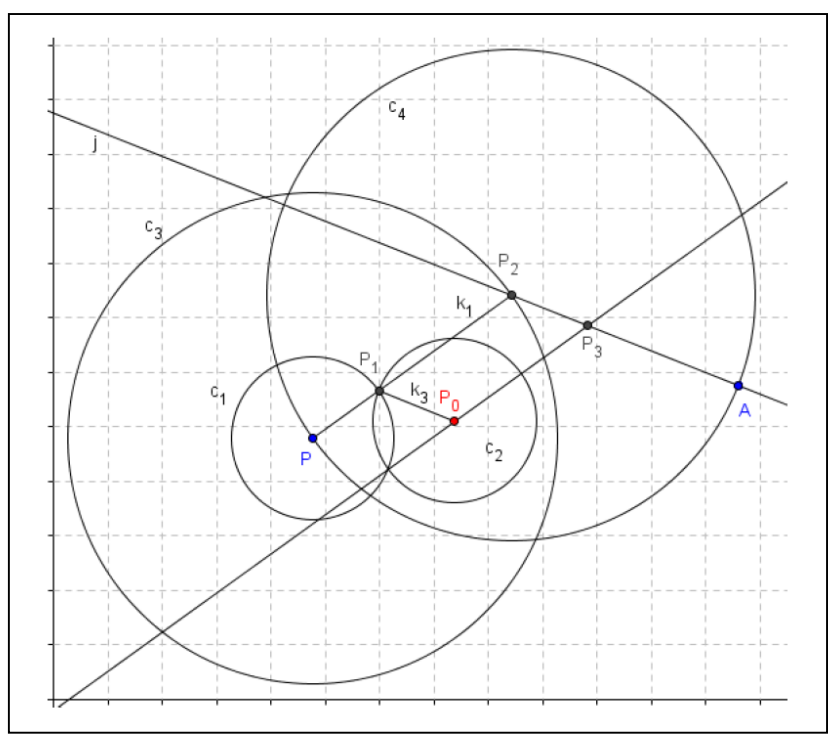

**Figura 23**: Etapas de construção de 13 a 18

- 19) Trace o segmento  $K_2$  do ponto  $P_0$  ao  $P_3$ .
- 20) Trace o segmento  $K_4$  do ponto  $P_2$  ao ponto A. Clique com o botão direito em A, escolha a opção habilitar rastro.
- 21) Oculte as retas l e j e os círculos. Observe que os segmentos e os pontos construídos são os braços e os pontos articulados do pantógrafo de ampliação. O ponto de guia é o ponto  $P_0$  e o ponto de escrita é o ponto A. Ao mover  $P_0$ , observe o movimento de A.

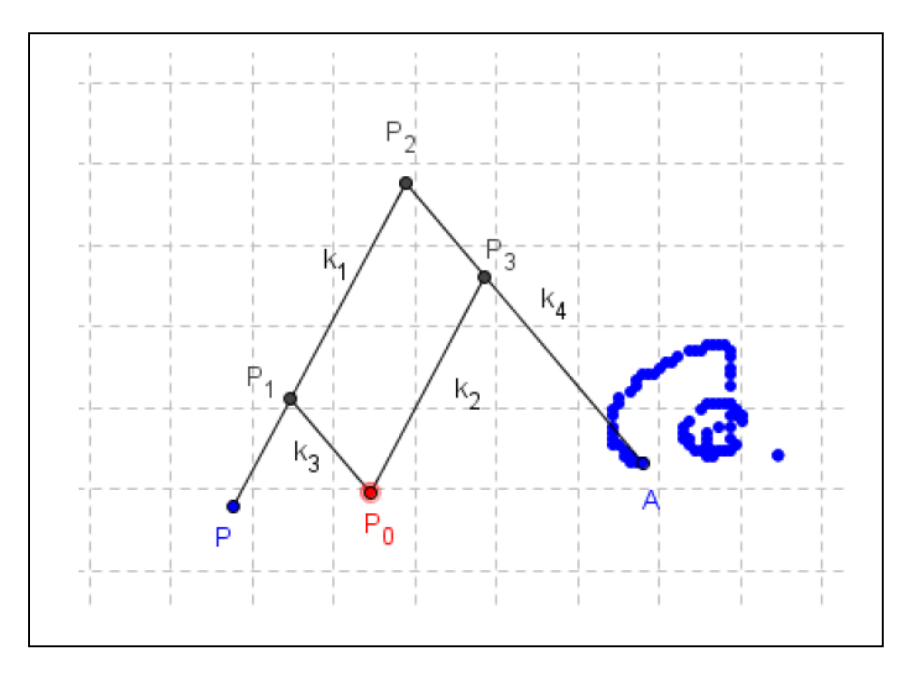

**Figura 24**: Etapas de construção de 19 a 21

Perguntas:

- a) Na figura acima, a construção foi feita considerando a haste menor com comprimento de 15 e a haste maior com comprimento de 45 unidades. Sendo assim, qual foi a escala de ampliação utilizada nesta construção?
- b) Considerando as variações dos comprimentos das hastes maior e menor utilizadas, indique a maior e a menor escala de ampliação que podem aparecer na situação.
- c) Podemos afirmar que os triângulos PP<sub>1</sub>P<sub>0</sub> e P<sub>0</sub>P<sub>3</sub>A são semelhantes? Caso sejam semelhantes e considerando a situação exposta na letra "a", indique a razão de semelhança entre os triângulos.

#### Atividade 5

Reprodução do método utilizado por Tales para determinar a altura da pirâmide de Quéops utilizando o Geogebra

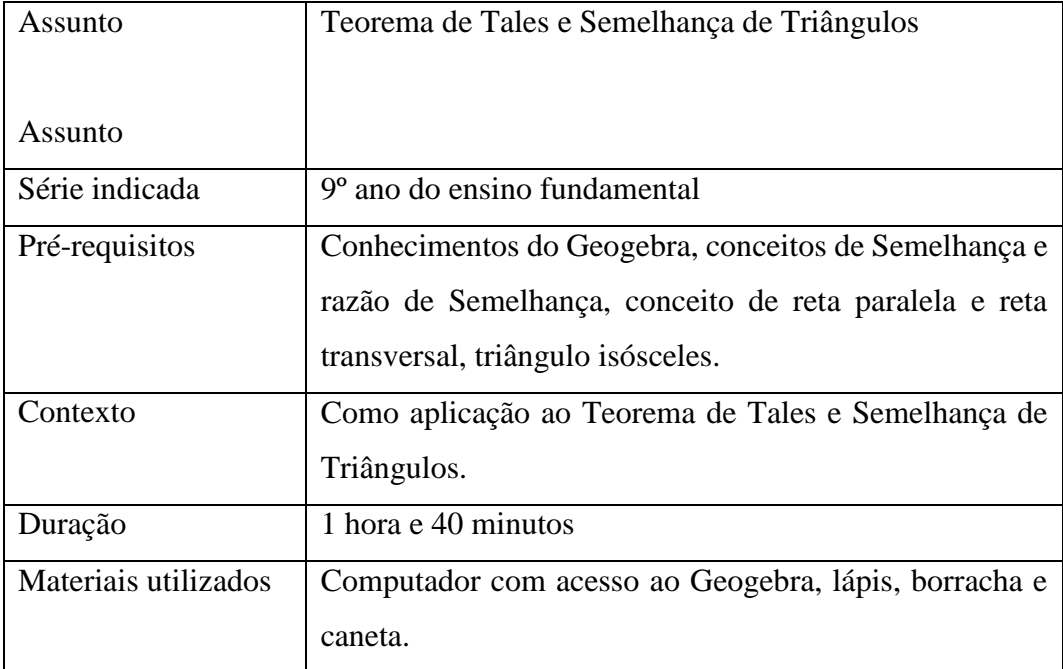

Para este momento, sugere-se uma atividade que fomente a correlação entre um fato histórico ocorrido há milênios com sua reprodução utilizando uma ferramenta computacional, dando condições para que o aluno possa fazer uma análise crítica face às contribuições feitas por estudiosos dentro da Matemática e como a tecnologia pode servir como facilitadora na vida cotidiana e no ensino.

Um fato histórico bastante conhecido e com grande apelo na área da Semelhança foi o procedimento utilizado para determinar a altura da pirâmide de Quéops, no Egito. Contase que, quando o sábio Tales de Mileto, cerca de seiscentos anos antes do nascimento de cristo, se encontrava no Egito, foi lhe pedido por um mensageiro do faraó, em nome do soberano, que calculasse a altura da pirâmide de Quéops: corria a voz que o sábio sabia medir a altura de construções elevadas por arte geométrica, sem ter que subir a elas.

Tales apoiou-se em uma vara, esperou até o momento em que, ao meio da manhã, a sombra da vara, estando na vertical, tivesse um comprimento igual ao da própria vara. Disse então ao mensageiro: "Vá, mede depressa a sombra: o seu comprimento é igual ao da altura da pirâmide." (Radice, LL, 1971).

Para ser rigoroso, Tales deveria ter dito para adicionar à sombra da pirâmide, metade do lado da base desta, porque a pirâmide tem uma base larga, que rouba uma parte da sombra que teria se tivesse a forma de um pau direto e fino; "*pode acontecer que o tenha dito, ainda que a lenda não se refira, talvez para não estragar com demasiados pormenores técnicos, uma resposta que era bela na sua simplicidade*". (Radice, LL, 1971).

#### Sequência de construção no Geogebra

Assim como ocorreu na atividade anterior, foi utilizado o Geogebra 2D, que trabalha apenas com figuras bidimensionais, e a reprodução se deu tomando como referência uma visão lateral da situação apresentada, como mostra a figura abaixo.

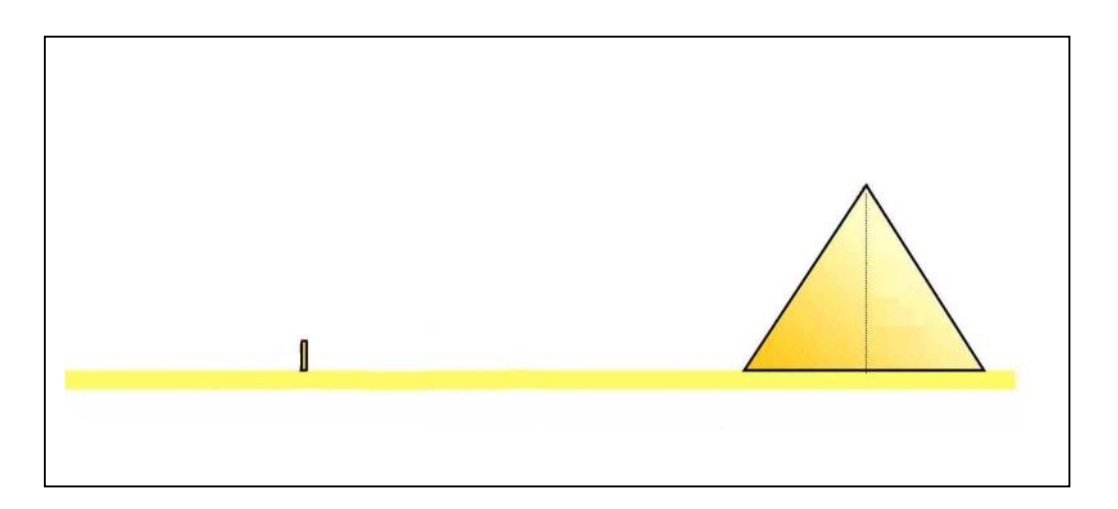

**Figura 25**: Visão lateral das posições da pirâmide e da vara.

Fonte[: http://www.geogebra.org/m/105167](http://www.geogebra.org/m/105167)

1) Se preferir obter a construção com a disposição "Álgebra e Gráficos", mova a janela de visualização de forma que a origem dos eixos fique no canto inferior esquerdo da tela, no **Comando Mover janela de visualização.**

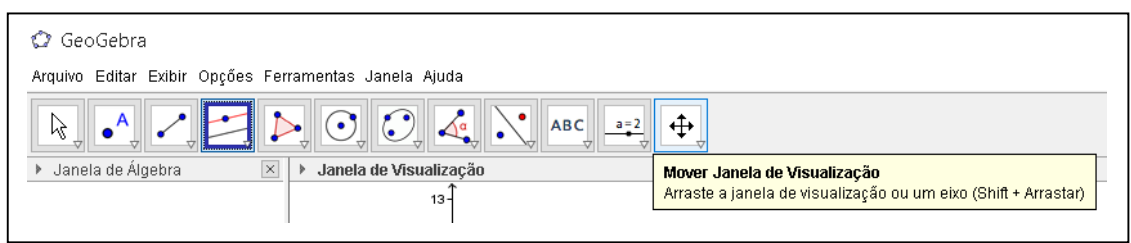

**Figura 26**: Comando Mover a janela de visualização.

- 2) Sobre o eixo x construa um segmento AB, de comprimento desejado, no Comando segmento definido por dois pontos que representará o lado da base quadrada da pirâmide.
- 3) Obtenha a reta mediatriz desse segmento, no **Comando Mediatriz**, a fim de posteriormente obter um triângulo isósceles, que representará a visão lateral da pirâmide.

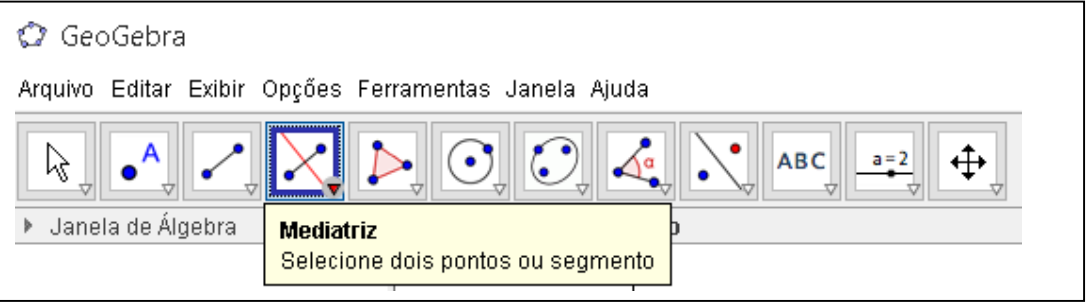

**Figura 27**: Construção da reta mediatriz de um segmento.

4) Marque um ponto C sobre a reta mediatriz e obtenha o triângulo isósceles ABC no **Comando Polígono**, com o cuidado para que os ângulos da base não meçam 45º , o que implicaria na congruência entre as medidas da altura e da metade da base dessa pirâmide, impossibilitando a formação de sombra. A indicação para a medida do ângulo ̂ é feita no **Comando Ângulo.** Oculte a medida deste ângulo.

| GeoGebra                                              |                                                                                       |  |  |  |  |
|-------------------------------------------------------|---------------------------------------------------------------------------------------|--|--|--|--|
| Arquivo Editar Exibir Opções Ferramentas Janela Ajuda |                                                                                       |  |  |  |  |
| <b>ABC</b><br>Νç                                      |                                                                                       |  |  |  |  |
| Janela de Álgebra                                     | Polígono<br>Selecione todos os vértices e, então, clique novamente no vértice inicial |  |  |  |  |

**Figura 28**: Construção de um polígono.

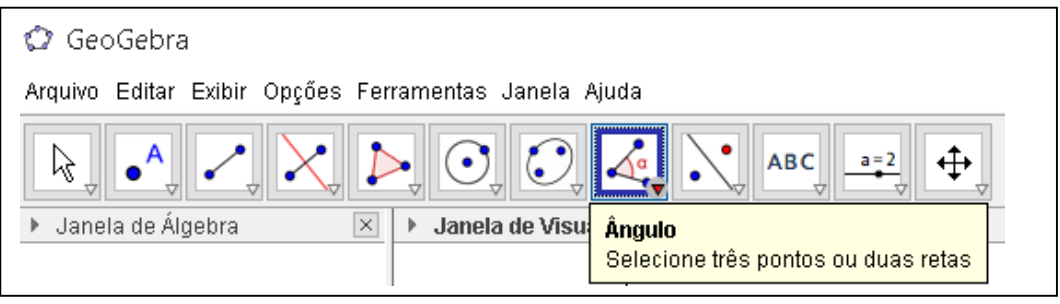

**Figura 29**: Indicação do ângulo entre duas retas.

5) Obtenha o ponto de interseção D entre a reta mediatriz traçada e o eixo x, no comando interseção de dois objetos. Este ponto representará o pé da altura do triângulo isósceles. Obtenha o segmento h que liga os pontos C e D, que representará a altura da pirâmide. Oculte a reta mediatriz.

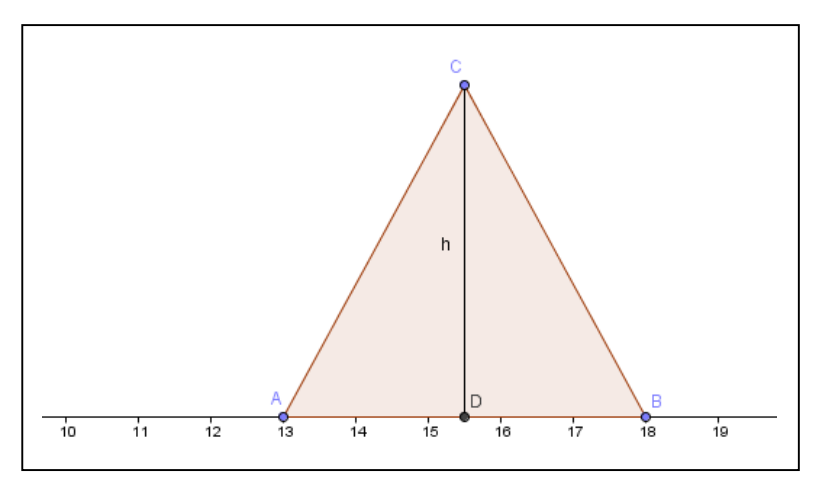

**Figura 30**: Etapas de construção 1 a 5

6) À esquerda do triângulo ABC e sobre o eixo x, obtenha um ponto E. Trace a reta perpendicular ao eixo x passando pelo ponto E, no **Comando Reta Perpendicular.**

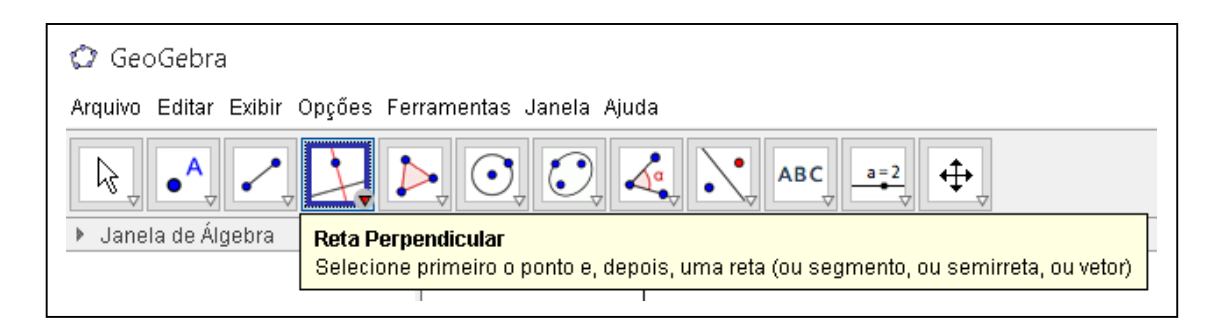

**Figura 31**: Construção de uma reta perpendicular.

- 7) Sobre a reta perpendicular, obtenha um ponto F, e o segmento "v" que liga os pontos E e F, a fim de que este seja bem menor do que o segmento CD, pois ele representará a vara da situação trabalhada. Oculte a reta perpendicular.
- 8) Obtenha o ponto G sobre o eixo x, entre os pontos "A" e "E", que representará o extremo da sombra da pirâmide. Após isso, indique o segmento sh (sombra da pirâmide), que liga os pontos "G" e "D".
- 9) Obtenha a reta "u" que liga os pontos G e C. Clique com o botão direito em propriedades e em Estilo, mude para tracejado.
- 10) Obtenha a reta "t", paralela à reta "u", que passa pelo ponto F. Assim como foi feito no item anterior, mude o estilo para tracejado. As retas "t" e "u" representam a incidência de raios solares sobre a vara e a pirâmide, respectivamente.
- 11) Obtenha o ponto H de interseção entre a reta "t" e o eixo x. Após obter este ponto, indique o segmento  $s_y$  (sombra de "v"), que liga os pontos "H" e "E" e representa a sombra da vara.
- 12) Explicite os ângulos  $\widehat{FHE}$  e  $\widehat{G}D$ . Eles representam os ângulos de incidência dos raios solares sobre a vara e a pirâmide, respectivamente.
- 13) Explicite também, as medidas dos segmentos  $s_y$ ,  $v$ ,  $s_h$  e h.

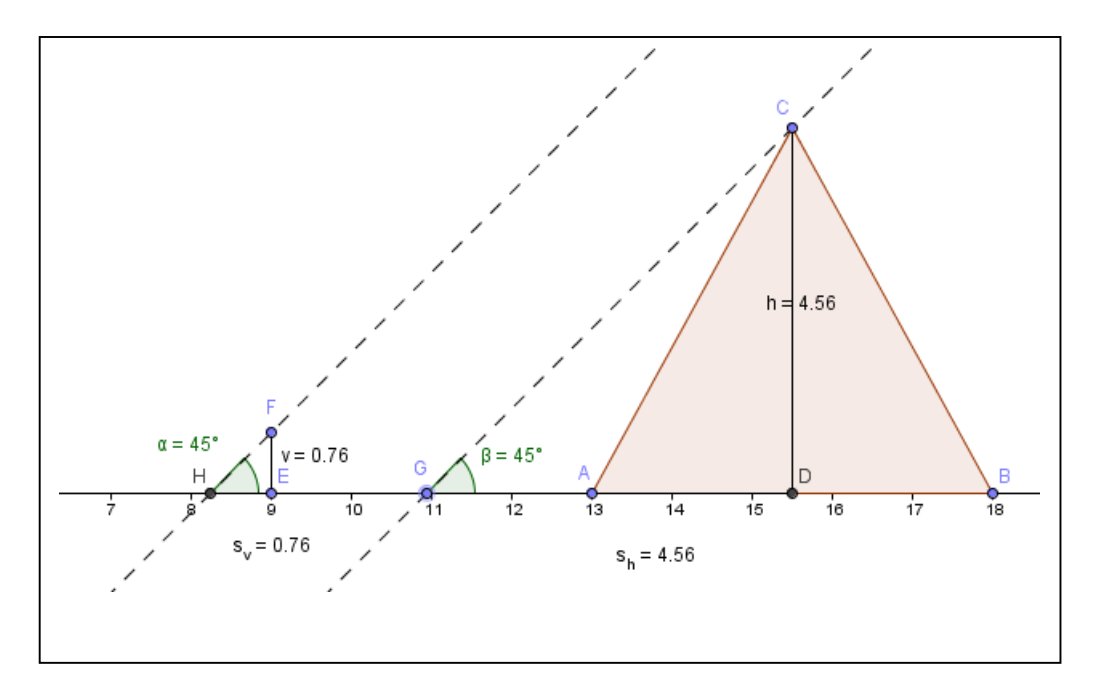

**Figura 32**: Etapas de construção 6 a 13

A dinamização proposta com esta construção é que, à medida que o ponto G percorre o eixo x, através do **Comando Mover**, os ângulos de incidência  $F\hat{H}E$  e  $C\hat{G}D$  também variam, mas se mantêm congruentes, pelo paralelismo entre as retas "u" e "t". Os segmentos s<sup>v</sup> e s<sup>h</sup> também variam, de forma proporcional, de acordo com a semelhança entre os triângulos HFE e GCA.

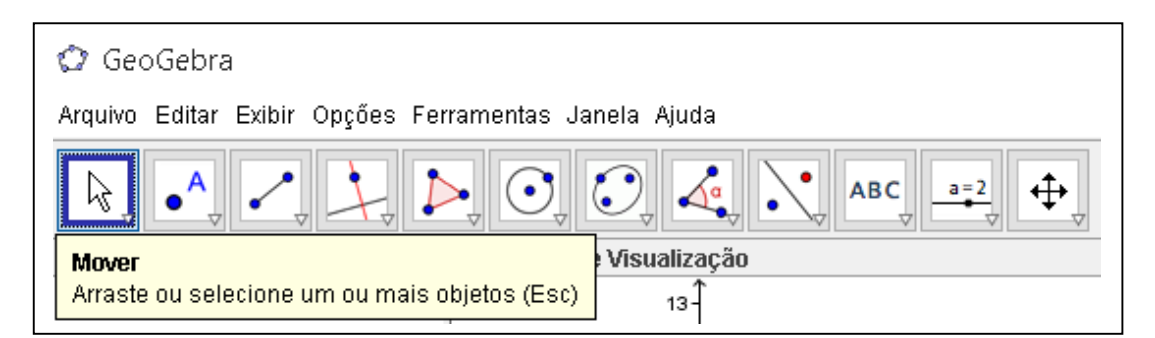

**Figura 33**: Comando Mover objeto.

A resposta à situação proposta está representada na figura 33, onde os ângulos medem 45º, ou seja, no momento onde a sombra da vara é igual ao comprimento dela, a sombra da pirâmide, incluída com a metade do lado da base desta, é igual à sua altura.

Perguntas:

- a) Na sua opinião, por que foi conveniente no experimento determinar a altura da pirâmide no momento em que a sombra da vara fosse igual ao comprimento dela?
- b) Utilizando apenas a ideia inicial proposta por Tales, é possível garantir que os triângulos HFE e GCA têm a mesma forma por qual caso de Semelhança?
- c) Unindo os pontos H e G ocorre uma configuração propícia para aplicação do teorema de Tales, como se pode observar na figura abaixo. Sendo assim, determine a medida do segmento FC.

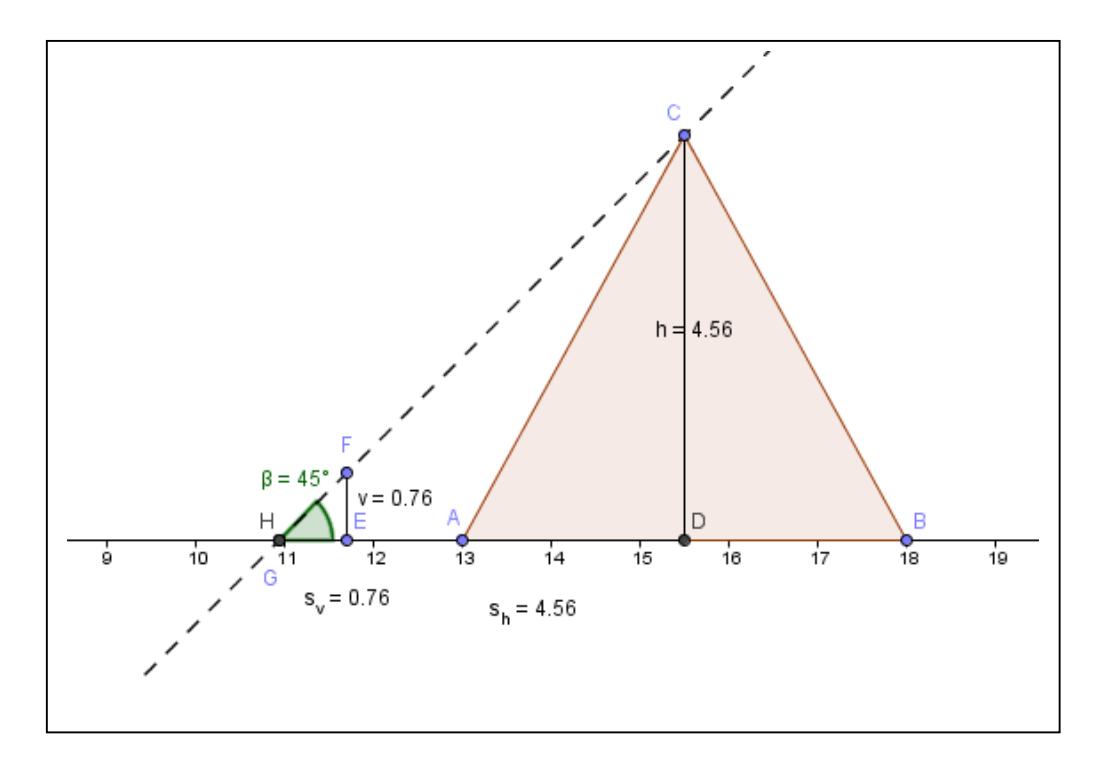

**Figura 34**: Configuração do problema c).

#### Atividade 6

Explorando situações que remetem ao cálculo de distâncias

inacessíveis usando o Geogebra.

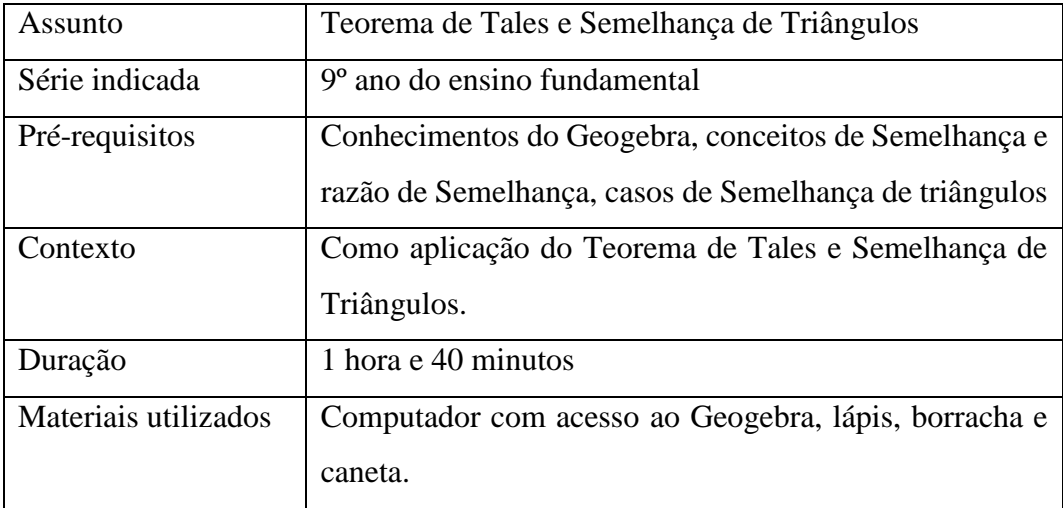

Para esta atividade, são expostas 2 situações que objetivam a aferição de distâncias inacessíveis entre dois objetos, necessitando da Semelhança de Triângulos como instrumento que viabilize essa determinação, sendo ambas reproduzidas no Geogebra, o que favorece a percepção das propriedades entre figuras semelhantes.

Situação 1: Como calcular a distância entre dois arbustos havendo uma rocha entre eles?

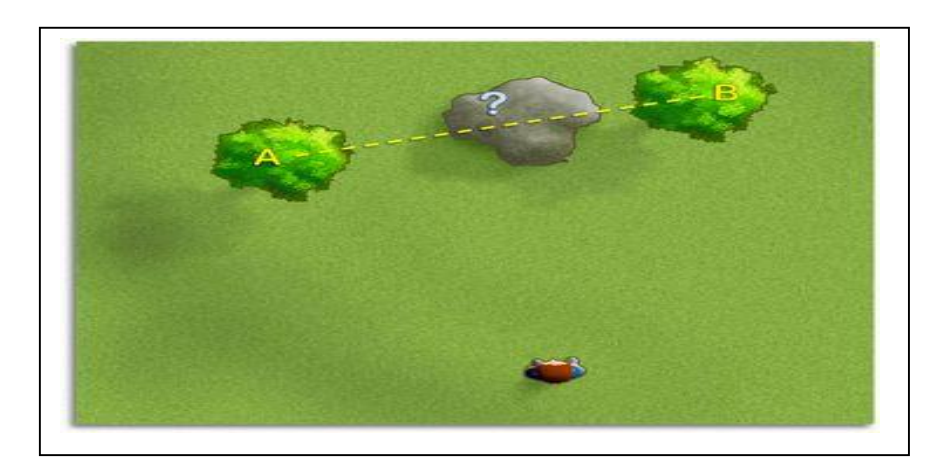

**Figura 35**: Ilustração que representa a distância AB entre dois arbustos.

Fonte:<http://portaldoprofessor.mec.gov.br/fichaTecnicaAula.html?aula=22970> Sequência de construção no Geogebra:

1) Utilizando a **sequência Editar - Inserir Imagem de - Área de Transferência**, insira a ilustração acima na Janela de Visualização do Geogebra. No **Comando Mover**, há a possibilidade de arrastar a figura para um destino desejado. Para esta

construção, optou-se por coincidir os vértices da figura com a origem dos eixos: O ponto (0,0), e o ponto (10,0).

| <b>ි</b> GeoGebra |   |                                                |            |                       |  |  |
|-------------------|---|------------------------------------------------|------------|-----------------------|--|--|
| Arquivo           |   | Editar Exibir Opções Ferramentas Janela Ajuda  |            |                       |  |  |
|                   |   | Desfazer                                       | $Ctrl+Z$   | <b>ABC</b><br>$a = 2$ |  |  |
| ß                 |   | Refazer                                        | Ctrl+Y     |                       |  |  |
| ▶ Jane            |   | Copiar                                         | $Ctrl + C$ |                       |  |  |
|                   |   | Colar                                          | Ctrl+V     |                       |  |  |
|                   | 厉 | Copiar para Área de Transferência Ctrl+Shift+C |            |                       |  |  |
|                   |   | Inserir Imagem de                              |            | Arquivo               |  |  |
|                   |   | Propriedades                                   | $Ctrl + E$ | Área de Transferência |  |  |
|                   |   | Selecionar Tudo                                | Ctrl+A     |                       |  |  |

**Figura 36**: Sequência de comandos para inserir uma imagem na Janela de Visualização do Geogebra.

- 2) No comando Novo Ponto, marque os pontos A e B, próximos às indicações destes pontos na figura e o ponto C, próximo à imagem da pessoa que deseja realizar a aferição.
- 3) Obtenha os segmentos AC e BC, no Comando Segmento definido por dois pontos, que representam as distâncias da pessoa até os arbustos.

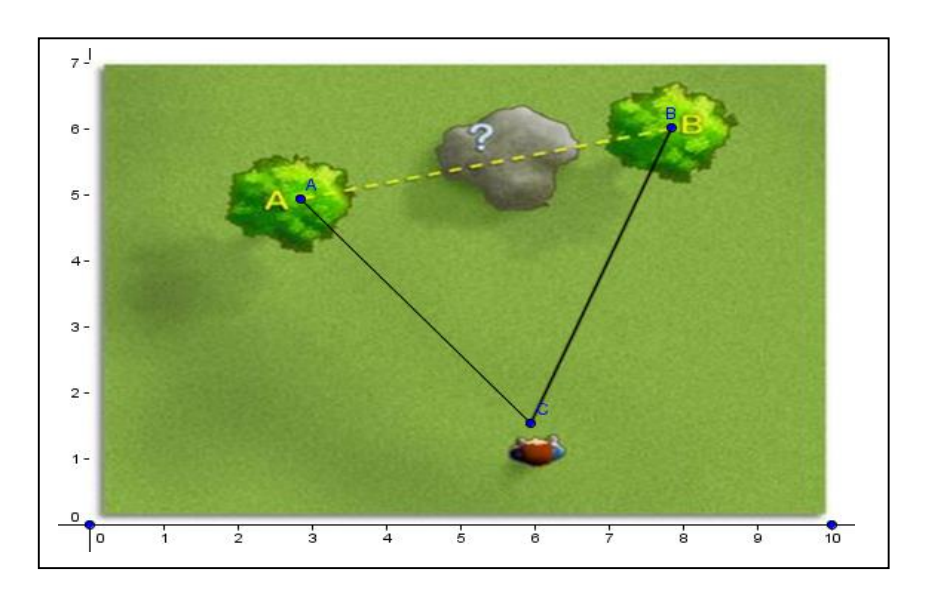

**Figura 37**: Etapas de Construção 2 e 3

4) No **Comando Distância, Comprimento ou Perímetro**, indique o comprimento dos segmentos AC e BC na figura.

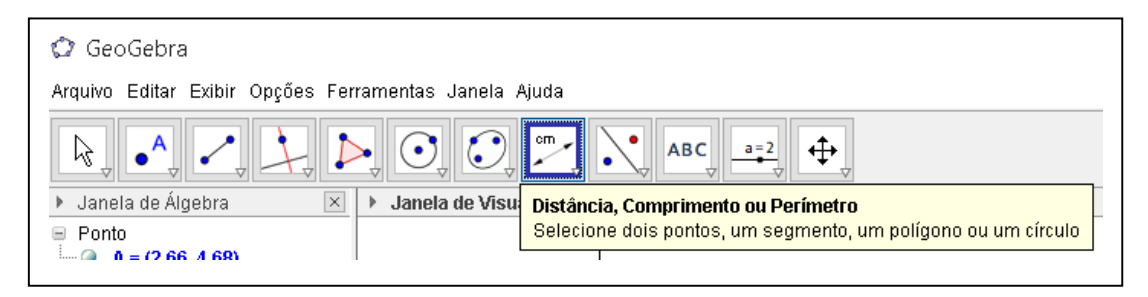

**Figura 38**: Indicação do comprimento de um segmento através do Comando Distância, Comprimento ou Perímetro.

- 5) Marque um ponto D sobre o segmento AC.
- 6) Obtenha o segmento AB, sem a indicação do seu comprimento, pois ele representa a solução para o problema.
- 7) No Comando Reta Paralela, obtenha uma reta paralela u ao segmento AB passando pelo ponto D.

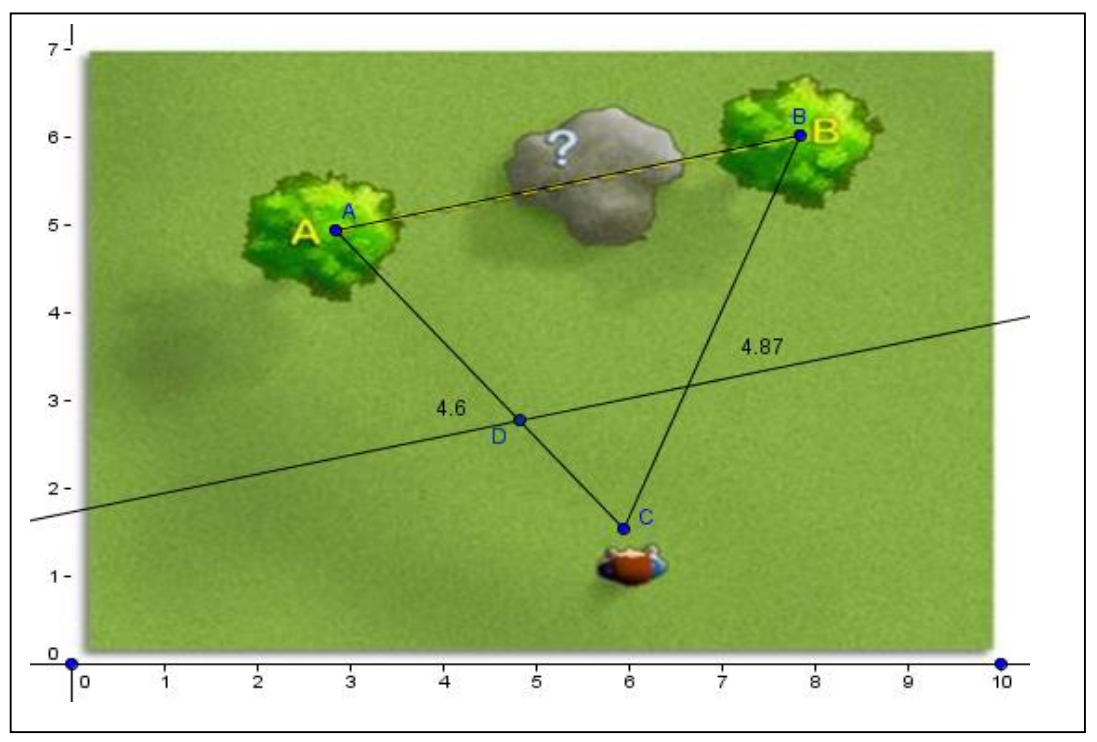

**Figura 39**: Etapas de construção de 5 a 7.

- 8) No Comando Interseção de Dois Objetos, obtenha o ponto de interseção E entre a reta u e o segmento BC.
- 9) Obtenha os segmentos DC, EC, DE e oculte a reta u.
- 10) Indique as medidas dos segmentos DC, EC, DE e AB.

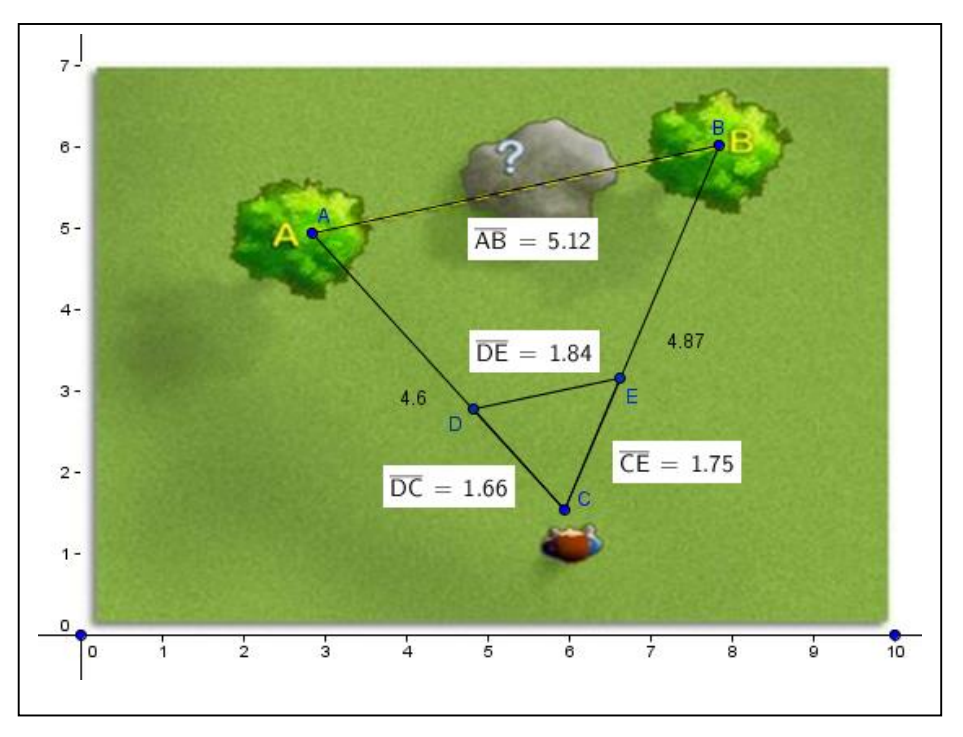

**Figura 40**: Etapas de Construção de 8 a 10.

#### Perguntas:

- a) Com o auxílio de uma calculadora, determine as razões  $\frac{DC}{AC}$ ,  $\frac{CE}{CB}$  $\frac{CE}{CB}$ ,  $\frac{DE}{AB}$  $\frac{DE}{AB}$ . Com base nos valores encontrados, e pelo paralelismo entre os segmentos AB e DE, podemos afirmar que os triângulos ABC e CDE são semelhantes?
- b) Ao mover o ponto C, quais os segmentos que variam e quais permanecem invariantes? O que ocorre com o valor das razões  $\frac{DC}{AC}$ ,  $\frac{CE}{CB}$  $\frac{CE}{CB}$ ,  $\frac{DE}{AB}$  $rac{\overline{DE}}{AB}$ ?
- c) Ao mover o ponto D, quais os segmentos que variam e quais permanecem invariantes? O que ocorre com o valor das razões  $\frac{DC}{AC}$ ,  $\frac{CE}{CB}$  $\frac{CE}{CB}$ ,  $\frac{DE}{AB}$  $rac{\mu}{AB}$ ?
- d) Qual o caso que garante a semelhança entre os triângulos ABC e CDE?

Situação 2: Como podemos calcular a distância entre as margens de um rio sem ter que atravessá-lo?

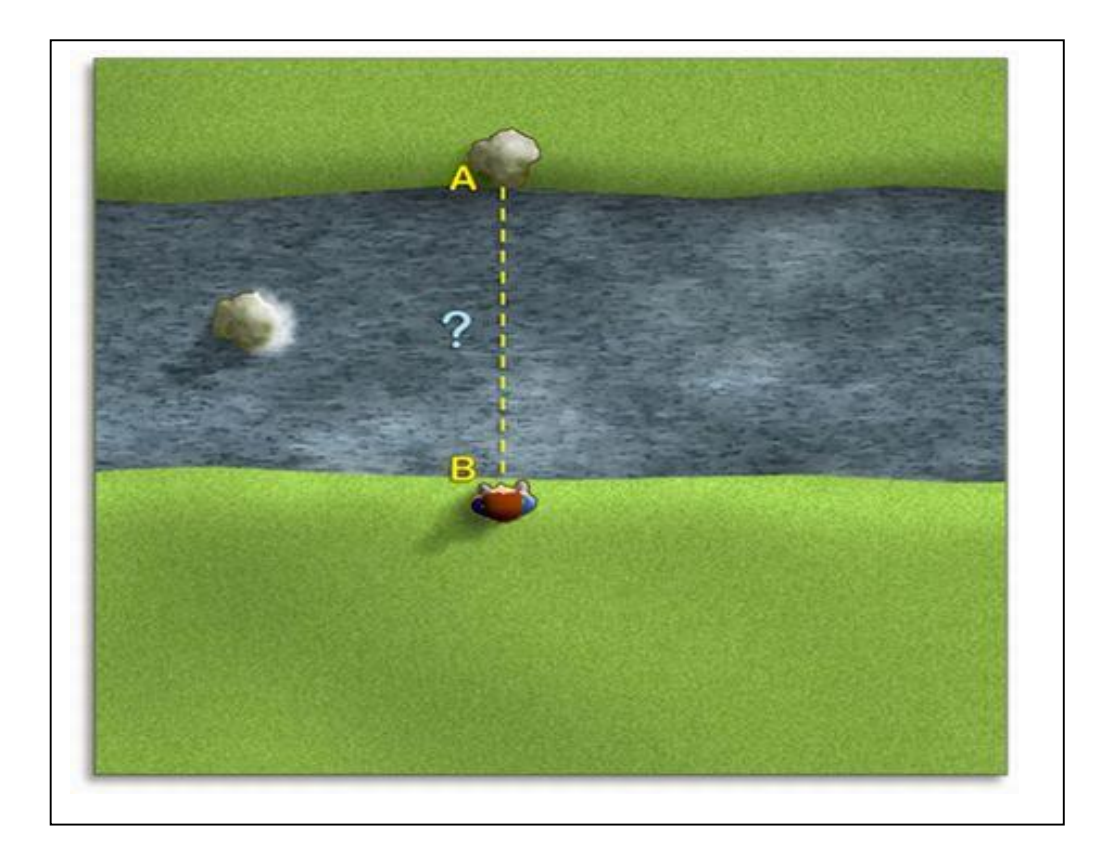

**Figura 41**: Ilustração que representa a distância AB entre as margens de um rio. Fonte: <http://portaldoprofessor.mec.gov.br/fichaTecnicaAula.html?aula=22970>

#### Sequência de construção no Geogebra:

- 1) Assim como ocorreu com a atividade anterior, insira a imagem acima na janela de visualização do Geogebra.
- 2) Marque o ponto B próximo à indicação deste ponto na figura e o ponto arbitrário C na mesma margem de B.
- 3) Trace a reta u que liga os pontos B e C.
- 4) Marque o ponto arbitrário D sobre a reta u.
- 5) Trace a reta t perpendicular a u que passa pelo ponto B.
- 6) Sobre a reta t, marque o ponto A, representado na figura.

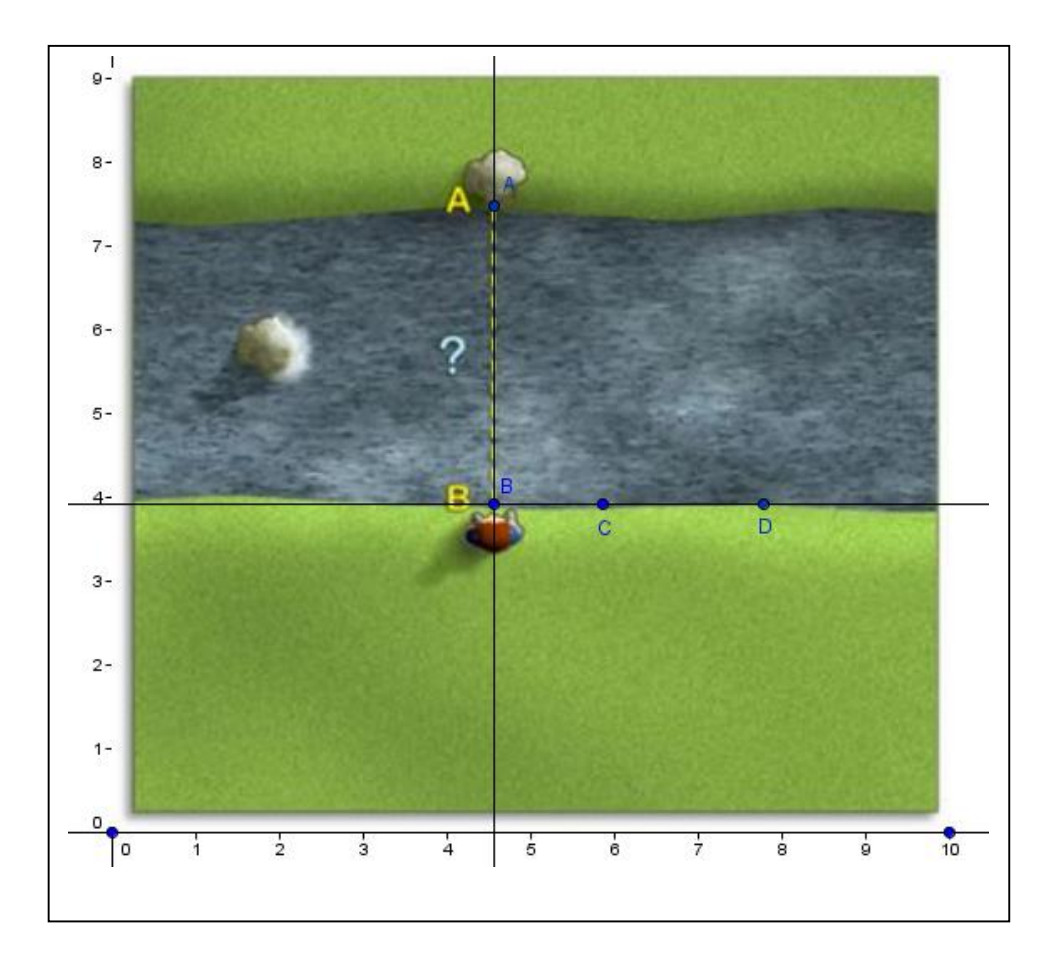

**Figura 42**: Etapas de Construção de 1 a 6.

- 7) Trace a reta s perpendicular a u passando por D.
- 8) Trace a reta l que liga os pontos A e C.
- 9) Obtenha o ponto de interseção E entre as retas s e l.
- 10) Indique as distâncias BC, CD e DE.

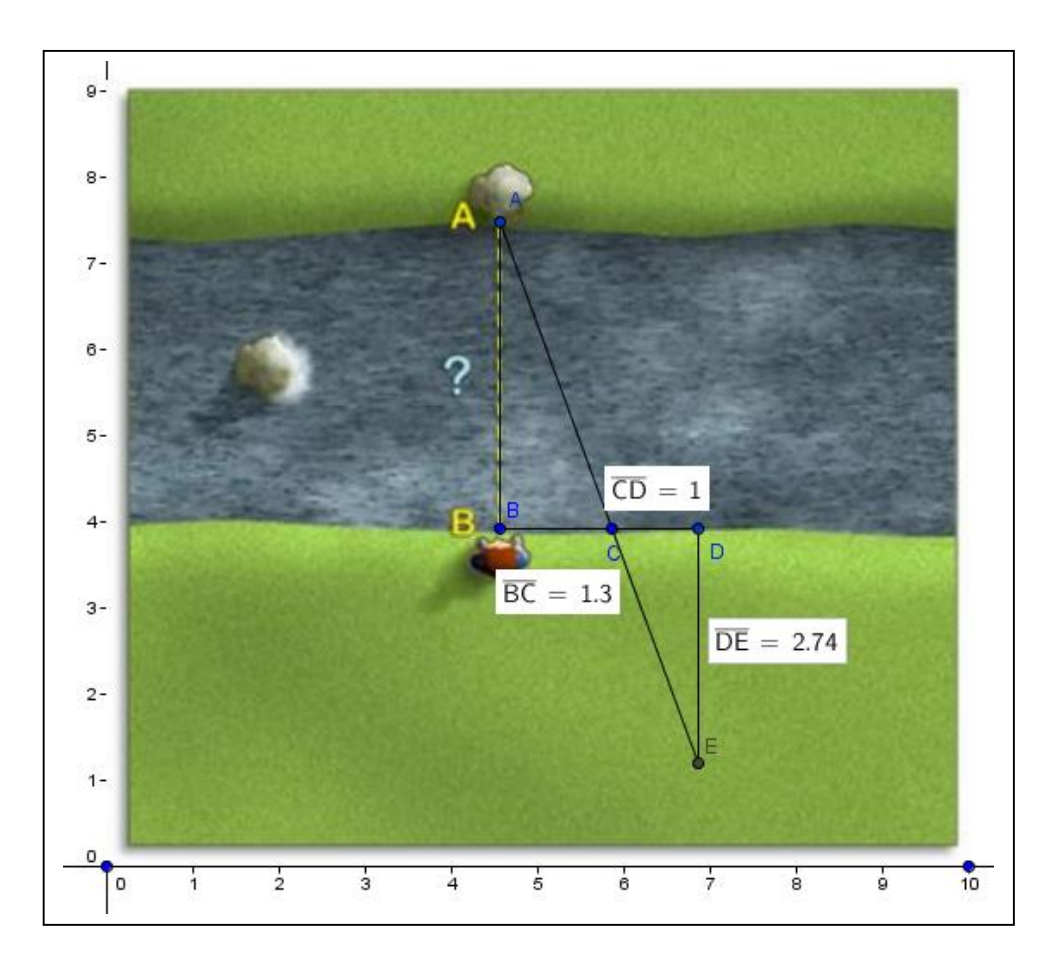

**Figura 43**: Etapas de Construção de 7 a 10.

#### Perguntas:

- a) Qual o caso que garante a Semelhança entre os triângulos ABC e CDE? Indique a razão de Semelhança.
- b) De acordo com os dados da figura, determine o comprimento de AB, que representa a distância entre as margens.
- c) Ao mover o ponto D, quais os segmentos que variam e quais permanecem invariantes?
- d) Por que mesmo após a movimentação do ponto D, os triângulos ABC e CDE permanecem semelhantes?

# Considerações Finais

O presente trabalho procurou, a partir da análise de alguns livros didáticos e na forma pela qual o conteúdo de Semelhança é trabalhado em algumas escolas na cidade do Rio de Janeiro, propor atividades que, baseadas em algumas sugestões apresentadas pelos Parâmetros Curriculares Nacionais de Matemática (PCN's de Matemática), para a parte final do ensino fundamental 2( 8º e 9º anos), pudessem contemplar alguns elementos considerados essenciais ao lidar com esse tipo de conteúdo.

Dentre alguns elementos citados, destacam-se o trabalho inicial com figuras tridimensionais, a percepção das propriedades entre figuras semelhantes usando Homotetia e através de construções com régua e compasso, além do uso do software Geogebra como instrumento que possibilite a interação entre os alunos pela exposição de ideias ou pela percepção de propriedades de uma forma mais dinâmica. Cabe ressaltar ainda o uso deste ambiente virtual numa atividade que procurou reproduzir o método usado por Tales de Mileto para determinar a altura da pirâmide de Quéops, fato histórico de bastante relevância dentro deste conteúdo, e noutra atividade que buscou aferir o cálculo de distâncias inacessíveis.

Pretende-se, portanto, que o trabalho apresente atividades que possam complementar uma sequência didática para o conteúdo de Semelhança, possibilitando uma relação mais estreita com o aluno, sem a necessidade de fórmulas prontas ou exercícios que visem apenas a reprodução do que foi ensinado.

# Apêndice 1

### Padrão de resposta para as atividades propostas no capítulo 3

Atividade 1

Situação 1:

- a) Na figura em tamanho real, as medidas equivalem a 100 vezes às representadas no mapa. Sendo assim, a relação entre elas pode ser representada pela razão 100:1, se a referência for (figura real/maquete) ou 1:100, se a referência for (maquete/figura real).
- b) São congruentes.
- c) Sim. Como ocorre uma redução da figura em tamanho real para a maquete, as figuras mantêm a mesma forma.
- d) 1:100 ou 100:1

e)

• Perímetro da porta:  $2x1,2 + 2x2,5 = 7,4$  cm (maquete)

 $2x120 + 2x250 = 740$  cm (tamanho real)

• Área da porta:  $1,2x^2,5 = 3$  cm<sup>2</sup> (maquete)

 $120 \times 250 = 30000 \text{ cm}^2 \text{ (tamanho real)}$ 

- Razão dos perímetros:  $\frac{7.4}{740} = \frac{1}{10}$  $\frac{1}{100}$  (igual à razão de semelhança)
- Razão das áreas:  $\frac{3}{30000} = \frac{1}{100}$  $\frac{1}{10000} = \left(\frac{1}{100}\right)^2$  (igual ao quadrado da razão de semelhança).

• Perímetro da janela 1: 
$$
2x1,6 + 2x1,5 = 6,2
$$
 cm (maquette)  
 $2x160 + 2x150 = 620$  cm (tamanho real)

• Área da janela 1: 1,6 x 1,5 = 2,4 cm<sup>2</sup> (maquete)

 $160 \times 150 = 24000 \text{ cm}^2 \text{ (tamanho real)}$ 

- Razão dos perímetros:  $\frac{6,2}{620} = \frac{1}{10}$  $\frac{1}{100}$  (igual à razão de semelhança).
- Razão das áreas:  $\frac{2,4}{24000} = \frac{1}{100}$  $\frac{1}{10000} = \left(\frac{1}{100}\right)^2$ (igual ao quadrado da razão de semelhança).
- Perímetro da janela 2:  $2 \times 2 \times 2.4 + 2 \times 1.5 = 7.8$  cm (maquete)

 $2 \times 240 + 2 \times 150 = 780$  cm (tamanho real)

 Área da janela 2: 2,4 x 1,5 = 3,6 cm<sup>2</sup> (maquete) 240 x 150 = 36000 cm<sup>2</sup> (tamanho real)

- Razão dos perímetros:  $\frac{7.8}{780} = \frac{1}{10}$  $\frac{1}{100}$  (igual à razão de semelhança).
- Razão das áreas:  $\frac{3,6}{36000} = \frac{1}{100}$  $\frac{1}{10000} = \left(\frac{1}{100}\right)^2$ (igual ao quadrado da razão de semelhanca).
- Perímetro da parede 1:  $2 \times 3 + 2 \times 4 = 14$  cm (maquete)  $2 \times 300 + 2 \times 400 = 1400$  cm (tamanho real)
- Área da parede 1:  $3 \times 4 = 12 \text{ cm}^2 \text{ (maquette)}$  $300 \times 400 = 120000 \text{ cm}^2$  (tamanho real)
- Razão dos perímetros:  $\frac{14}{1400} = \frac{1}{10}$  $\frac{1}{100}$  (igual à razão de semelhança).
- Razão das áreas:  $\frac{12}{120000} = \frac{1}{100}$  $\frac{1}{10000} = \left(\frac{1}{100}\right)^2$  (igual ao quadrado da razão de semelhança).
- Perímetro da parede 2:  $2 \times 3 + 2 \times 5 = 16$  cm (maquete)

 $2 \times 300 + 2 \times 500 = 1600$  cm (tamanho real)

• Área da parede 2:  $3 \times 5 = 15 \text{ cm}^2 \text{ (maquette)}$ 

300 x 500 = 150000 (tamanho real)

- Razão dos perímetros:  $\frac{16}{1600} = \frac{1}{10}$  $\frac{1}{100}$  (igual à razão de semelhança).
- Razão das áreas:  $\frac{15}{150000} = \frac{1}{100}$  $\frac{1}{10000} = \left(\frac{1}{100}\right)^2$ (igual ao quadrado da razão de semelhança).
- Volume da maquete:  $4 \text{ cm} \times 5 \text{ cm} \times 3 \text{ cm} = 60 \text{ cm}^3$ .
- Volume da figura real: 400 cm x 500 cm x 300 cm = 60000000 cm<sup>3</sup>.
- Razão dos volumes:  $\frac{60}{60000000} = \frac{1}{1000}$  $\frac{1}{1000000} = \left(\frac{1}{100}\right)^3$  (igual ao cubo da razão de semelhança).
- Volume da maquete em m<sup>3</sup>: 60 cm<sup>3</sup> = 0,00006 m<sup>3</sup>.
- Volume da figura real em m<sup>3</sup>: 60000000 cm<sup>3</sup> = 60 m<sup>3</sup>.
- Razão entre os volumes =  $\frac{0,00006}{60} = \frac{1}{1000}$  $\frac{1}{1000000} = \left(\frac{1}{100}\right)^3$  (igual ao cubo da razão de semelhança, ou seja, a relação se mantém).

#### Situação 2:

f)

- a) Razão entre os comprimentos (convencional/Imax):  $\frac{12}{22} = \frac{6}{12}$  $\frac{6}{11}$ . Razão entre as alturas (convencional/Imax):  $\frac{5}{12}$ . Como  $\frac{6}{11} \neq \frac{5}{12}$  $\frac{3}{12}$ , elas não representam o mesmo valor.
- b) Os ângulos são congruentes.
- c) Não, pois não apresentam lados correspondentes proporcionais, apesar de os ângulos correspondentes serem congruentes.

d) 
$$
\frac{11}{6} = \frac{x}{5}
$$
,  $x = \frac{55}{6}$ . Logo, a perda será de 12 -  $\frac{55}{6} = \frac{17}{6} \sim 2,84$  m.

#### Atividade 2:

a) Pelo teorema de Pitágoras,  $AB^2 = BD^2 + AD^2 = 4^2 + 3^2 = 25$ .  $AB = 5$  cm.

b) 
$$
\frac{AB}{AB'}
$$
 =  $\frac{5}{5+15}$  =  $\frac{5}{20}$  =  $\frac{1}{4}$ .

- c) Também mede 115º . Observa-se que, como se trata de uma ampliação, não há deformação da figura, ou seja, os ângulos correspondentes se mantêm congruentes.
- d)  $180^\circ 115^\circ = 65^\circ$ .
- e) Pelo teorema de Pitágoras,  $AC^2 = AD^2 + CD^2 = 4^2 + 3^2 = 25$ .  $AC = 5$  cm.

f) Os triângulos ABC e AB'C' são semelhantes por LAL, cuja razão de semelhança  $\acute{\text{e}} \frac{AB}{AB'} = \frac{1}{4}$  $\frac{1}{4}$ . Deseja-se descobrir a altura relativa ao lado B'C' do triângulo AB'C'. Como  $AD = 4$  cm, a altura medirá  $4.4 = 16$  cm.

#### Atividade 3:

Situação 1:

- a)  $180 (90 + 45) = 45^{\circ}$ .
- b) Serão semelhantes, pois terão os ângulos correspondentes congruentes e os lados correspondentes proporcionais.
- c) Sim. Pelo que foi observado no item b), quando dois ou mais triângulos tiverem os ângulos correspondentes congruentes, seus lados correspondentes também serão proporcionais.

Situação 2:

Os triângulos serão semelhantes, pois terão os lados correspondentes proporcionais e os ângulos correspondentes congruentes.

Situação 3:

- a) Sim, pois além de os lados correspondentes serem proporcionais, os ângulos correspondentes serão congruentes.
- b) Sim, pelo fato de o triângulo ser uma figura rígida, a proporcionalidade entre seus lados correspondentes implicará na congruência entre seus ângulos correspondentes.

#### Atividade 4:

a) Razão = 
$$
\frac{P_2A}{P_1P_0}
$$
 =  $\frac{15}{45}$  =  $\frac{1}{3}$ .

- b) Maior escala =  $\frac{150}{15}$  = 10. Menor escala  $=$  $\frac{60}{45}$  $=$  $\frac{4}{3}$  $\frac{4}{3}$ .
- c) Sim. Como os segmentos P<sub>1</sub>P<sub>0</sub> e P<sub>3</sub>A são paralelos, os triângulos PP<sub>1</sub>P<sub>0</sub> e P<sub>0</sub>P<sub>3</sub>A são semelhantes por A.A. Sendo o quadrilátero  $P_1P_0P_3P_2$  um paralelogramo, os segmentos P<sub>1</sub>P<sub>0</sub> e P<sub>3</sub>P<sub>2</sub> são congruentes. Portanto, P<sub>3</sub>A = 2P<sub>1</sub>P<sub>0</sub> e,  $\frac{P_3A}{P_2}$  $\frac{r_3}{P_1 P_0} = 2$ , que representa a razão de semelhança.

#### Atividade 5:

- a) Por que como os triângulos HFE e GCD são semelhantes, a altura da pirâmide terá o mesmo comprimento da sua sombra, incluída com metade do comprimento da sua base.
- b) Pelo caso AA.
- c) Pelo teorema de Tales,  $\frac{HE}{ED} = \frac{HF}{FC}$  $\frac{HF}{FC}$  0,76<br>4,56-0  $\frac{0.76}{4.56-0.76} = \frac{\sqrt{0.76^2+0.76^2}}{FC}$  $\frac{F}{FC}$ .  $FC = 3.8\sqrt{2}$ .

#### Atividade 6:

Situação 1:

a) Sim.  $\frac{DC}{AC} = \frac{CE}{CB}$  $\frac{CE}{CB} = \frac{DE}{AB}$  $\frac{DE}{AB}$  = 0,36, ou seja, os lados correspondentes são proporcionais e os ângulos correspondentes são congruentes.

b)

- Segmentos que variam: AD, DC, BC e CE.
- Segmentos que não variam: DE e AB. Como DE e AB não variam, os valores das razões se mantêm invariantes, iguais a 0,36.

c)

- Segmentos que variam: CD, CE e DE.
- Segmentos que não variam: AC, BC e AB.
Os valores das razões se mantêm invariantes, iguais a 0,36.

d) O caso A.A.

Situação 2:

- a) O caso A.A. Razão =  $\frac{1}{1,3} = \frac{10}{13}$  $\frac{10}{13}$ .
- b)  $\frac{DE}{AB} = \frac{10}{13}$  $\frac{10}{13}$ ,  $\frac{2,74}{AB}$  $\frac{2,74}{AB} = \frac{10}{13}$  $\frac{10}{13}$ . AB = 3,562.
- c)
- Segmentos que variam: CD, CE, ED.
- Segmentos que não variam: BC, AC, AB.
- d) Por que os segmentos AB e DE permanecem paralelos, garantindo a congruência entre os ângulos correspondentes.

# Apêndice 2

### Respostas dos questionários pelos professores consultados na pesquisa.

Nesta sessão são explicitados os questionários respondidos pelos 5 professores consultados na pesquisa, sendo que apenas o professor B respondeu o questionário de forma manuscrita. Optou-se, portanto, no padrão de apresentação como se pode ver a seguir.

1º) Questionário respondido pelo professor A, que trabalha em uma escola municipal situada na zona norte da cidade do Rio de Janeiro.

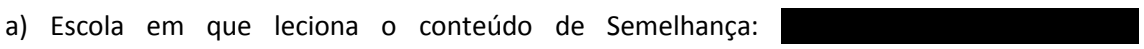

Itacus Itacus Itacus Itacus Itacus Itacus Itacus Itacus Itacus Itacus Itacus Itacus Itacus Itacus Itacus Itacu

b) Ano em que é abordado o conteúdo de Semelhança: *9 <sup>o</sup> ano* \_\_\_\_\_\_\_\_\_\_\_\_\_\_\_\_\_\_\_\_\_\_\_\_\_\_

c) Bibliografia adotada na escola: *Caderno Pedagógico e o livro Matemática e Realidade (Gelson Iezzi, Osvaldo Dolce e Antonio Machado)*\_\_\_\_\_\_\_\_\_\_\_\_\_\_\_\_\_\_\_\_\_\_\_\_\_\_\_\_\_\_\_\_\_\_\_\_

d) É explorada a noção de Semelhança em figuras tridimensionais? Por quê?

*Não. A bibliografia utilizada não contempla Semelhança em figuras planas e o público em questão possui grande dificuldade no trato de questões de Geometria.*

\_\_\_\_\_\_\_\_\_\_\_\_\_\_\_\_\_\_\_\_\_\_\_\_\_\_\_\_\_\_\_\_\_\_\_\_\_\_\_\_\_\_\_\_\_\_\_\_\_\_\_\_\_\_\_\_\_\_\_\_\_\_\_\_\_\_\_\_\_\_\_\_\_\_\_\_\_

e) É explorada a noção de razão de Semelhança na redução e ampliação de figuras, inclusive tridimensionais? Por quê?

*A ampliação e redução de figuras tridimensionais é apresentada, porém, em exercícios , apenas a ampliação e redução de figuras planas. Os alunos demonstram grande dificuldade nesta área da Matemática.* \_\_\_\_\_\_\_\_\_\_\_\_\_\_\_\_\_\_\_\_\_\_\_\_\_\_\_\_\_\_\_\_\_\_\_\_\_\_\_\_\_\_\_\_\_\_\_\_\_\_\_\_\_

f) Procura-se abordar apenas o conceito de semelhança nos triângulos, ou também esse conceito é explorado em outras figuras, inclusive não poligonais? Por quê?

*A bibliografia utilizada explora mais a semelhança de triângulos. Exercícios com outras figuras são raros.* \_\_\_\_\_\_\_\_\_\_\_\_\_\_\_\_\_\_\_\_\_\_\_\_\_\_\_\_\_\_\_\_\_\_\_\_\_\_\_\_\_\_\_\_\_\_\_\_\_\_\_\_\_\_\_\_\_\_\_\_\_

g) Procura-se utilizar softwares matemáticos na abordagem do conteúdo de Semelhança? Se utiliza, considera ser um instrumento importante para o reconhecimento dos elementos que garantem a semelhança das figuras?

*Embora não utilize softwares matemáticos na abordagem do conteúdo, estou certa que sua utilização seria de grande importância para o reconhecimento de elementos que garantem a semelhança, assim como forte aliado na motivação da turma.* \_\_\_\_\_\_\_\_\_\_\_\_\_\_\_\_\_\_\_\_\_\_\_\_\_

h) É explorada a relação entre as áreas de figuras semelhantes? No caso das figuras espaciais, é explorada a relação entre os volumes?

*A relação entre área e perímetro, sim. Volume em figuras espaciais não.*

\_\_\_\_\_\_\_\_\_\_\_\_\_\_\_\_\_\_\_\_\_\_\_\_\_\_\_\_\_\_\_\_\_\_\_\_\_\_\_\_\_\_\_\_\_\_\_\_\_\_\_\_\_\_\_\_\_\_\_\_\_\_\_\_\_\_\_\_\_\_\_\_\_\_\_\_\_

\_\_\_\_\_\_\_\_\_\_\_\_\_\_\_\_\_\_\_\_\_\_\_\_\_\_\_\_\_\_\_\_\_\_\_\_\_\_\_\_\_\_\_\_\_\_\_\_\_\_\_\_\_\_\_\_\_\_\_\_\_\_\_\_\_\_\_\_\_\_\_\_\_\_\_\_\_

i) São exploradas situações envolvendo problemas históricos, como procedimentos utilizados pelos antigos egípcios para determinar a altura das suas pirâmides e situações que envolvem a determinação de distâncias inacessíveis?

*Sempre acreditei na História da Matemática como importante agente motivador nas aulas de Matemática. Porém, em 2014, apresentei um filme sobre o tema, onde um dos pontos abordados era um dos procedimentos utilizados pelos antigos egípcios para determinar a altura das suas pirâmides. O interesse dos alunos foi mínimo e pouco enriqueceu meu trabalho. Fiquei decepcionada, sem saber se o problema estava no material ou no público.*

j) Quais outros tipos de aplicações ou situações são abordadas para o conteúdo de Semelhança?

\_\_\_\_\_\_\_\_\_\_\_\_\_\_\_\_\_\_\_\_\_\_\_\_\_\_\_\_\_\_\_\_\_\_\_\_\_\_\_\_\_\_\_\_\_\_\_\_\_\_\_\_\_\_\_\_\_\_\_\_\_\_\_\_\_\_\_\_\_\_\_\_\_\_\_\_\_

*Teorema de Tales e os três casos de semelhança de triângulos (AA, LAL e LLL).*

\_\_\_\_\_\_\_\_\_\_\_\_\_\_\_\_\_\_\_\_\_\_\_\_\_\_\_\_\_\_\_\_\_\_\_\_\_\_\_\_\_\_\_\_\_\_\_\_\_\_\_\_\_\_\_\_\_\_\_\_\_\_\_\_\_\_\_\_\_\_\_\_\_\_\_\_\_

\_\_\_\_\_\_\_\_\_\_\_\_\_\_\_\_\_\_\_\_\_\_\_\_\_\_\_\_\_\_\_\_\_\_\_\_\_\_\_\_\_\_\_\_\_\_\_\_\_\_\_\_\_\_\_\_\_\_\_\_\_\_\_\_\_\_\_\_\_\_\_\_\_\_\_\_\_

k) Observações adicionais que julgue interessante para se abordar o conteúdo de Semelhança e que já foram utilizadas.

2º) Questionário respondido pelo professor B, que trabalha em um tradicional colégio particular situado na zona sul da cidade do Rio de Janeiro.

\_\_\_\_\_\_\_\_\_\_\_\_\_\_\_\_\_\_\_\_\_\_\_\_\_\_\_\_\_\_\_\_\_\_\_\_\_\_\_\_\_\_\_\_\_\_\_\_\_\_\_\_\_\_\_\_\_\_\_\_\_\_\_\_\_\_\_\_\_\_\_\_\_\_\_\_\_

\_\_\_\_\_\_\_\_\_\_\_\_\_\_\_\_\_\_\_\_\_\_\_\_\_\_\_\_\_\_\_\_\_\_\_\_\_\_\_\_\_\_\_\_\_\_\_\_\_\_\_\_\_\_\_\_\_\_\_\_\_\_\_\_\_\_\_\_\_\_\_\_\_\_\_\_\_

\_\_\_\_\_\_\_\_\_\_\_\_\_\_\_\_\_\_\_\_\_\_\_\_\_\_\_\_\_\_\_\_\_\_\_\_\_\_\_\_\_\_\_\_\_\_\_\_\_\_\_\_\_\_\_\_\_\_\_\_\_\_\_\_\_\_\_\_\_\_\_\_\_\_\_\_.

a) Escola em que leciona o conteúdo de Semelhanca: Itacus Itacus Itacus Itacus Itacus Itacus Itacus Itacus Itacus Itacus Itacus Itacus Itacus Itacus Itacus Itacu b) Ano em que é abordado o conteúdo de Semelhança: *9 <sup>o</sup> ano* \_\_\_\_\_\_\_\_\_\_\_\_\_\_\_\_\_\_\_\_\_\_\_\_\_\_ c) Bibliografia adotada na escola: *Projeto Araribá- 9º Ano*\_\_\_\_\_\_\_\_\_\_\_\_\_\_\_\_\_\_\_\_\_\_\_\_\_\_\_\_\_\_\_\_\_\_\_\_

d) É explorada a noção de Semelhança em figuras tridimensionais? Por quê?

*Sim, pois o conceito de semelhança é extensível a sólidos geométricos e figuras tridimensionais quaisquer.*\_\_\_\_\_\_\_\_\_\_\_\_\_\_\_\_\_\_\_\_\_\_\_\_\_\_\_\_\_\_\_\_\_\_\_\_\_\_\_\_\_\_\_

e) É explorada a noção de razão de Semelhança na redução e ampliação de figuras, inclusive tridimensionais? Por quê?

*Sim, a equipe entende que o estudo deve se dar de forma integral e o estudo 3D gera exemplos mais próximos à realidade do aluno.*\_\_\_\_\_\_\_\_\_\_\_\_\_\_\_\_\_\_\_\_\_\_\_\_\_\_\_

f) Procura-se abordar apenas o conceito de semelhança nos triângulos, ou também esse conceito é explorado em outras figuras, inclusive não poligonais? Por quê?

*No estudo 2D, os triângulos são o ponto central, mas outras figuras são estudadas como exemplos.* 

g) Procura-se utilizar softwares matemáticos na abordagem do conteúdo de Semelhança? Se utiliza, considera ser um instrumento importante para o reconhecimento dos elementos que garantem a semelhança das figuras?

*Sim (Cabri-geometre). O software ajuda na aprendizagem, pois garante uma visualização dinâmica da homotetia, gera questionamentos e potencializa a curiosidade dos nossos alunos.*\_\_\_\_\_\_\_\_\_\_\_\_\_\_\_\_\_\_\_\_\_\_\_\_\_

h) É explorada a relação entre as áreas de figuras semelhantes? No caso das figuras espaciais, é explorada a relação entre os volumes?

### *Sim, as noções de área e volume são trabalhadas com muito cuidado, pois o aluno tende a pensar que essa variação é linear.*\_\_\_\_\_\_\_\_\_\_\_\_\_\_\_\_\_\_\_\_\_\_\_\_\_\_\_\_\_\_\_\_\_\_\_\_\_\_\_\_\_

i) São exploradas situações envolvendo problemas históricos, como procedimentos utilizados pelos antigos egípcios para determinar a altura das suas pirâmides e situações que envolvem a determinação de distâncias inacessíveis?

*Sim.* 

j) Quais outros tipos de aplicações ou situações são abordadas para o conteúdo de Semelhança?

*Sombras projetadas, alturas inacessíveis, custo de produção de embalagens, e preços de objetos semelhantes.*\_\_\_\_\_\_\_\_\_\_\_\_\_\_\_\_\_\_\_\_\_\_\_\_\_\_\_\_\_

k) Observações adicionais que julgue interessante para se abordar o conteúdo de Semelhança e que já foram utilizadas.

*Uma experiência de muito sucesso foi um trabalho interdisciplinar com Arte, onde os alunos deveriam ampliar ou reduzir uma imagem utilizando uma malha quadriculada, régua e compasso.*\_\_\_\_\_\_\_\_\_\_\_\_\_\_\_\_\_\_\_\_\_\_\_\_\_\_\_\_\_\_\_\_\_\_\_\_\_\_\_\_\_\_\_\_\_\_\_\_\_\_\_\_\_\_\_\_\_\_\_\_\_\_\_\_\_\_\_\_

\_\_\_\_\_\_\_\_\_\_\_\_\_\_\_\_\_\_\_\_\_\_\_\_\_\_\_\_\_\_\_\_\_\_\_\_\_\_\_\_\_\_\_\_\_\_\_\_\_\_\_\_\_\_\_\_\_\_\_\_\_\_\_\_\_\_\_\_\_\_\_\_\_\_\_\_.

3º) Questionário respondido pelo professor C, que trabalha em um tradicional colégio particular situado na zona oeste da cidade do Rio de Janeiro.

a) Escola em que leciona o conteúdo de Semelhança:

b) Ano em que é abordado o conteúdo de Semelhança: *9ºANO DO EFII*

c) Bibliografia adotada na escola: *"MATEMÁTICA-COMPREENSÃO E PRÁTICA"- ÊNIO SILVEIRA E CLAUDIO MARQUES*

d) É explorada a noção de Semelhança em figuras tridimensionais? Por quê? *NÃO POR CAUSA DA IMATURIDADE DOS ALUNOS*

e) É explorada a noção de razão de Semelhança na redução e ampliação de figuras, inclusive tridimensionais? Por quê? *FALAMOS E RESOLVEMOS QUESTÕES DO LIVRO DE AMPLIAÇÃO E REDUÇÃO DE FIGURAS BIDIMENSIONAIS*

f) Procura-se abordar apenas o conceito de semelhança nos triângulos, ou também esse conceito é explorado em outras figuras, inclusive não poligonais? Por quê? *SOMENTE COM TRIÂNGULOS E FIGURAS POLIGONAIS*

g) Procura-se utilizar softwares matemáticos na abordagem do conteúdo de Semelhança? Se utiliza, considera ser um instrumento importante para o reconhecimento dos elementos que garantem a semelhança das figuras?

#### *SIM UTILIZO*

h) É explorada a relação entre as áreas de figuras semelhantes? No caso das figuras espaciais, é explorada a relação entre os volumes?

#### *AS ÁREAS SOMENTE DAS FIGURAS PLANAS, INICIALMENTE COM QUADRADOS*

i) São exploradas situações envolvendo problemas históricos, como procedimentos utilizados pelos antigos egípcios para determinar a altura das suas pirâmides e situações que envolvem a determinação de distâncias inacessíveis?

#### *SIM*

j) Quais outros tipos de aplicações ou situações são abordadas para o conteúdo de Semelhança?

#### *HOMOTETIA QUE SE TRABALHA EM DESENHO GEOMÉTRICO NESTA INSTITUIÇÃO DE ENSINO*

k) Observações adicionais que julgue interessante para se abordar o conteúdo de Semelhança e que já foram utilizadas.

\_\_\_\_\_\_\_\_\_\_\_\_\_\_\_\_\_\_\_\_\_\_\_\_\_\_\_\_\_\_\_\_\_\_\_\_\_\_\_\_\_\_\_\_\_\_\_\_\_\_\_\_\_\_\_\_\_\_\_\_\_\_\_\_\_\_\_\_\_\_\_\_\_\_\_\_\_

\_\_\_\_\_\_\_\_\_\_\_\_\_\_\_\_\_\_\_\_\_\_\_\_\_\_\_\_\_\_\_\_\_\_\_\_\_\_\_\_\_\_\_\_\_\_\_\_\_\_\_\_\_\_\_\_\_\_\_\_\_\_\_\_\_\_\_\_\_\_\_\_\_\_\_\_\_

4º ) Questionário respondido pelo professor D, que trabalha em um tradicional colégio federal da cidade do Rio de Janeiro.

a) Escola em que leciona o conteúdo de Semelhança:

b) Ano em que é abordado o conteúdo de Semelhança: *9º ANO*

c) Bibliografia adotada na escola: *NOS ÚLTIMOS ANOS TEM SIDO ADOTADA UMA APOSTILA PREPARADA PELOS PROFESSORES* 

d) É explorada a noção de Semelhança em figuras tridimensionais? Por quê?

*NORMALMENTE ELA É EXPLORADA APENAS NO ENSINO MÉDIO, PRINCIPALMENTE NO TERCEIRO ANO, QUANDO SÃO ESTUDADOS VOLUMES DE SÓLIDOS. A SEMELHANÇA É UTILIZADA PARA DEMONSTRAR CERTOS RESULTADOS MATEMÁTICOS ENVOLVIDOS NAS FÓRMULAS DE CÁLCULO.*

e) É explorada a noção de razão de Semelhança na redução e ampliação de figuras, inclusive tridimensionais? Por quê?

#### *SIM, PELOS MOTIVOS EXPOSTOS NO ITEM D.*

f) Procura-se abordar apenas o conceito de semelhança nos triângulos, ou também esse conceito é explorado em outras figuras, inclusive não poligonais? Por quê?

*CERTAMENTE OS TRIÂNGULOS SÃO ABORDADOS, ASSIM COMO OS PRINCIPAIS POLÍGONOS. ISSO, PRINCIPALMENTE, PARA TRABALHAR COM EQUIDECOMPOSIÇÃO DE FIGURAS. MAS É UM PADRÃO EM NOSSA ESCOLA UTILIZAR FIGURAS NÃO POLIGONAIS PARA MOSTRAR QUE ALGUMAS DAS PROPRIEDADES SE MANTÊM INALTERADAS POR SEMELHANÇA, COMO A MEDIDA DOS ÂNGULOS.* 

g) Procura-se utilizar softwares matemáticos na abordagem do conteúdo de Semelhança? Se utiliza, considera ser um instrumento importante para o reconhecimento dos elementos que garantem a semelhança das figuras?

*SIM, CERTAMENTE. OS SOFTWARES SÃO UTILIZADOS COMO ELEMENTO EXPLORATÓRIO, PARA QUE OS ALUNOS FAÇAM CONJECTURAS ANTES DA DEMONSTRAÇÃO DOS RESULTADOS. TAMBÉM SÃO UMA EXCELENTE FERRAMENTA PARA VISUALIZAÇÃO DE CONSTRUÇÕES.* 

h) É explorada a relação entre as áreas de figuras semelhantes? No caso das figuras espaciais, é explorada a relação entre os volumes?

*SIM. UM DOS RESULTADOS MAIS IMPORTANTES E ENFATIZADOS NO NONO ANO É A RELAÇÃO ENTRE AS ÁREAS E A RAZÃO DE SEMELHANÇA. TAMBÉM É FEITA, NO ENSINO MÉDIO, A RELAÇÃO ENTRE OS VOLUMES.* 

i) São exploradas situações envolvendo problemas históricos, como procedimentos utilizados pelos antigos egípcios para determinar a altura das suas pirâmides e situações que envolvem a determinação de distâncias inacessíveis?

*ISSO DEPENDE MUITO DO PROFESSOR RESPONSÁVEL PELA DISCIPLINA. PROBLEMAS DE DETERMINAÇÃO DE DISTÂNCIAS INACESSÍVEIS E ALTURAS SÃO COMUNS E BASTANTE TRABALHADOS, MAS NÃO NECESSARIAMENTE PARTE-SE DE UMA ABORDAGEM HISTÓRICA.* 

j) Quais outros tipos de aplicações ou situações são abordadas para o conteúdo de Semelhança?

*OUTRAS SITUAÇÕES ABORDADAS SÃO COMPRIMENTO DE SOMBRAS, FOTOGRAFIAS, PROFUNDIDADE DE POÇOS, MAPAS E ESCALAS, DETERMINAÇÃO DA QUANTIDADE DE DEGRAUS DE ESCADAS, ETC. TAMBÉM SÃO MUITO IMPORTANTES PARA A DEMONSTRAÇÃO DE VÁRIOS TEOREMAS E RELAÇÕES MÉTRICAS NO TRIÂNGULO RETÂNGULO.* 

k) Observações adicionais que julgue interessante para se abordar o conteúdo de Semelhança e que já foram utilizadas.

#### *NADA A DECLARAR.*

5º) Questionário respondido pelo professor E, que trabalha em um tradicional colégio militar da cidade do Rio de Janeiro.

a) Escola em que leciona o conteúdo de Semelhança:

- b) Ano em que é abordado o conteúdo de Semelhança: *9º*
- c) Bibliografia adotada na escola:

#### *Vontade de Saber Matemática Autores: Joamir Souza e Patricia Moreno Pataro.*

d) É explorada a noção de Semelhança em figuras tridimensionais? Por quê?

*Não , pois além de não estar na grade , acredito que não exista a necessidade neste momento (para alunos do 9º ano)desta abordagem . Seria como atropelar etapas.*

e) É explorada a noção de razão de Semelhança na redução e ampliação de figuras, inclusive tridimensionais? Por quê?

#### *Ampliação e redução sim, a idéia de homotetia, porém não de figuras tridimensionais.*

f) Procura-se abordar apenas o conceito de semelhança nos triângulos, ou também esse conceito é explorado em outras figuras, inclusive não poligonais? Por quê?

*Sim, damos exemplos ilustrativos de outras figuras além de triângulos, pois achamos importante o aluno saber que a semelhança não "acontece" somente nos triângulos , porém o enfoque maior é relacionado ao triângulo.*

g) Procura-se utilizar softwares matemáticos na abordagem do conteúdo de Semelhança? Se utiliza, considera ser um instrumento importante para o reconhecimento dos elementos que garantem a semelhança das figuras?

#### *Infelizmente não utilizamos software nesse processo.*

h) É explorada a relação entre as áreas de figuras semelhantes? No caso das figuras espaciais, é explorada a relação entre os volumes?

#### *Dificilmente chegamos nesse nível de aprofundamento em relação às áreas .*

i)São exploradas situações envolvendo problemas históricos, como procedimentos utilizados pelos antigos egípcios para determinar a altura das suas pirâmides e situações que envolvem a determinação de distâncias inacessíveis? *Não.*

j) Quais outros tipos de aplicações ou situações são abordadas para o conteúdo de Semelhança?

#### *Particularmente gosto bastante da questão a seguir:*

Observe, na figura a seguir, a ampliação da bandeira do Brasil feita a partir de uma homotetia de centro no ponto *A*. Apenas algumas linhas de construção foram mantidas no desenho.

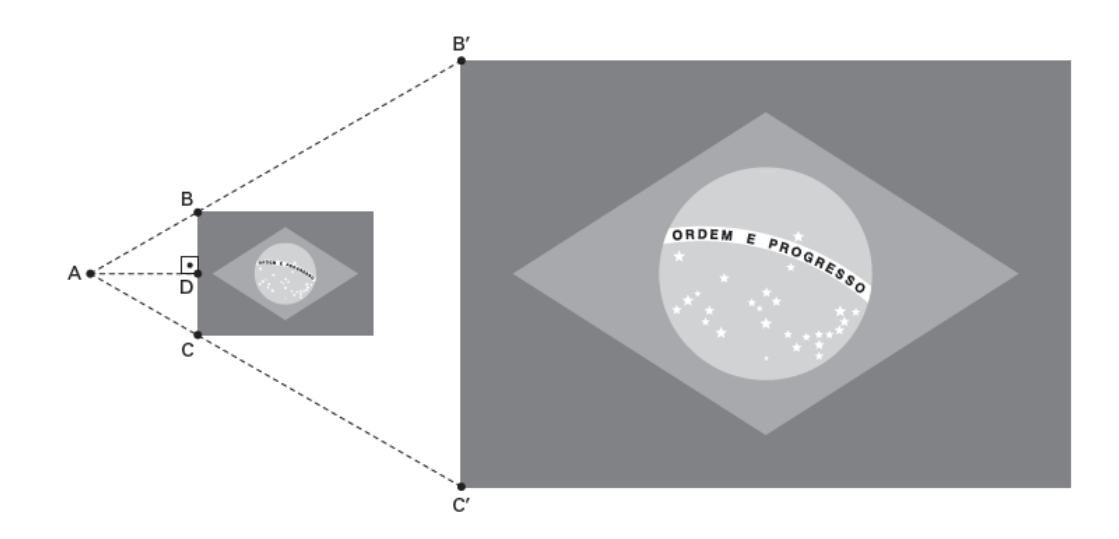

Para caracterizar a ampliação, uma pessoa determinou, com a régua, as seguintes medidas:

*AD* = 4 cm, *BD* = *CD* = 3 cm e *BB'* = 15 cm.

a) Determine o comprimento do segmento AB.

b) Calcule a razão de homotetia.

c) O maior ângulo do losango da bandeira original mede 115°.Qual a medida do maior ângulo do losango da bandeira ampliada? Explique seu raciocínio.

d)Qual a medida do menor ângulo do losango da bandeira ampliada?

e) Qual a medida do segmento AC ? Justifique sua resposta.

f) Calcule a distância do ponto *A* até o lado B'C' da bandeira ampliada.

*Nesta questão poderíamos explorar também a razão entre as áreas , perímetros etc . Porém o programa extenso e a quantidade de tempos da escola não me permite fazer esse tipo de*  *aprofundamento que eu fazia em outra instituição (privada)onde tinha 7 tempos semanais , o que permitia um maior aprofundamento sobre o assunto.*

## Referências Bibliográficas

Bittencourt, Patrícia Mello: **Utilização do Geogebra na Construção de Instrumentos Pantógrafo**. PROFMAT-IMPA, 2014.

Borba, D; Leal, C. **Caderno Pedagógico:** Matemática. Nono ano. Rio de Janeiro: Ediouro, 2015.

BRASIL. Secretaria de Educação Fundamental. **Parâmetros Curriculares Nacionais**: Matemática - Brasília, MEC / SEF, 1998.

Construção de figuras Semelhantes por Homotetia. Disponível em: [<http://penta.ufrgs.br/edu/telelab/mundo\\_mat/malice2/homot.htm>](http://penta.ufrgs.br/edu/telelab/mundo_mat/malice2/homot.htm). Acesso em 17 de Julho de 2015.

Escola Secundária/3 da Sé-Lamego. Ficha de Trabalho de Matemática. Tales de Mileto e as Semelhanças. Disponível em: <http://www.matematica.br/historia/tales.htm> Acesso em 08 de agosto de 2015.

IMAX: A Experiência Máxima. Disponível em: [<http://blogjatefalei.wordpress.com/tag/projecao/>](http://blogjatefalei.wordpress.com/tag/projecao/). Acesso em 10 de agosto de 2015.

Leonardo, Flávio Martins de. **Projeto Araribá: Matemática**. Nono Ano. 3ed. São Paulo: Moderna, 2010.

Maciel, Alessandra C. O conceito de Semelhança: Uma proposta de ensino. São Paulo, 2004. Dissertação (Mestrado em Educação matemática)- PUC/SP.

Marques, C; Silveira, E. **Matemática: Compreensão e Prática**. Nono Ano. 1ed. São Paulo: Moderna, 2008.

Portal do Professor- Aferição de Distâncias Inacessíveis. Disponível em <[http://portaldoprofessor.mec.gov.br/fichaTecnicaAula.html?aula=22970>](http://portaldoprofessor.mec.gov.br/fichaTecnicaAula.html?aula=22970). Acesso em 01 de setembro de 2015.

Tales- Altura Pirámide: How Tales measured the height of Keops Pyramid. Disponível em: [<http://www.geogebra.org/m/105167>](http://www.geogebra.org/m/105167). Acesso em 10 de agosto de 2015.